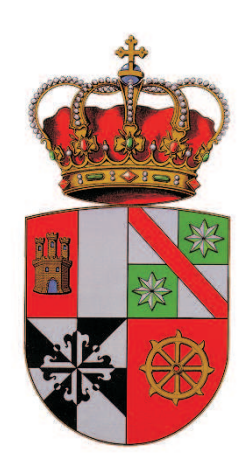

## UNIVERSIDAD DE CASTILLA - LA MANCHA

# ESCUELA TÉCNICA SUPERIOR DE INGENIEROS INDUSTRIALES

CIUDAD REAL

## PROYECTO FIN DE CARRERA Nº 09-05-200901

## REPARTO DE CARGAS PROBABILISTA CON GENERACIÓN NO GESTIONABLE

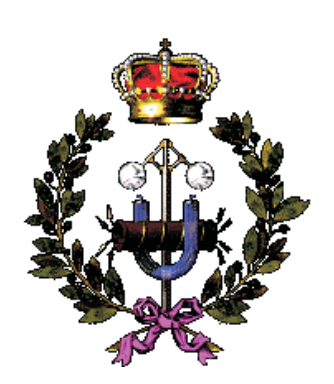

Autor: LUIS BARINGO MORALES

Directores: ANTONIO J. CONEJO JUAN MIGUEL MORALES ROBERTO MÍNGUEZ

JULIO 2009

# ´ Indice general

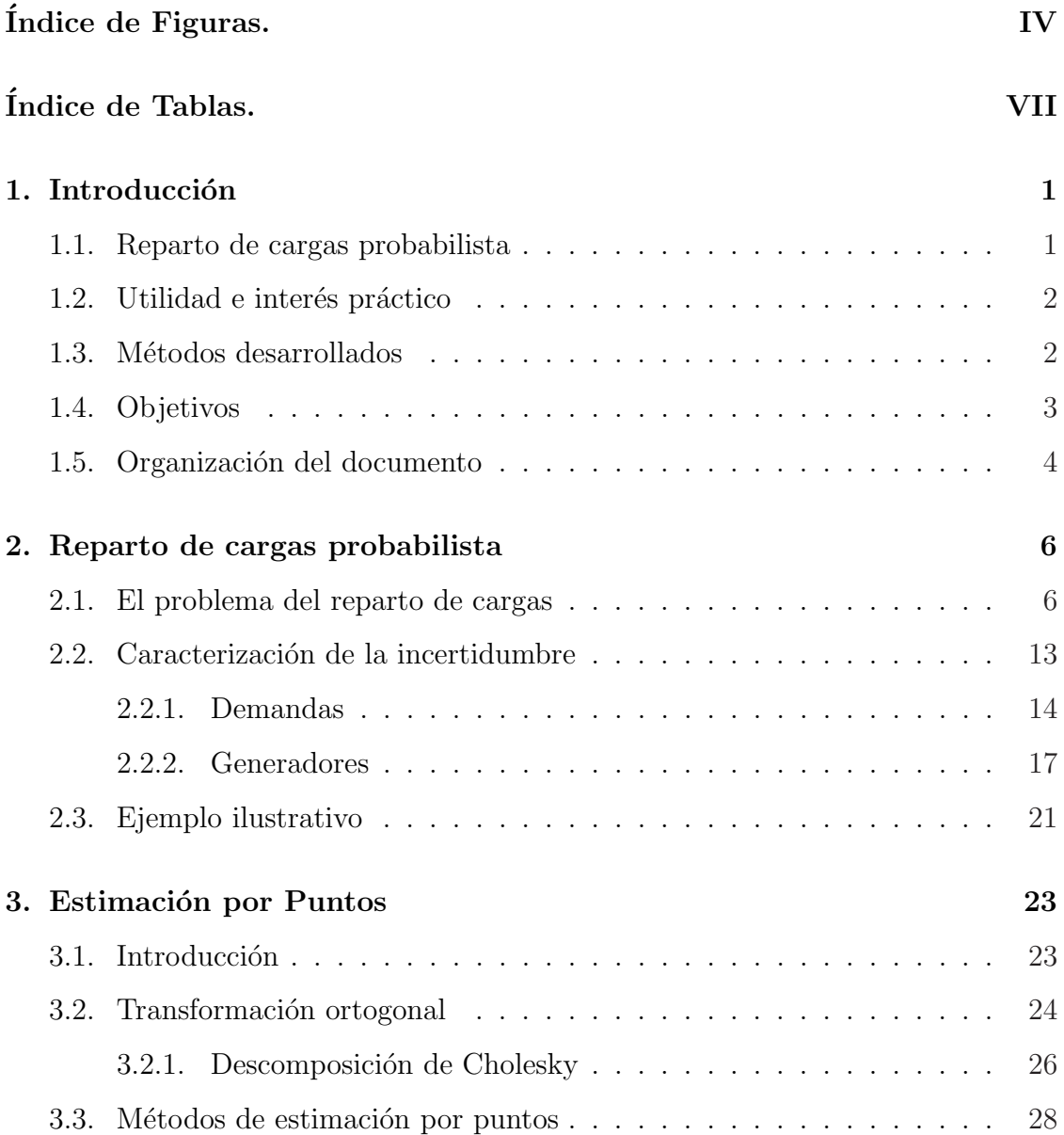

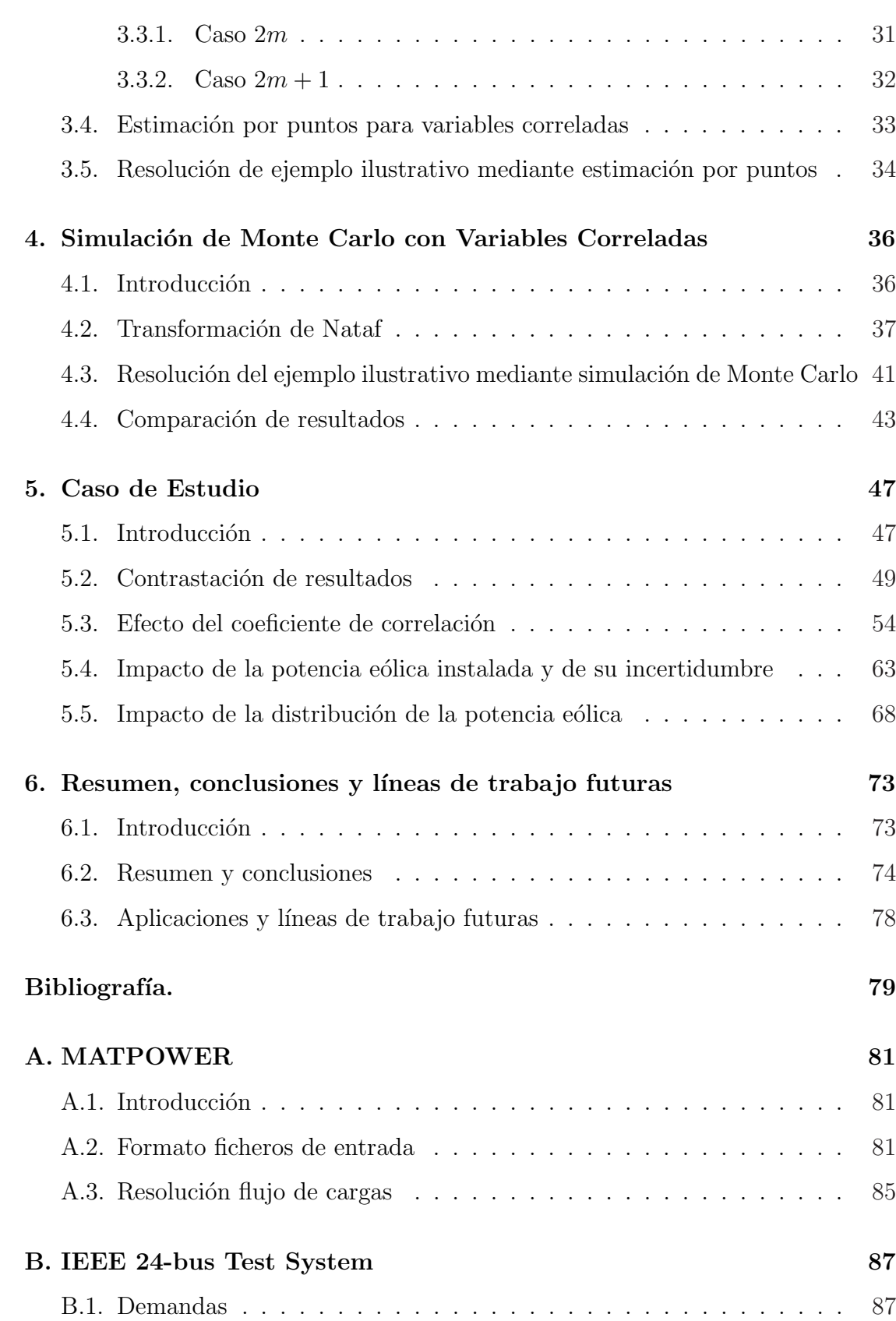

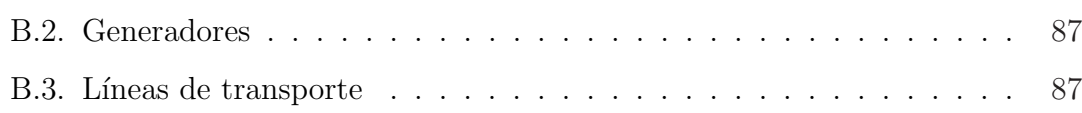

# ´ Indice de figuras

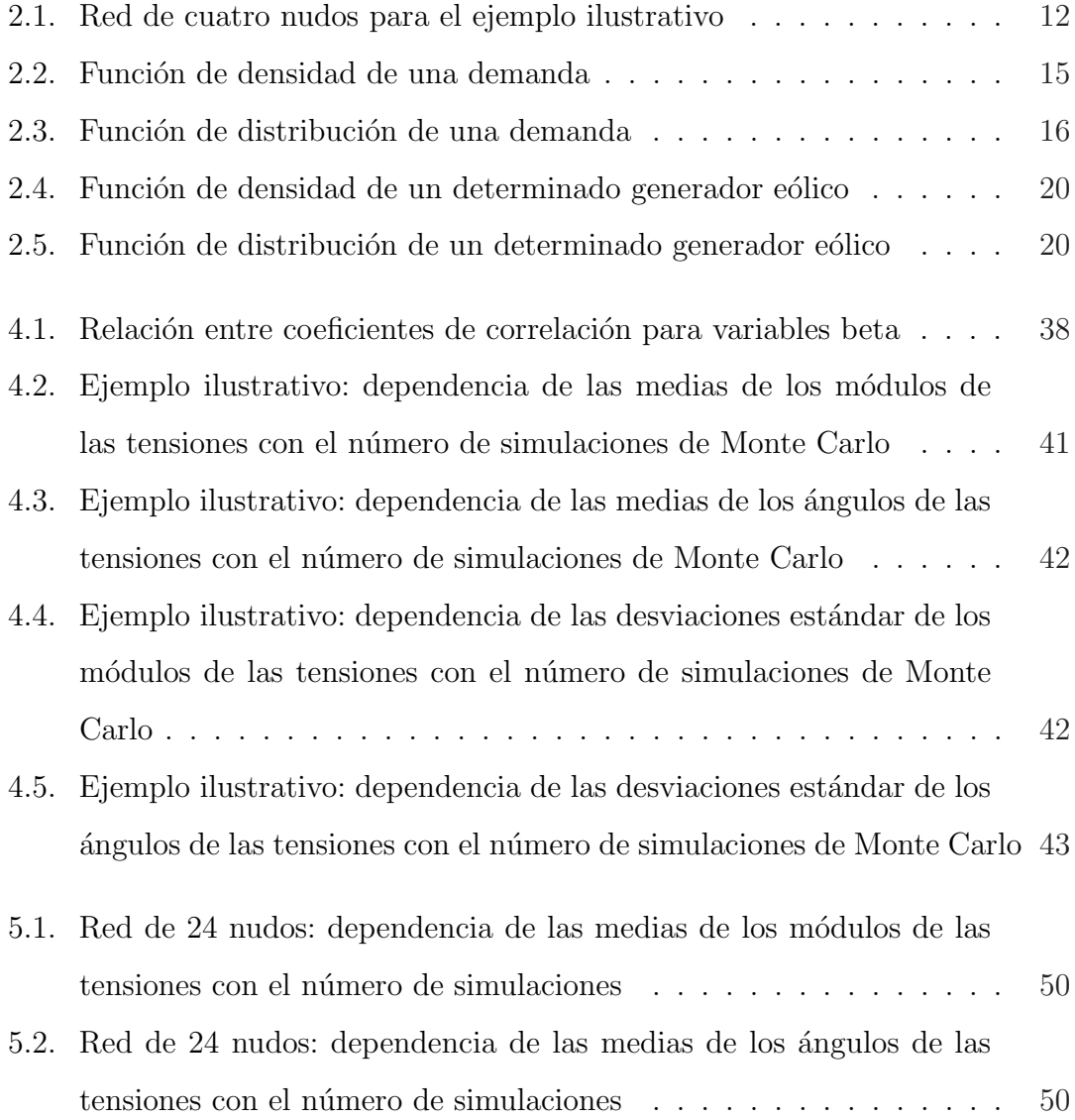

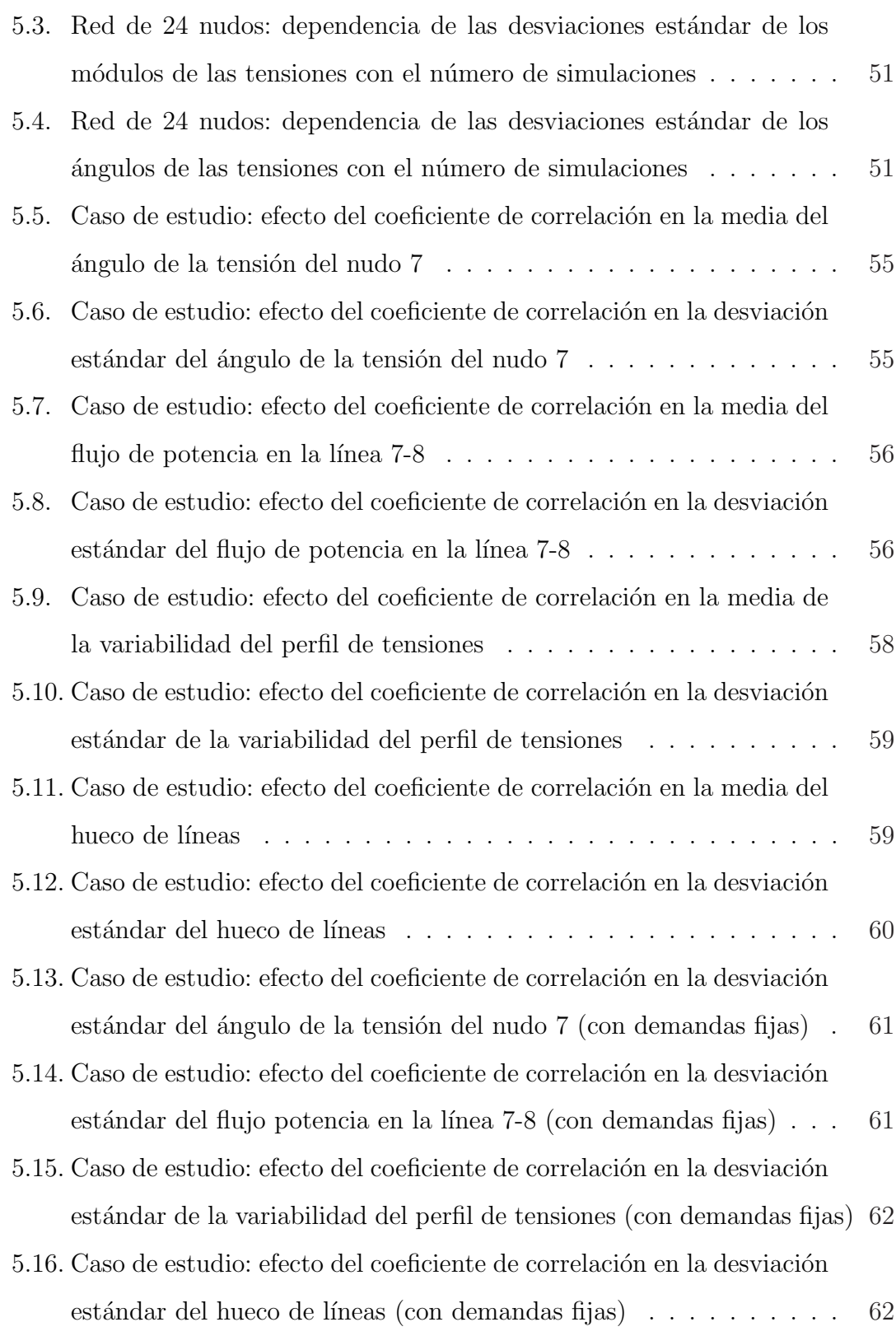

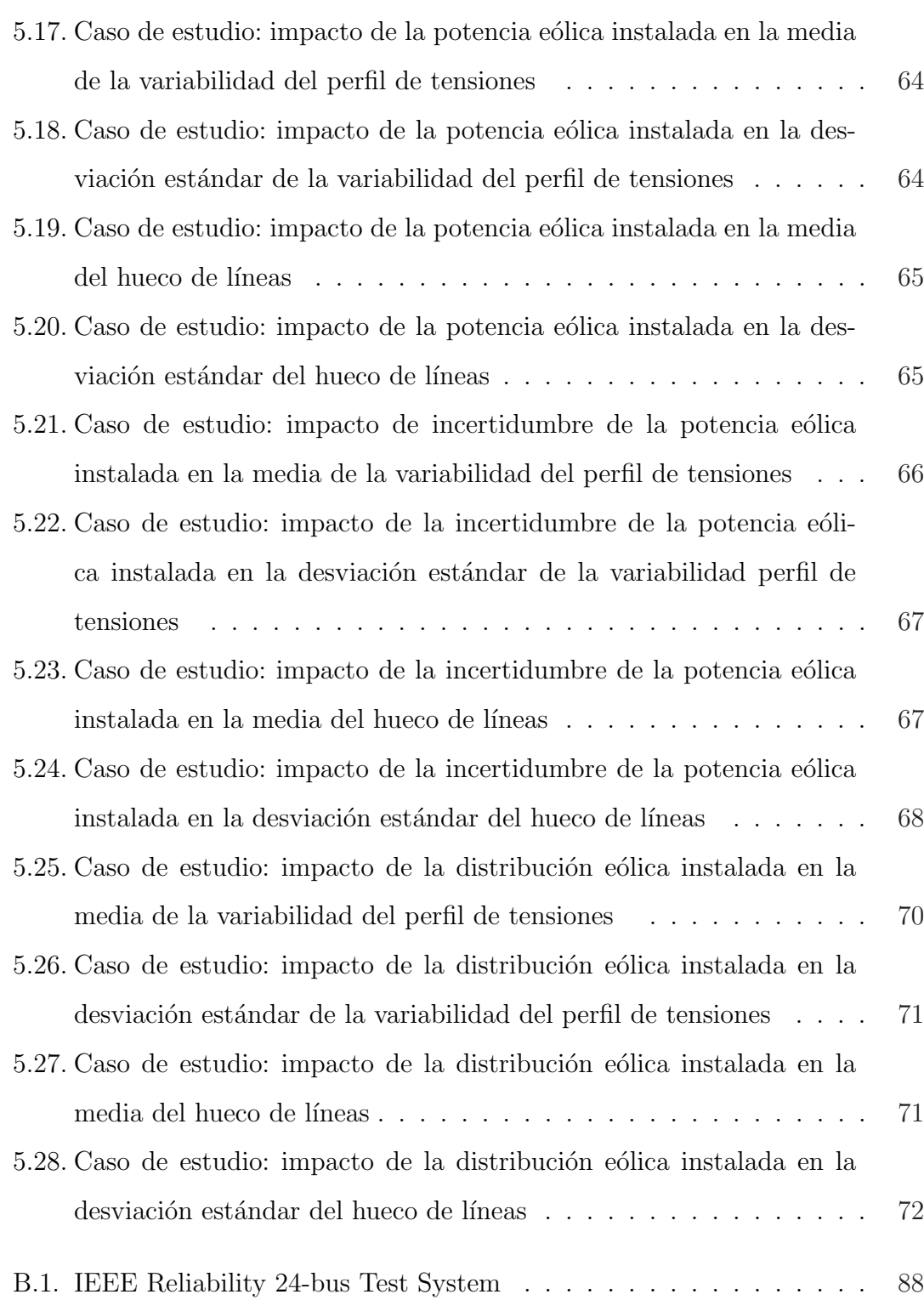

# ´ Indice de tablas

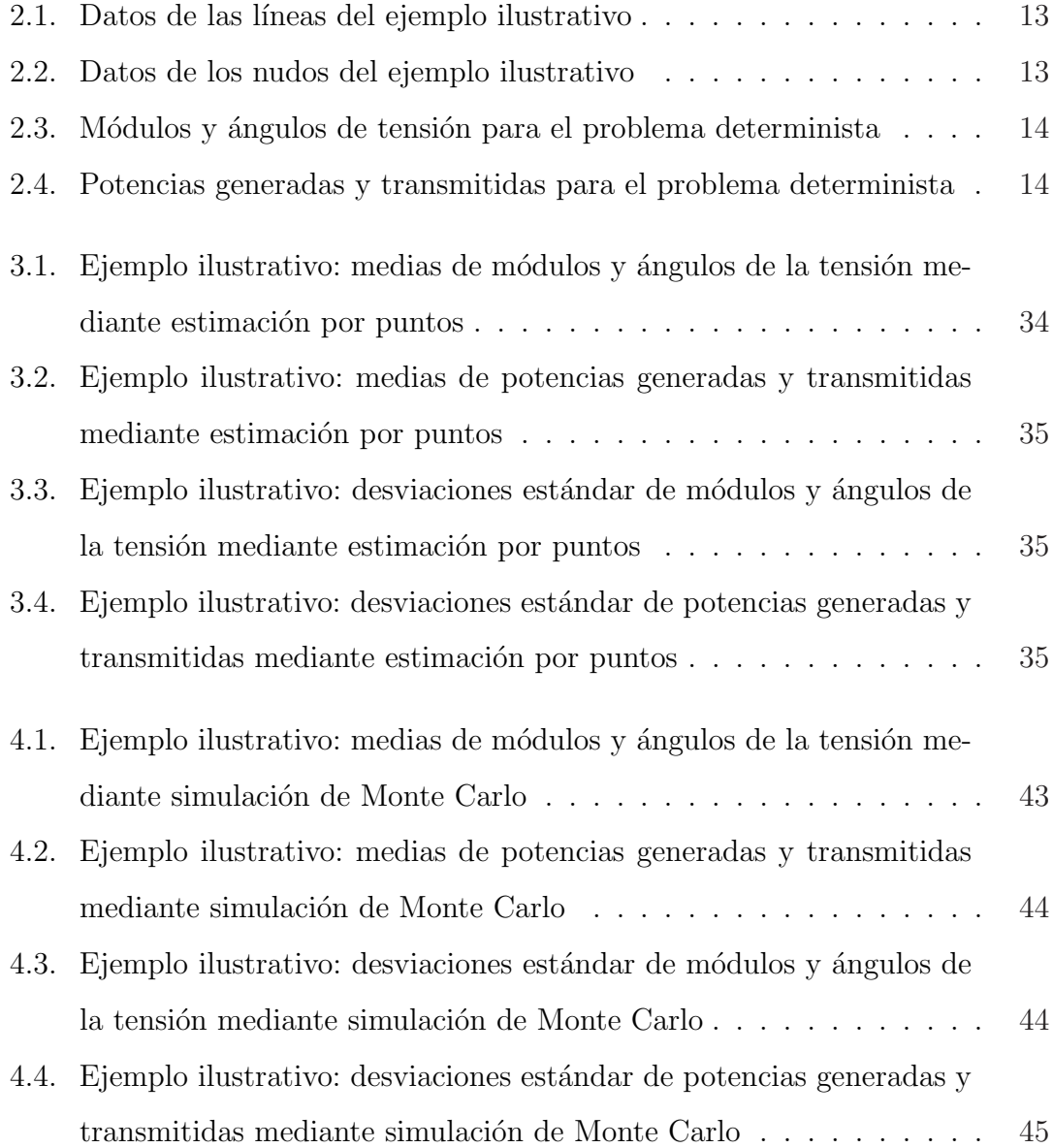

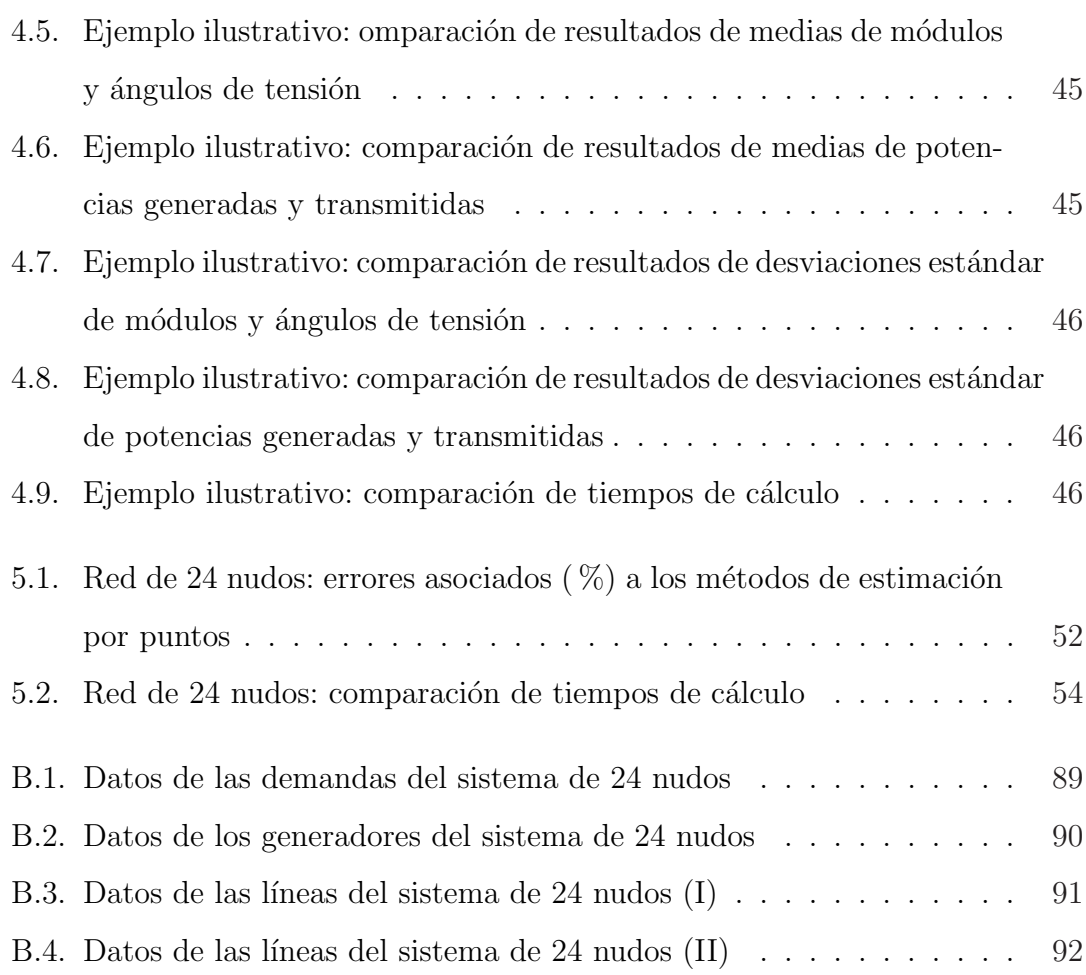

# Capítulo 1

# INTRODUCCIÓN

## 1.1. Reparto de cargas probabilista

El reparto de cargas es una herramienta básica en el análisis de los sistemas de energía eléctrica. La resolución del problema del reparto de cargas permite determinar el valor de las tensiones en los nudos y los flujos de potencia por las líneas y transformadores a partir de los datos de demanda y generación, eso es, caracterizar el estado del sistema. Esta información es necesaria para asegurar la seguridad del sistema.

Los datos de entrada al problema del reparto de cargas, demandas y generaciones, son generalmente variables aleatorias. La resolución del flujo de cargas modelando explícitamente el carácter probabilista de generaciones y demandas es lo que se conoce como reparto de cargas probabilista.

La aleatoriedad de las variables de entrada, ya sea debida a su dependencia con fenómenos naturales o a la imprecisión en los modelos utilizados, debe tenerse en cuenta para desarrollar modelos realistas.

## 1.2. Utilidad e interés práctico

Los métodos descritos y desarrollados en este proyecto resultan de interés práctico, pues permiten incorporar la aleatoriedad de las diferentes variables de entrada en la resolución del reparto de cargas.

Además, pueden tratarse generadores de tipo solar y eólico. Su funcionamiento, aparte de depender de fen´omenos naturales no controlables, es de tipo intermitente, por lo que resulta necesario analizar el impacto de estos recursos no despachables en la operación de los sistemas de energía eléctrica.

Por otra parte, las diferentes variables aleatorias consideradas guardan cierta relación entre sí. Así, las demandas en los diferentes nudos, o la potencia generada por dos generadores eólicos próximos, no son fenómenos independientes; por lo que se requiere un tratamiento de esta dependencia.

A partir de esta información y mediante la resolución de un reparto de cargas probabilista se obtiene la distribuci´on de probabilidad de tensiones y flujos de potencia en el sistema de energía eléctrica, lo que permite analizar su funcionamiento y tomar las medidas oportunas en caso de funcionamiento inadecuado.

#### 1.3. Métodos desarrollados

Para la resolución del reparto de cargas probabilista se utilizan en este proyecto dos métodos: la simulación de Monte Carlo y la estimación por puntos.

Este provecto se centra en la resolución del reparto de cargas probabilista teniendo en cuenta la correlación existente entre las diferentes variables aleatorias de entrada, por lo que previamente a la resolución del problema se desarrolla una transformación ortogonal que permite la aplicación de los métodos al caso de variables correladas.

La simulación de Monte Carlo es ampliamente conocida y estudiada, y permite resolver el problema mediante simulación. El número de simulaciones necesarias

para representar de manera adecuada toda la incertidumbre suele ser elevado, lo que unido a que el problema de flujo de cargas es de naturaleza no lineal, hace que el coste computacional sea elevado.

La otra opción es utilizar los métodos de estimación por puntos. Estos métodos utilizan la información estadística disponible de las variables de entrada. Mediante una correcta manipulación de esta información se consigue una importante simplificación en los cálculos, reduciendo de una manera muy importante el coste computacional. Por contra, se pierde cierta precisión en los resultados.

Para la resolución de los problemas del reparto de cargas se utiliza la herramienta MATPOWER [Zimmerman and Murillo-Sánchez, 2007].

## 1.4. Objetivos

Los objetivos de este proyecto son los siguientes:

- 1. Caracterizar las variables aleatorias de entrada al problema del reparto de cargas probabilista, mediante la obtención de las distribuciones de las producciones y los consumos existentes en la red eléctrica.
- 2. Tratar la dependencia existente entre las diferentes variables aleatorias.
- 3. Utilizar un método cuyo coste computacional sea inferior a los métodos de simulación.
- 4. Obtener las medias y desviaciones est´andar de tensiones, potencias generadas y flujos de potencia en la red eléctrica.
- 5. Analizar la influencia que tiene la conexión de generadores eólicos en el estado de operación de la red eléctrica.

### 1.5. Organización del documento

La estructura del documento se describe a continuación.

En el capítulo 2 se hace una breve introducción al problema de reparto de cargas, mostrándose las ecuaciones necesarias para su resolución. A continuación se describe el reparto de cargas probabilista, caracterizando los modelos utilizados para las variables aleatorias de entrada (demandas y generadores). Por último, se enuncia el ejemplo que se resuelve en los capítulos posteriores para ilustrar el funcionamiento de las herramientas estudiadas.

El capítulo 3 está dedicado a los métodos de estimación por puntos, centrándose fundamentalmente en su aplicación al caso en el que las variables de entrada están correladas. Para ello, en primer lugar se estudia una transformación ortogonal que permite transformar un conjunto de variables aleatorias correladas en otro conjunto de variables aleatorias no correladas. A continuación se describen los métodos de estimación por puntos y se aplican al ejemplo planteado en el capítulo 2.

En el capítulo 4 se estudia la simulación de Monte Carlo con variables aleatorias, resolviéndose el ejemplo planteado y comparando los resultados con los obtenidos mediante los métodos de estimación por puntos.

A continuación, en el capítulo 5 se aplican las técnicas a un caso de estudio de mayor tama˜no, el IEEE 24-bus Reliability Test System [IEEE, 1999]. En este capítulo se comparan los diferentes métodos estudiados, y se hace especial hincapié en la generación eólica, estudiando el efecto que tiene el coeficiente de correlación considerado, la potencia instalada, su incertidumbre, etc.

Por último, en el capítulo 6 se realiza un resumen del trabajo desarrollado en este proyecto, con las conclusiones más importantes y las posibles líneas de trabajo futuras.

Para finalizar se incluye la bibliografía y dos apéndices con información adicional. En el ap´endice A se indica como utilizar el programa MATPOWER para la resolución del reparto de cargas determinista; mientras que en el apéndice B se muestran los datos correspondientes al IEEE 24-bus Reliability Test System.

# Capítulo 2

# REPARTO DE CARGAS PROBABILISTA

## 2.1. El problema del reparto de cargas

El problema conocido como reparto de cargas consiste en obtener las condiciones de operación en régimen permanente en un sistema de energía eléctrica. Conocidos los datos de consumo y potencias generadas en cada nudo, se trata de encontrar la distribución de tensiones en los nudos, así como los flujos de potencia por las líneas y transformadores [Expósito, 2002].

El reparto de cargas es una de las herramientas más utilizadas por los ingenieros eléctricos. Entre sus aplicaciones más importantes se encuentran: estimación de estado, análisis económicos y de seguridad, planificación, análisis de faltas y estabilidad, etc.

Para la resolución del problema del reparto de cargas no es posible utilizar las herramientas convencionales de an´alisis de circuitos lineales, puesto que las restricciones de contorno no vienen impuestas por las impedancias y fuentes de tensión, sino por las potencias generadas y consumidas en cada uno de los nudos.

La relación entre la potencia compleja  $\overline{S}_i$  y la tensión  $\overline{V}_i$  en cada uno de los nudos viene determinada por la siguiente expresión:

$$
\overline{S}_i = P_i + jQ_i = \overline{V}_i \overline{I}_i^*
$$
\n(2.1)

donde  $P_i$  y  $Q_i$  son, respectivamente, las potencias activa y reactiva inyectadas en el nudo i; mientras que  $\overline{I}_i$  es la corriente inyectada en dicho nudo.

Las leyes de Kirchhoff en formato matricial (ecuación  $(2.2)$ ) relacionan el vector de corrientes inyectadas en los nudos  $(\bar{I})$  con el vector de tensiones nodales  $(\bar{V})$  y la matriz de admitancias de nudos  $(\overline{Y})$ :

$$
\overline{\bm{I}} = \overline{\bm{Y}} \, \overline{\bm{V}} \tag{2.2}
$$

De manera general, se considera una red de n nudos, por lo que los vectores  $\bar{I}$ y  $\overline{V}$  son de dimensión  $n \times 1$ , mientras que la matriz  $\overline{Y}$  es de dimensión  $n \times n$ .

Combinando las ecuaciones (2.1) y (2.2):

$$
\overline{S}_i^* = P_i - jQ_i = \overline{V}_i^* \overline{I}_i = \overline{V}_i^* \sum_{j=1}^n (\overline{Y}_{ij} \overline{V}_j)
$$
\n(2.3)

donde $\overline{Y}_{ij}$ es el elemento  $ij$  de la matriz de admitancias, el cual se descompone en su parte real  $(G_{ij})$  y su parte imaginaria  $(B_{ij})$ :

$$
\overline{Y}_{ij} = G_{ij} + jB_{ij} \tag{2.4}
$$

Por otro lado, la tensión compleja en cada uno de los nudos  $(\overline{V}_i)$  se expresa mediante su módulo  $(V_i)$  y su argumento  $(\delta_i)$ :

$$
\overline{V}_i = V_i e^{j\delta_i} \tag{2.5}
$$

La diferencia entre los ángulos de tensión en dos nudos i y j se denota  $\delta_{ij}$ :

$$
\delta_{ij} = \delta_i - \delta_j \tag{2.6}
$$

Separando la expresión  $(2.3)$  en sus partes real e imaginaria, y utilizando las ecuaciones (2.4) a (2.6) se obtiene:

$$
P_i = V_i \sum_{j=1}^{n} V_j \left( G_{ij} \cos \delta_{ij} + B_{ij} \sin \delta_{ij} \right)
$$
 (2.7)

$$
Q_i = V_i \sum_{j=1}^{n} V_j \left( G_{ij} \operatorname{sen} \delta_{ij} - B_{ij} \cos \delta_{ij} \right)
$$
 (2.8)

Tal y como se puede apreciar, cada uno de los  $n$  nudos aporta dos ecuaciones y cuatro incógnitas  $(V_i, \delta_i, P_i, Q_i)$ , por lo que deben especificarse una serie de condiciones en los nudos para que el sistema de ecuaciones compuesto por las ecuaciones  $(2.7)$  y  $(2.8)$  tenga solución.

En función de las condiciones de contorno impuestas se puede hacer una clasificación de los diferentes nudos que se pueden encontrar:

- 1. Nudos PQ: generalmente son nudos de demanda en los que se conoce la potencia activa y reactiva demandada. Aportan como incógnitas al sistema de ecuaciones el módulo y ángulo de la tensión nodal.
- 2. Nudos PV: nudos de generación en los que un generador se encarga de mantener la tensión fija a un valor y de suministrar una potencia activa determinada, quedando como incógnitas la potencia reactiva y el ángulo de la tensión.
- 3. **Nudo slack**: se trata de un nudo de generación con un generador de gran capacidad que regula la tensión a un valor determinado. Quedan como incógnitas las potencias activa y reactiva, así como el ángulo de la tensión. El nudo slack es necesario ya que no se conoce a priori las pérdidas del sistema, lo que requiere dejar no especificada una generación.

Finalmente, es necesario fijar una última condición que permita obtener el mismo número de ecuaciones que de incógnitas. Esta es tomar el origen de fases en uno de los nudos. Por simplicidad de c´alculo, el origen de fases se suele tomar en el nudo slack, convirtiéndose también en nudo de referencia.

Una vez que se han calculado las tensiones en los nudos, se pueden obtener las diferentes magnitudes que resulten de interés, como pueden ser los flujos de potencia, activa y reactiva, que circulan por cada línea conectada entre un nudo  $i$ y otro nudo j:

$$
P_{ij} = V_i V_j (G_{ij} \cos \delta_{ij} + B_{ij} \sin \delta_{ij}) - G_{ij} V_i^2
$$
 (2.9)

$$
Q_{ij} = V_i V_j (G_{ij} \sin \delta_{ij} - B_{ij} \cos \delta_{ij}) + V_i^2 (B_{ij} - b_{ij}^{sh})
$$
 (2.10)

donde  $b_{ij}^{sh}$  es la impedancia *shunt* o paralelo de la línea *ij*.

Las ecuaciones (2.7) y (2.8) junto con las condiciones de contorno especificadas constituyen un sistema de ecuaciones no lineales, el cual hay que resolver iterativamente. Si bien existen diferentes algoritmos para la resolución de estos sistemas de ecuaciones, la opción más común es utilizar el método de Newton-Rapshon [Tinney and Hart, 1975].

Para aplicar el método de Newton-Raphson a la resolución del reparto de cargas facilitando el desarrollo de las expresiones, se hacen las siguientes consideraciones:

- El nudo 1 es slack y nudo de referencia:  $\delta_1 = 0$ .
- Los  $m-1$  nudos siguientes son nudos PV: desde el nudo 2 hasta el nudo m.
- Los  $n-m$  nudos restantes son nudos PQ: desde el nudo  $m+1$  hasta el nudo  $\overline{n}$ .

El vector de incógnitas utilizado es el siguiente:

$$
\boldsymbol{x} = \begin{bmatrix} \delta_2 & \delta_3 & \cdots & \delta_n & V_{m+1} & \cdots & V_n \end{bmatrix}^T \tag{2.11}
$$

Las ecuaciones que se utilizan para la resolución del problema son las descritas en (2.7) y (2.8):

$$
f_{iP}(\cdot) = V_i \sum_{j=1}^{n} V_j \left( G_{ij} \cos \delta_{ij} + B_{ij} \sin \delta_{ij} \right)
$$
 (2.12)

$$
f_{iQ}(\cdot) = V_i \sum_{j=1}^{n} V_j \left( G_{ij} \operatorname{sen} \delta_{ij} - B_{ij} \operatorname{cos} \delta_{ij} \right)
$$
 (2.13)

Se debe cumplir, por las condiciones impuestas en el problema:

$$
f_{iP}(\cdot) = P_i^{sp} \tag{2.14}
$$

$$
f_{iQ}(\cdot) = Q_i^{sp} \tag{2.15}
$$

donde  $P_i^{sp}$  $i^{sp}$ es la potencia activa especificada en los nudos PV y PQ; y  $Q_{i}^{\textit{sp}}$  $_i^{sp}$  es la potencia reactiva especificada en los nudos PQ. Estas potencias especificadas son las potencias netas, activa y reactiva, inyectadas en cada nudo i; igual a la diferencia entre la potencia generada y consumida en dicho nudo.

Desarrollando las ecuaciones (2.14) y (2.15) en serie de Taylor de primer orden:

$$
P_i^{sp} = f_{iP}^{(r)} + \frac{\partial f_{iP}}{\partial \delta_2} \Big|^{(r)} \Delta \delta_2^{(r)} + \ldots + \frac{\partial f_{iP}}{\partial \delta_n} \Big|^{(r)} \Delta \delta_n^{(r)} + \frac{\partial f_{iP}}{\partial V_{m+1}} \Big|^{(r)} \Delta V_{m+1}^{(r)} + \ldots + \frac{\partial f_{iP}}{\partial V_n} \Big|^{(r)} \Delta V_n^{(n)} \tag{2.16}
$$

$$
Q_i^{sp} = f_{iQ}^{(r)} + \frac{\partial f_{iQ}}{\partial \delta_2} \Big|^{(r)} \Delta \delta_2^{(r)} + \ldots + \frac{\partial f_{iQ}}{\partial \delta_n} \Big|^{(r)} \Delta \delta_n^{(r)} + \frac{\partial f_{iQ}}{\partial V_{m+1}} \Big|^{(r)} \Delta V_{m+1}^{(r)} + \ldots + \frac{\partial f_{iQ}}{\partial V_n} \Big|^{(r)} \Delta V_n^{(n)} \tag{2.17}
$$

Para cada iteración  $(r)$  se obtiene una ecuación para los nudos PV y dos ecuaciones para cada uno de los nudos PQ.

En forma matricial, las ecuaciones (2.16) y (2.17) son:

$$
\begin{bmatrix}\n\Delta P_{2}^{(r)} \\
\vdots \\
\Delta P_{n}^{(r)} \\
\Delta Q_{m+1}^{(r)} \\
\vdots \\
\Delta Q_{n}^{(r)}\n\end{bmatrix} = \begin{bmatrix}\n\frac{\partial f_{2P}}{\partial \delta_{2}} \Big|^{(r)} & \cdots & \frac{\partial f_{2P}}{\partial \delta_{n}} \Big|^{(r)} & \frac{\partial f_{2P}}{\partial V_{m+1}} \Big|^{(r)} & \cdots & \frac{\partial f_{2P}}{\partial V_{n}} \Big|^{(r)} \\
\vdots & \vdots & \vdots & \vdots \\
\frac{\partial f_{nP}}{\partial \delta_{2}} \Big|^{(r)} & \cdots & \frac{\partial f_{nP}}{\partial \delta_{n}} \Big|^{(r)} & \frac{\partial f_{nP}}{\partial V_{m+1}} \Big|^{(r)} & \cdots & \frac{\partial f_{nP}}{\partial V_{n}} \Big|^{(r)} \\
\vdots & \vdots & \vdots & \vdots & \vdots \\
\frac{\partial f_{m+1,Q}}{\partial \delta_{2}} \Big|^{(r)} & \cdots & \frac{\partial f_{m+1,Q}}{\partial \delta_{n}} \Big|^{(r)} & \frac{\partial f_{m+1,Q}}{\partial V_{m+1}} \Big|^{(r)} & \cdots & \frac{\partial f_{m+1,Q}}{\partial V_{n}} \Big|^{(r)}\n\end{bmatrix} \begin{bmatrix}\n\Delta \delta_{1}^{(r)} \\
\Delta \delta_{0}^{(r)} \\
\Delta V_{m+1}^{(r)} \\
\vdots \\
\Delta V_{m+1}^{(r)}\n\end{bmatrix}
$$
\n
$$
\Delta Q_{n}^{(r)}\n\begin{bmatrix}\n\delta f_{nQ} \\
\delta f_{nQ} \\
\delta \delta g\n\end{bmatrix} (r) \qquad \frac{\partial f_{nQ}}{\partial \delta n} \Big|^{(r)} \qquad \frac{\partial f_{nQ}}{\partial V_{m+1}} \Big|^{(r)} \qquad \cdots & \frac{\partial f_{nQ}}{\partial V_{n}} \Big|^{(r)}\n\begin{bmatrix}\n\delta f_{nQ} \\
\delta V_{n}^{(r)} \\
\delta V_{n}^{(r)}\n\end{bmatrix} \begin{bmatrix}\n\Delta \delta_{2}^{(r)} \\
\Delta V_{n}^{(r)} \\
\Delta V_{n}^{(r)}\n\end{bmatrix}
$$
\n(2.18)

donde  $\Delta P_i^{(r)} = P_i^{sp} - f_{iP}^{(r)}$  y  $\Delta Q_i^{(r)} = Q_i^{sp} - f_{iQ}^{(r)}$ .

Escribiendo el jacobiano en forma de submatrices y utilizando  $\frac{\Delta V^{(r+1)}}{V^{(r)}}$  $\frac{V^{(r+1)}}{V^{(r)}}$  para mejorar la eficiencia computacional, se obtiene un proceso iterativo que permita calcular  $\boldsymbol{\Delta \delta}^{(r+1)}$  y  $\boldsymbol{\Delta V}^{(r+1)}$ :

$$
\begin{bmatrix}\n\Delta \boldsymbol{P}^{(r)} \\
\Delta \boldsymbol{Q}^{(r)}\n\end{bmatrix} = \begin{bmatrix}\n\boldsymbol{H}^{(r)} & \boldsymbol{N}^{(r)} \\
\boldsymbol{J}^{(r)} & \boldsymbol{L}^{(r)}\n\end{bmatrix} \begin{bmatrix}\n\Delta \boldsymbol{\delta}^{(r+1)} \\
\frac{\boldsymbol{V}^{(r+1)}}{\boldsymbol{V}^{(r)}}\n\end{bmatrix}
$$
\n(2.19)

donde los elementos de las diferentes submatrices son:

$$
H_{km} = \frac{\partial P_k}{\partial \delta_m} = V_k V_m \left( G_{km} \operatorname{sen} \delta_{km} - B_{km} \cos \delta_{km} \right) \tag{2.20}
$$

$$
N_{km} = V_m \frac{\partial P_k}{\partial V_m} = V_k V_m \left( G_{km} \cos \delta_{km} + B_{km} \sin \delta_{km} \right) \tag{2.21}
$$

$$
J_{km} = \frac{\partial Q_k}{\partial \delta_m} = V_k V_m \left( G_{km} \cos \delta_{km} + B_{km} \sin \delta_{km} \right) \tag{2.22}
$$

$$
L_{km} = V_m \frac{\partial Q_k}{\partial V_m} = V_k V_m \left( G_{km} \operatorname{sen} \delta_{km} - B_{km} \operatorname{cos} \delta_{km} \right) \tag{2.23}
$$

El proceso iterativo implícito en  $(2.19)$  termina cuando los incrementos de potencia calculados son menores que una tolerancia especificada.

Al tratarse de un proceso iterativo, es necesario adoptar unos valores iniciales para el vector de inc´ognitas definido en (2.11). La toma de unos valores iniciales

adecuados permite que el proceso iterativo converja rápidamente a su solución. Debido a la naturaleza del problema del reparto de cargos, donde se conoce que los valores de tensiones se mueven dentro de una banda relativamente pequeña, y que los desfases entre nudos adyacentes son pequeños por motivos de estabilidad, el *perfil plano* suele ser la mejor opción para iniciar el proceso iterativo. El perfil plano consiste en tomar como valores iniciales, y para todos los nudos,  $V_i = 1$  y  $\delta_i = 0$ .

Para ilustrar el problema del reparto de cargas, se resuelve el siguiente ejemplo. Se trata de la red de cuatro nudos de la figura 2.1.

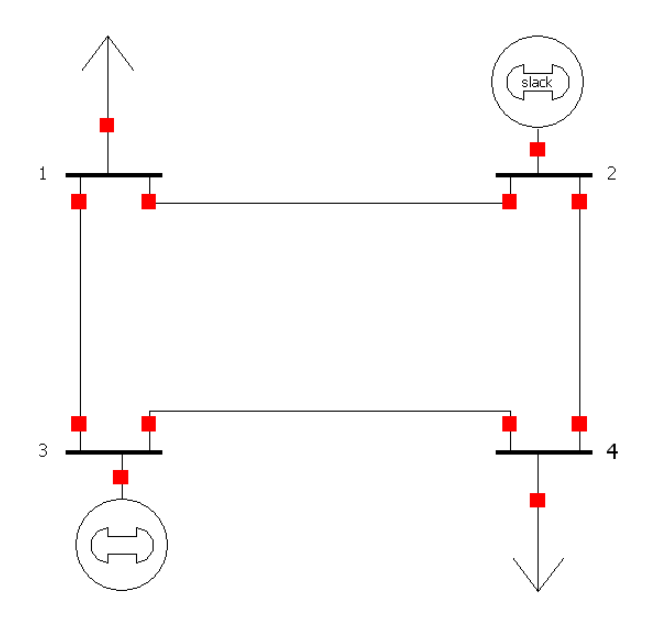

Figura 2.1: Red de cuatro nudos para el ejemplo ilustrativo

Los datos correspondientes a las líneas se proporcionan en la tabla 2.1.

Los nudos 1 y 4 de la red propuesta son nudos de demanda; mientras que en los nudos 2 y 4 se sitúan dos generadores, siendo el nudo 2 el nudo slack del sistema. Los datos de los nudos se muestran en la tabla 2.2.

Con todos estos datos se resuelve el problema del reparto de cargas, los cuales se muestran en las tablas 2.3 y 2.4.

El problema resuelto es un reparto de cargas determinista, pues las variables

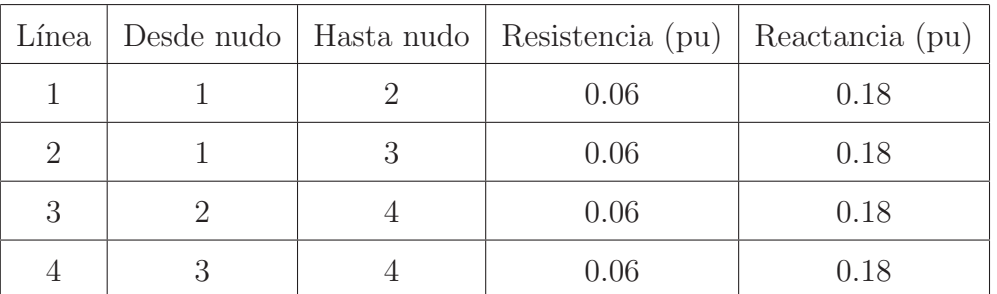

| Nudo           | Tipo  | V    |      | P consumida   Q consumida   P generada |      | Q generada |
|----------------|-------|------|------|----------------------------------------|------|------------|
|                |       | pu   | (MW) | (MW)                                   | (MW) | (MW)       |
|                | PQ    |      | 74   | 60                                     |      |            |
| $\overline{2}$ | Slack | 1.00 |      |                                        |      |            |
| 3              | PV    | 1.01 |      |                                        | 70   |            |
| 4              | PQ.   |      | 74   | 60                                     |      |            |

Tabla 2.1: Datos de las líneas del ejemplo ilustrativo

Tabla 2.2: Datos de los nudos del ejemplo ilustrativo

de entrada (potencias generadas y consumidas) son valores concretos, por lo que la solución es un único valor para las diferentes variables de salida.

### 2.2. Caracterización de la incertidumbre

El problema del reparto de cargas descrito en el apartado anterior permite obtener, a partir de unos valores concretos de potencias inyectadas en los nudos, un único valor para las tensiones y flujos de potencia por las líneas.

Sin embargo, existen numerosas fuertes de incertidumbre asociadas a los sistemas de energía eléctrica, que hacen que los valores de potencias inyectadas en los nudos no sean valores concretos conocidos, sino valores que se encuentran dentro de un rango determinado.

Por tanto, resulta conveniente evaluar las tensiones y flujos de potencia por las líneas para un rango de potencias generadas y demandadas. Sin embargo, no resulta pr´actico resolver el problema del reparto de cargas para cada una de estas condi-

| $V_1$                                                                                        | $V_2$                                                                           | $V_3$ | $\delta_1$ | $\delta_2$ | $\delta_3$ |                |
|----------------------------------------------------------------------------------------------|---------------------------------------------------------------------------------|-------|------------|------------|------------|----------------|
|                                                                                              | (pu) $\vert$ (pu) $\vert$ (pu) $\vert$ (pu) $\vert$ (°) $\vert$ (°) $\vert$ (°) |       |            |            |            | $\binom{0}{0}$ |
| $\mid 0.9153 \mid 1.0000 \mid 1.0000 \mid 0.9153 \mid -3.49 \mid 0.00 \mid -0.90 \mid -3.49$ |                                                                                 |       |            |            |            |                |

Tabla 2.3: Módulos y ángulos de tensión para el problema determinista

| $P_{12}$ | $P_{13}$                                           | $P_{42}$ | $P_{34}$ | $P_{G2}$ | $Q_{G2}$                                                      | $P_{G3}$ | $Q_{G3}$ |
|----------|----------------------------------------------------|----------|----------|----------|---------------------------------------------------------------|----------|----------|
|          |                                                    |          |          |          | $(MW)   (MW)   (MW)   (MW)   (MW)   (MVar)   (MW)   (MVar)  $ |          |          |
|          | $-40.51$ $-33.49$ $-42.27$ $35.00$ $84.54$ $67.81$ |          |          |          |                                                               | 70.00    | 71.81    |

Tabla 2.4: Potencias generadas y transmitidas para el problema determinista

ciones. Es por esto que se plantea el reparto de cargas probabilista, herramienta que permite resolver el problema modelando las diferentes fuentes de incertidumbre como variables aleatorias.

Así, se modela la demanda en los diferentes nudos y la potencia generada por algunos de los generadores como variables aleatorias. En particular se estudian generadores de tipo solar y eólico, cuyo funcionamiento depende de fenómenos no controlables (de tipo meteorológico).

Las diferentes variables aleatorias vienen determinadas por la distribución estadística que siguen, la cual se define mediante parámetros adecuados.

De igual forma, deben modelarse las relaciones existentes entre las diferentes variables aleatorias. Así, dos generadores eólicos que se encuentren muy próximos entre sí, se encontrarán en un punto de funcionamiento similar. Sin embargo, si están muy alejados, no se puede extraer a priori ninguna conclusión acerca de sus modos de funcionamiento. Toda esta información viene recogida en la matriz de varianzas-covarianzas de las correspondientes variables aleatorias.

#### 2.2.1. Demandas

Las diferentes demandas existentes se modelan mediante una distribución normal, caracterizada por un valor medio  $(\mu)$  y una varianza  $(\sigma^2)$ .

La función de densidad de una variable aleatoria normal es:

$$
f(x) = \frac{1}{\sigma\sqrt{2\pi}} \exp\left(-\frac{(x-\mu)^2}{2\sigma^2}\right), \ -\infty < x < \infty \tag{2.24}
$$

donde  $-\infty < \mu < \infty$  y  $\sigma > 0$ .

Por otra parte, la función de distribución de una variable normal es:

$$
\Phi(x) = \int_{-\infty}^{x} \frac{1}{\sigma \sqrt{2\pi}} \exp\left(\frac{-(x-\mu)^2}{2\sigma^2}\right) dx, \ -\infty < x < \infty \tag{2.25}
$$

Las funciones de densidad y distribución de una de las demandas utilizadas en los ejemplos aparecen representadas en las figuras 2.2 y 2.3, respectivamente.

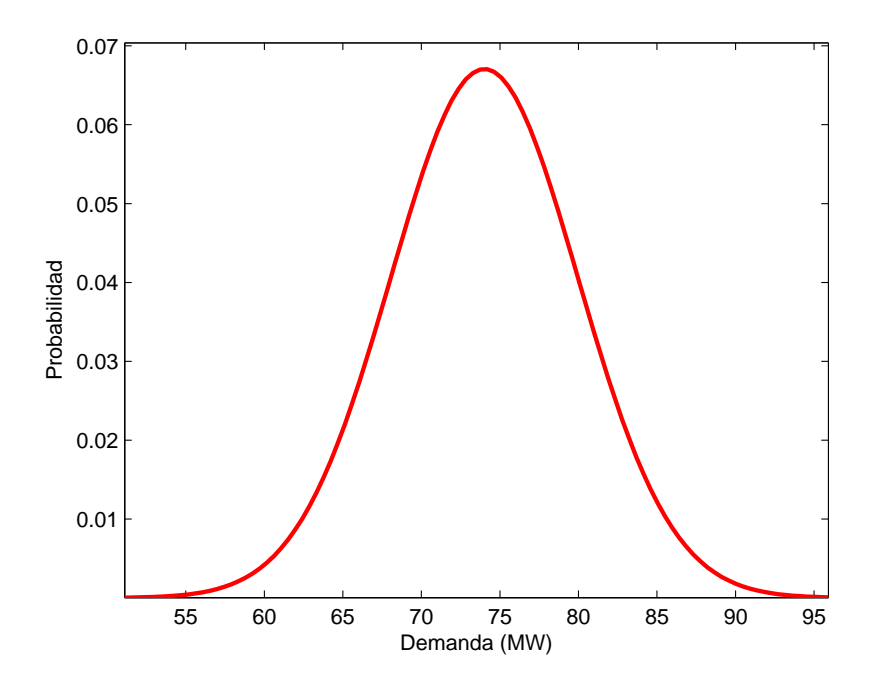

Figura 2.2: Función de densidad de una demanda

Resulta de interés definir las variables aleatorias normales estándar, que son aquellas que presentan media cero y varianza igual a la unidad.

A partir de una variable aleatoria normal X de media  $\mu$  y varianza  $\sigma^2$  es posible obtener una variable aleatoria normal estándar  $Z$  mediante de la siguiente operación:

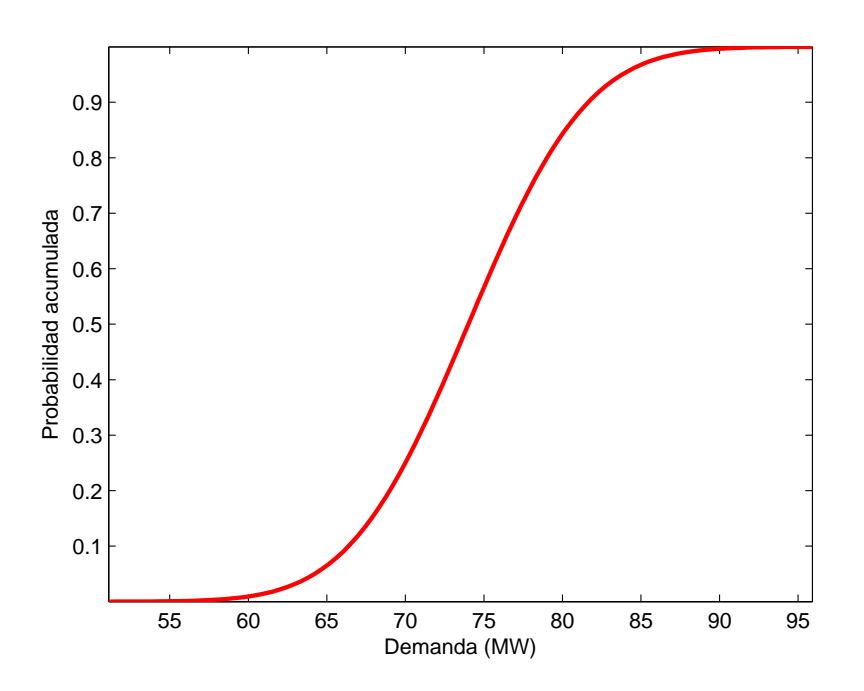

Figura 2.3: Función de distribución de una demanda

$$
Z = \frac{X - \mu}{\sigma} \tag{2.26}
$$

La función de densidad de la variable  $Z$  es:

$$
\phi(z) = \frac{1}{\sqrt{2\pi}} \exp\left(\frac{-z^2}{2}\right), \ -\infty < z < \infty \tag{2.27}
$$

Y su correspondiente función de distribución:

$$
\Phi(z) = \int_{-\infty}^{z} \frac{1}{\sqrt{2\pi}} \exp\left(\frac{-x^2}{2}\right) dx, \ -\infty < z < \infty \tag{2.28}
$$

Las variables aleatorias normales estándar definidas son de gran utilidad en el capítulo 4 para la utilización de la transformación de Nataf [Liu and Kiureghian, 1986].

Tal y como se señaló al principio de esta sección, las diferentes variables aleatorias no son independientes entre sí, sino que existe cierta relación entre ellas. Esta información viene determinada por la matriz de varianzas-covarianzas  $(C_D)$ .

La matriz de varianzas-covarianzas es una matriz cuadrada de orden igual al número de variables aleatorias disponibles.

Si se consideran m variables aleatorias, la matriz de varianzas-covarianzas es:

$$
\boldsymbol{C_D} = \begin{bmatrix} \sigma_{11}^2 & \sigma_{12} & \cdots & \sigma_{1m} \\ \sigma_{21} & \sigma_{22}^2 & \cdots & \sigma_{2m} \\ \vdots & \vdots & \ddots & \vdots \\ \sigma_{m1} & \sigma_{m2} & \cdots & \sigma_{mm}^2 \end{bmatrix} \tag{2.29}
$$

donde cada uno de los elementos tiene la expresión:

$$
\sigma_{ij} = E\left[ (X_i - \mu_i)(X_j - \mu_j) \right] \tag{2.30}
$$

El elemento diagonal  $\sigma_{ii}^2$  se corresponde con la varianza de la variable aleatoria i.

De igual forma, se pueden incluir momentos cruzados de orden superior a dos, pero su influencia en los resultados de los casos de estudio tratados no es significativa, por lo que no se consideran.

#### 2.2.2. Generadores

Los generadores son uno de los elementos fundamentales en los sistemas de energía eléctrica, pues suministran la energía eléctrica demandada por las cargas.

Este documento se centra en el estudio de aquellos generadores cuyo funcionamiento depende de fenómenos no controlables. En particular se estudian generadores solares y eólicos.

Estos generadores son de gran importancia en la actualidad, pues se encuentran dentro del marco de las energías renovables.

La potencia solar y eólica instalada es cada vez mayor, y puesto que su funcionamiento no es continuo, ya que depende de fenómenos meteorológicos no controlables, es relevante estudiar el efecto que tiene su incorporación a la red eléctrica.

A continuación se describen los modelos utilizados para caracterizar cada uno de los generadores a estudiar.

#### Generadores solares

Para caracterizar los generadores solares se considera el siguiente funcionamiento: durante el tiempo que reciben radiación solar funcionan a pleno rendimiento, generando la m´axima potencia que son capaces de entregar. Sin embargo, cuando la radiación recibida está por debajo de cierto umbral, ya sea porque hay nubes que impiden que lleguen los rayos solares o porque sea de noche, los generadores se encuentran parados y no generan potencia alguna.

Este tipo de funcionamiento se puede modelar mediante una distribución Bernoulli con una determinada probabilidad de éxito.

Por tanto, para caracterizar los generadores solares es necesario conocer el valor máximo de potencia que pueden generar, y una estimación del porcentaje de tiempo en el que la radiación supera el umbral necesario para que el generador esté activo.

La función de densidad de una distribución Bernoulli se define como:

$$
P(x) = p^x (1 - p)^{1 - x}, \, x \in \{0, 1\}
$$
\n
$$
(2.31)
$$

donde  $p$  es la probabilidad de éxito (en el caso de estudio la probabilidad de que el generador solar esté activo).

La función de distribución para estas variables es:

$$
F(x) = \begin{cases} 0, & \text{si } x < 0 \\ 1 - p, & \text{si } 0 \le x < 1 \\ 1, & \text{si } x \ge 1 \end{cases}
$$
 (2.32)

#### Generadores eólicos

Existen diferentes modelos para caracterizar el funcionamiento de los generadores eólicos. El que se adopta en este proyecto consiste en considerar que la potencia generada por un generador eólico sigue una distribución Beta de parámetros  $\alpha \, \gamma \, \beta$ [Fabbri et al., 2005].

La función de densidad de las variables Beta tiene la siguiente expresión:

$$
f(x) = x^{\alpha - 1} (1 - x)^{\beta - 1} \cdot n \tag{2.33}
$$

donde  $\alpha$  y  $\beta$  son parámetros de forma de la distribución y n es un factor de normalización.

La función de distribución de estas variables es:

$$
F(x) = \int_0^x x^{\alpha - 1} (1 - x)^{\beta - 1} \cdot n \, dx \tag{2.34}
$$

Los parámetros  $\alpha$  y  $\beta$  de la distribución Beta están relacionados con la media y varianza de dicha distribución:

$$
\mu = \frac{p_{\text{pred}}}{p_{\text{inst}}} = \frac{\alpha}{\alpha + \beta} \tag{2.35}
$$

$$
\sigma^2 = \frac{\alpha \cdot \beta}{\left(\alpha + \beta\right)^2 \left(\alpha + \beta + 1\right)}\tag{2.36}
$$

donde  $p_{\text{pred}}$  es la potencia estimada que produce el generador eólico y  $p_{\text{inst}}$  es la potencia eólica instalada.

En las figuras  $2.4$  y  $2.5$  se muestran las funciones de densidad y distribución de la potencia generada por uno de los generadores eólicos utilizado en los ejemplos.

Al igual que ocurre con las demandas, las producciones de los diferentes generadores están relacionadas entre sí. Esta información viene recogida por la matriz de varianzas-covarianzas  $C_G$ , cuya estructura es la misma que la definida para las demandas en la ecuación  $(2.29)$ .

En principio no hay ning´un factor que relacione las demandas con la potencia generada por los generadores eólicos y solares, por lo que la matriz de varianzascovarianzas  $C_x$  de todo el conjunto de variables aleatorias (demandas y generadores) se puede descomponer en cuatro cajas, dos de las cuales son nulas:

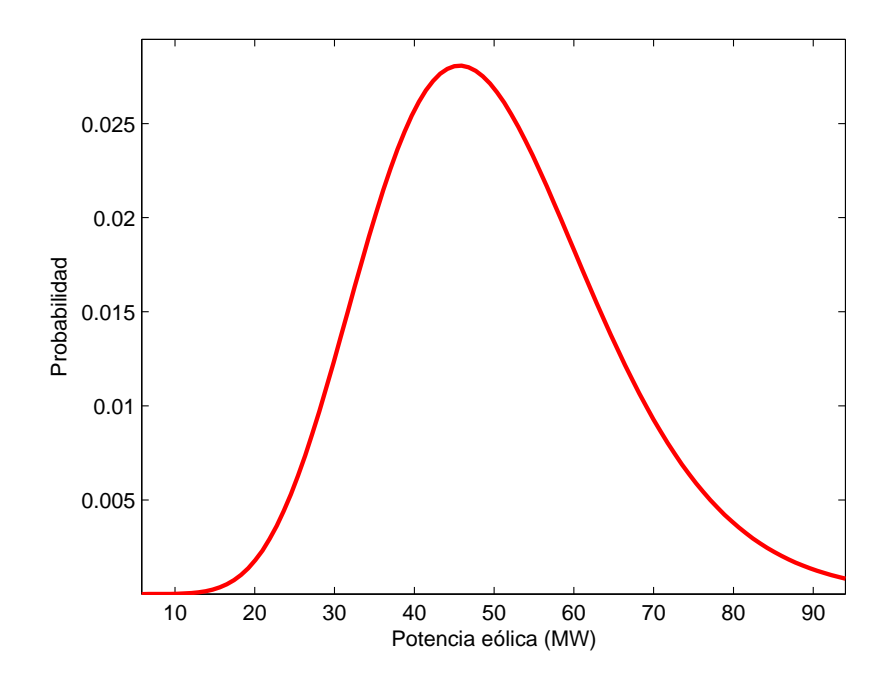

Figura 2.4: Función de densidad de un determinado generador eólico

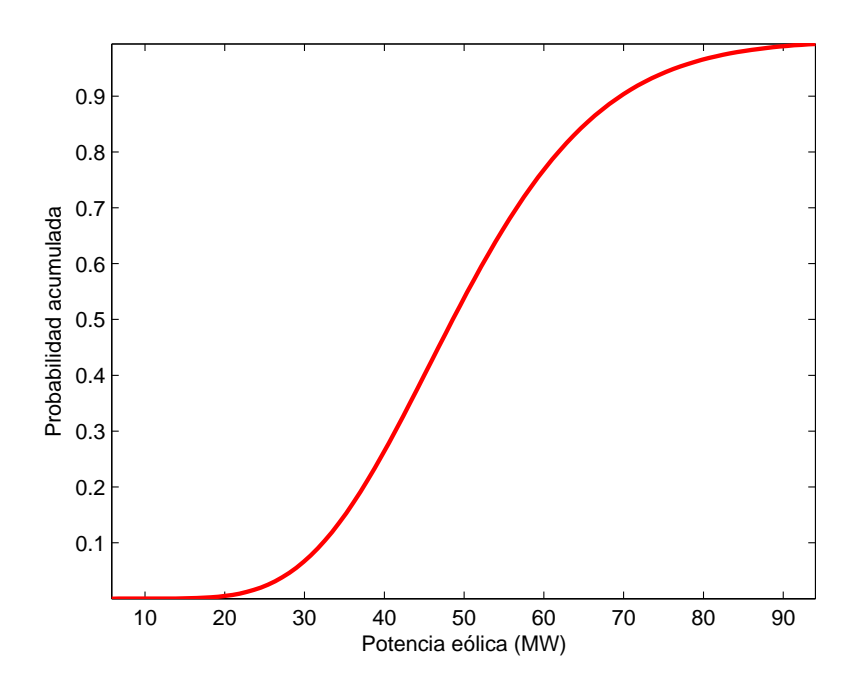

Figura 2.5: Función de distribución de un determinado generador eólico

$$
C_x = \begin{bmatrix} C_D & 0 \\ 0 & C_G \end{bmatrix}
$$
 (2.37)

### 2.3. Ejemplo ilustrativo

En este apartado se plantea el ejemplo a resolver en los siguientes capítulos por cada uno de los métodos estudiados.

Se trata del ejemplo resuelto anteriormente para ilustrar el funcionamiento del reparto de cargas determinista.

En esta ocasión, las variables de entrada son variables aleatorias que siguen una determinada distribución.

Las demandas siguen una distribución normal, caracterizadas por los siguientes valores medios:

$$
\boldsymbol{\mu_D} = \begin{bmatrix} 74 \\ 74 \end{bmatrix} \text{MW}
$$

La matriz de varianzas-covarianzas para estas demandas es:

$$
\boldsymbol{C_D} = \begin{bmatrix} 36 & 27 \\ 27 & 36 \end{bmatrix} \text{MW}^2
$$

El factor de potencia en ambos nudos se considera constante e igual a 0.7768.

El generador conectado en el nudo 3 es un generador eólico. Dicho generador se puede representar como una demanda negativa, ya que ne general no se incluyen elementos de control de tensión. Este generador, tiene una potencia instalada de 140 MW y una tasa de funcionamiento del 50%. Los parámetros de la distribución beta que lo modela son  $\alpha = 6.06$  y  $\beta = 6.06$ .

Con estos datos, se obtiene el siguiente vector de medias y matriz de varianzascovarianzas para los generadores, que constan de un único elemento al tratarse del caso particular de una única variable aleatoria:

$$
\mu_G = [70] \text{MW}
$$

$$
C_G = [373.48] \text{MW}^2
$$

Por tanto, el vector de medias y la matriz de varianzas-covarianzas de todo el conjunto de variables aleatorias es:

$$
\mu_x = \begin{bmatrix} 74 \\ 74 \\ 70 \end{bmatrix} \text{MW}
$$

$$
C_x = \begin{bmatrix} 36 & 27 & 0 \\ 27 & 36 & 0 \\ 0 & 0 & 373.48 \end{bmatrix} \text{MW}^2
$$

# Capítulo 3

# ESTIMACIÓN POR PUNTOS

### 3.1. Introducción

Tal y como se ha estudiado en el capítulo anterior, las diferentes variables aleatorias presentes se pueden modelar mediante distribuciones estadísticas. Sin embargo, en muchas ocasiones el conocimiento acerca de las funciones de probabilidad de las variables no es completo.

Los métodos de estimación por puntos permiten solucionar esta falta de información, ya que las funciones de probabilidad de las variables aleatorias consideradas se aproximan utilizando únicamente los primeros momentos estadísticos de sus distribuciones (media, varianza, asimetría, curtosis, etc)

Además, los métodos de estimación por puntos requieren un menor esfuerzo computacional que los m´etodos de simulaci´on, lo que unido a la necesidad de una menor información de entrada, hacen que sean una opción interesante.

El primero de los métodos de estimación por puntos fue desarrollado por Rosenblueth en 1975 [Rosenblueth, 1975]. Desde entonces se han desarrollado diferentes variantes al método original, [Harr, 1989], [Hong, 1998].

Este documento se centra en la aplicación de los métodos de estimación por puntos a la resolución del reparto de cargas probabilista. Este aplicación se estudia detalladamente en [Morales and Pérez-Ruiz, 2007], si bien con la limitación de que las diferentes variables aleatorias deben ser independientes. Esto es, los elementos no diagonales de la matriz de varianzas-covarianzas son nulos.

En la realidad esto no ocurre, pues las diferentes variables aleatorias están correladas, por lo que hay que realizar una transformación previa que permita la aplicación de los métodos de estimación por puntos. Esta transformación se describe a continuación.

## 3.2. Transformación ortogonal

Se consideran  $m$  variables aleatorias:

$$
\boldsymbol{X} = \begin{bmatrix} X_1 & \dots & X_m \end{bmatrix}^T \tag{3.1}
$$

que presentan un vector de medias  $\mu_x$ :

$$
\boldsymbol{\mu_x} = \begin{bmatrix} \mu_1 & \dots & \mu_m \end{bmatrix}^T \tag{3.2}
$$

y una matriz de varianzas-covarianzas  $C_x$ :

$$
\mathbf{C}_{\mathbf{x}} = \begin{bmatrix} \sigma_{11}^2 & \sigma_{12} & \cdots & \sigma_{1m} \\ \sigma_{21} & \sigma_{22}^2 & \cdots & \sigma_{2m} \\ \vdots & \vdots & \ddots & \vdots \\ \sigma_{m1} & \sigma_{m2} & \cdots & \sigma_{mm}^2 \end{bmatrix} \tag{3.3}
$$

Además, estas variables presentan una matriz de coeficientes de asimetría:

$$
\lambda_3 = diag \begin{bmatrix} \lambda_{1,3} & \lambda_{2,3} & \dots & \lambda_{m-1,3} & \lambda_{m,3} \end{bmatrix} \tag{3.4}
$$

y, por último, una matriz con los coeficientes de curtosis:

$$
\boldsymbol{\lambda_4} = diag \begin{bmatrix} \lambda_{1,4} & \lambda_{2,4} & \dots & \lambda_{m-1,4} & \lambda_{m,4} \end{bmatrix} \tag{3.5}
$$

Nótese que los elementos no diagonales de las matrices definidas en  $(3.4)$  y  $(3.5)$ se suponen nulos. Se trata pues de una aproximación en la que se desprecian los momentos cruzados de orden superior a dos.

A partir de estos datos, se puede obtener un vector de variables aleatorias estandarizadas  $X'$ , realizando la siguiente operación:

$$
\mathbf{X'} = \mathbf{D_x}^{-1/2} \left( \mathbf{X} - \boldsymbol{\mu_x} \right) \tag{3.6}
$$

donde  $\boldsymbol{D_x} = diag(\sigma_{11}^2, \dots, \sigma_{mm}^2)$ .

El nuevo vector  $X'$  presenta un vector de medias nulo y una matriz de varianzascovarianzas  $C_{x}$ :

$$
C_{x'} = \begin{bmatrix} 1 & \rho_{12} & \cdots & \rho_{1m} \\ \rho_{21} & 1 & \cdots & \rho_{2m} \\ \vdots & \vdots & \ddots & \vdots \\ \rho_{m1} & \rho_{m2} & \cdots & 1 \end{bmatrix}
$$
(3.7)

A cada uno de los elementos  $\rho_{ij}$  de la matriz anterior se le conoce como coeficiente de correlación entre las variables  $i \, y \, j$ .

Es importante señalar que las matrices  $C_x$  y  $C_{x'}$  son simétricas y definidas positivas.

Analizando las matrices  $C_x$  y  $C_{x'}$  es posible determinar si las diferentes variables están o no correladas. Así, cuando los elementos no diagonales de estas matrices son todos nulos, se puede determinar que las diferentes variables no están correladas, siendo independientes entre s´ı. Por contra, cuando los elementos no diagonales no son nulos, existe cierta correlación entre las variables.

En los casos en los que exista correlación entre las variables, existe una transformación ortogonal (por medio de la matriz  $T$ ) que permite transformar las variables correladas  $X'$  en un conjunto de variables aleatorias estandarizadas no correladas  $\boldsymbol{Y}$ :

$$
Y = T^{-1}X'
$$
 (3.8)

Las nuevas variables  $Y$  presentan un vector de medias nulo y una matriz de varianzas-covarianzas igual a la identidad.

#### 3.2.1. Descomposición de Cholesky

Puesto que las matrices de varianzas-covarianzas definidas anteriormente son simétricas y definidas positivas, es posible encontrar una matriz de transformación T que satisfaga:

$$
C_{x'} = TT^t \tag{3.9}
$$

Para ello, se utiliza la descomposición de Cholesky:

$$
C_{x'} = LL^t \tag{3.10}
$$

donde L es una matriz triangular inferior de dimensión  $m \times m$ .

Por tanto, teniendo en cuenta la transformación ortogonal definida en (3.8) se obtiene:

$$
Y = L^{-1}X'
$$
\n(3.11)

donde la matriz de transformación viene dada por:

$$
T = (L^{-1})^{-1} = L \t\t(3.12)
$$

El nuevo vector de variables  $Y$  obtenido presenta las siguientes características:

$$
\quad \text{ \ \ }\mu_{\boldsymbol{Y}}=L^{-1}\mu_{\boldsymbol{X'}}=0
$$

 $C_{\boldsymbol{Y}} = \boldsymbol{L}^{-1} \boldsymbol{C}_{\boldsymbol{x}'} \left( \boldsymbol{V} \right)$  $\bm{L}^t\big)^{-1}=\bm{I}$ 

Nótese que se ha obtenido un conjunto de variables estandarizadas y además no correladas, objetivo de la transformación ortogonal.

Una vez que se tienen las variables no correladas  $Y$ , puede interesar transformarlas al conjunto de variables originales  $\boldsymbol{X}$ . Esto se obtiene mediante (3.11):

$$
LY = X'\tag{3.13}
$$

26

La transformación a las variables originales  $X$  es directa aplicando la expresión (3.6):

$$
\mathbf{X} = \boldsymbol{\mu_x} + \boldsymbol{D_x}^{1/2} \boldsymbol{LY} \tag{3.14}
$$

En ocasiones, puede ser ventajoso trabajar directamente con la matriz de varianzascovarianzas  $C_x$ , por lo que la expresión (3.14) se ve modificada ligeramente:

$$
\mathbf{X} = \boldsymbol{\mu_x} + \tilde{\boldsymbol{L}}\tilde{\boldsymbol{Y}} \tag{3.15}
$$

donde  $\tilde{L}$  es una matriz triangular inferior, obtenida mediante la descomposición de Cholesky, tal que se verifica:

$$
C_x = \tilde{L}\tilde{L}^t \tag{3.16}
$$

Se obtiene un conjunto de variables  $\tilde{Y}$  con las siguientes características:

\n- \n
$$
\mu_{\tilde{Y}} = \tilde{L}^{-1} \mu_X
$$
\n
\n- \n
$$
C_{\tilde{Y}} = \tilde{L}^{-1} C_x \left( \tilde{L}^t \right)^{-1} = I
$$
\n
\n

La transformación al espacio transformado de los momentos centrales tercero y cuarto no es tan inmediata, y necesita usar las siguientes expresiones:

$$
M_{\tilde{Y},ijk,3} = E\left[ (y_i - \mu_{\tilde{Y},i}) (y_j - \mu_{\tilde{Y},j}) (y_k - \mu_{\tilde{Y},k}) \right] = \sum_{p=1}^{m} \sum_{q=1}^{m} \sum_{r=1}^{m} \tilde{L}_{ip}^{-1} \tilde{L}_{jq}^{-1} \tilde{L}_{kr}^{-1} M_{X,pqr,3}
$$
\n(3.17)

donde  $\tilde{L}_{ij}^{-1}$  es el elemento ij de la matriz  $\tilde{L}^{-1}$ .

De igual forma:

$$
M_{\tilde{Y},ijkl,4} = \sum_{p=1}^{m} \sum_{q=1}^{m} \sum_{r=1}^{m} \sum_{s=1}^{m} \tilde{L}_{ip}^{-1} \tilde{L}_{jq}^{-1} \tilde{L}_{kr}^{-1} \tilde{L}_{ls}^{-1} M_{X,pqrs,4}
$$
(3.18)

Tal y como se ha descrito anteriormente, no se consideran los momentos cruzados de orden superior a dos, por lo que los elementos anteriores únicamente son no
nulos cuando  $i = j = k = l$  o bien  $p = q = r = s$ ; por lo que las expresiones (3.17) y (3.18) se convierten en:

$$
M_{\tilde{Y},i,3} = \sum_{p=1}^{m} \left(\tilde{L}_{ip}^{-1}\right)^3 M_{X,p,3} \tag{3.19}
$$

$$
M_{\tilde{Y},i,4} = \sum_{p=1}^{m} \left( \tilde{L}_{ip}^{-1} \right)^4 M_{X,p,4} \tag{3.20}
$$

La relación existente entre el momento central  $M_{X,i,t}$  y el momento central estándar  $\lambda_{X,i,t}$  es la siguiente:

$$
\lambda_{X,i,t} = \frac{M_{X,i,t}}{\sigma_{X,i}^t} \tag{3.21}
$$

donde el subíndice  $i$  hace referencia a la variable utilizada y el subíndice  $t$  al orden del momento central calculado.

Análogamente, para las variables  $\tilde{Y}$ :

$$
\lambda_{\tilde{Y},i,t} = \frac{M_{\tilde{Y},i,t}}{\sigma_{\tilde{Y},i}^t} \tag{3.22}
$$

Por tanto, los momentos centrales estándar de orden tres y cuatro en el espacio transformado son:

$$
\lambda_{\tilde{Y},i,3} = \frac{\sum_{p=1}^{m} (\tilde{L}_{ip}^{-1})^3 \lambda_{X,p,3} \sigma_{X,p}^3}{\sigma_{\tilde{Y},i}^3}
$$
(3.23)

$$
\lambda_{\tilde{Y},i,4} = \frac{\sum_{p=1}^{m} (\tilde{L}_{ip}^{-1})^4 \lambda_{X,p,4} \sigma_{X,p}^4}{\sigma_{\tilde{Y},i}^4}
$$
(3.24)

#### 3.3. Métodos de estimación por puntos

Los métodos de estimación por puntos permiten caracterizar las variables aleatorias de salida de un sistema de ecuaciones utilizando únicamente información de los primeros momentos centrales de las variables aleatorias de entrada. A partir de estos datos y de la función  $\bm{F}$  que relaciona variables de entrada y de salida, es posible obtener informaci´on sobre las distribuciones que caracterizan las variables aleatorias de salida.

En contraposición a lo que ocurre en los métodos de simulación, en los cuales son necesarias un gran número de evaluaciones de la función (resolución del sistema de ecuaciones) para obtener la solución, los métodos de estimación por puntos proporcionan la solución de una forma mucho más rápida, con una reducción importante del número de veces que la función debe ser evaluada.

La idea de estos métodos es evaluar la función  $\boldsymbol{F}$  (en este caso la resolución del reparto de cargas) únicamente K veces por cada una de las  $m$  variables de entrada. Es decir, se obtiene la solución con un total de  $K \times m$  evaluaciones de la función. El número  $K$  dependerá del método utilizado.

Los puntos donde la función debe ser evaluada dependen tanto del método utilizado como de los primeros momentos centrales de las variables involucradas.

1. En primer lugar se calculan las as´ı llamadas localizaciones para cada una de las m variables de entrada. Para ello se utiliza la expresión  $(3.25)$ :

$$
p_{l,k} = \mu_l + \xi_{l,k} \sigma_l \tag{3.25}
$$

donde  $p_{l,k}$  y  $\xi_{l,k}$  son, respectivamente, la localización y la localización estándar k-ésima  $(k = 1, ..., K)$  de la variable l-ésima  $(l = 1, ..., m)$ . El cálculo de las localizaciones estándar se estudiará más adelante.

2. Con cada una de las localizaciones  $(p_{l,k})$  calculadas para la variable l y utilizando el valor medio de las  $m-1$  variables restantes, se resuelve el flujo de cargas. Si se considera  $\boldsymbol{F}$  la función que resuelve el sistema de ecuaciones (reparto de cargas), se trata de obtener la solución del siguiente problema:

$$
\mathbf{Z}_{l,k} = \mathbf{F}(\mu_1, \mu_2, \dots, p_{l,k}, \dots, \mu_m) \tag{3.26}
$$

donde  $Z_{l,k}$  es un vector con las soluciones del problema, las variables de salida (tensiones, ángulos, potencias, etc); correspondiente a la localización k-ésima de la variable l.

- 3. Se repite el proceso descrito en el punto 2 para cada una de las m−1 variables restantes.
- 4. Una vez realizadas las  $K \times m$  evaluaciones marcadas por la ecuación (3.26) es posible dar una estimación de los resultados. Para ello se utilizan las expresiones que se presentan a continuación:

$$
E(\mathbf{Z}) = \sum_{l=i}^{m} \sum_{k=1}^{K} \omega_{l,k} \mathbf{Z}_{l,k}
$$
 (3.27)

$$
E(\mathbf{Z}^2) = \sum_{l=i}^{m} \sum_{k=1}^{K} \omega_{l,k} \mathbf{Z}_{l,k}^2
$$
 (3.28)

$$
E(\mathbf{Z}^j) = \sum_{l=i}^{m} \sum_{k=1}^{K} \omega_{l,k} \mathbf{Z}_{l,k}^j
$$
 (3.29)

donde  $\omega_{l,k}$  es un coeficiente que representa el peso sobre la solución final de cada una de las evaluaciones de la función realizadas (ecuación (3.26)).

. . .

El valor medio de las variables de salida es directamente la marcada por la ecuación  $(3.27)$ , mientras que para calcular la desviación estándar hay que realizar la siguiente operación:

$$
\sigma(\mathbf{Z}) = \sqrt{E(\mathbf{Z}^2) - [E(\mathbf{Z})]^2}
$$
\n(3.30)

Los valores de las localizaciones estándar  $(\xi_{l,k})$  y de los pesos  $(\omega_l, k)$  se obtienen mediante la resolución del siguiente sistema [Morales and Pérez-Ruiz, 2007]:

$$
\sum_{\substack{k=1 \ k \geq 1}}^{K} \omega_{l,k} = \frac{1}{m}
$$
\n
$$
\sum_{k=1}^{K} \omega_{l,k} (\xi_{l,k})^j = \lambda_{l,j}; \quad j = 1, \dots, 2K - 1
$$
\n(3.31)

donde  $\lambda_{l,j}$  es el j-ésimo momento central estándar de la variable l-ésima.

Es importante señalar que para que la solución del método de estimación por puntos sea correcta, las variables de entrada consideradas deben estar necesariamente incorreladas.

A continuación se presentan dos casos particulares de aplicación de la estimación por puntos. Seguidamente se extiende el método de estimación por puntos al caso en el que las variables de entrada están correladas.

#### 3.3.1. Caso 2m

En este primer método se utiliza un valor  $K$  igual a dos, por lo que son necesarias  $2m$  evaluaciones de la función (resoluciones del flujo de cargas).

En este caso, el sistema de ecuaciones  $(3.31)$  tiene solución analítica, lo que permite el cálculo directo de las localizaciones estándar y los pesos de las diferentes variables:

$$
\xi_{l,1} = \frac{\lambda_{l,3}}{2} + \sqrt{m + \left(\frac{\lambda_{l,3}}{2}\right)^2} \tag{3.32}
$$

$$
\xi_{l,2} = \frac{\lambda_{l,3}}{2} - \sqrt{m + \left(\frac{\lambda_{l,3}}{2}\right)^2} \tag{3.33}
$$

$$
\omega_{l,1} = -\frac{1}{m} \frac{\xi_{l,2}}{\xi_{l,1} - \xi_{l,2}} \tag{3.34}
$$

$$
\omega_{l,2} = \frac{1}{m} \frac{\xi_{l,1}}{\xi_{l,1} - \xi_{l,2}} \tag{3.35}
$$

donde  $\lambda_{l,3}$  es el coeficiente de asimetría para la variable l.

Tal y como se aprecia en las expresiones (3.32) y (3.33), las localizaciones estándar  $\xi_{l,k}$  y por tanto las localizaciones  $p_{l,k}$  dependen directamente del número de variables aleatorias de entrada, por lo que es posible obtener puntos para la evaluación de la función en los que ésta no esté definida, lo cual supone un problema.

Por otro lado, presenta la ventaja de las concentraciones calculadas son siempre valores reales, cosa que no ocurre con otros métodos.

#### 3.3.2. Caso  $2m + 1$

Se trata del caso en el que  $K = 3$  y las localizaciones estándar  $\xi_{l,3}$  son iguales a cero. Es decir, se requiere de  $2m$  evaluaciones de la función (como el caso anterior) más una evaluación adicional en la que se utilizan las medias de cada una de las variables de entrada.

Considerando  $\xi_{l,3} = 0$ , la solución del sistema de ecuaciones (3.31) proporciona las siguientes expresiones para las localizaciones estándar y pesos de las variables:

$$
\xi_{l,k} = \frac{\lambda_{l,3}}{2} + (-1)^{3-k} \sqrt{\lambda_{l,4} - \frac{3}{4} \lambda_{l,3}^2}; k = 1,2
$$
\n(3.36)

$$
\omega_{l,k} = \frac{(-1)^{3-k}}{\xi_{l,k}(\xi_{l,1} - \xi_{l,2})}; k = 1, 2
$$
\n(3.37)

$$
\omega_{l,3} = \frac{1}{m} - \frac{1}{\lambda_{l,4} - \lambda_{l,3}^2} \tag{3.38}
$$

Nótese que este método tiene en cuenta el coeficiente de curtosis  $(\lambda_{l,4})$ .

Puesto que para  $k = 3$  siempre se evalúa la función en los mismos puntos, únicamente es necesario realizar esta evaluación una vez, cuyo peso se puede calcular mediante la siguiente expresión:

$$
\omega_0 = \sum_{l=1}^m \omega_{l,3} = 1 - \sum_{l=1}^m \frac{1}{\lambda_{l,4} - \lambda_{l,3}^2}
$$
(3.39)

En esta ocasión, tal y como se observa en la expresión  $(3.36)$ , las localizaciones estándar no dependen del número  $m$  de variables aleatorias de entrada consideradas, lo cual supone una ventaja importante.

También se puede apreciar que si  $\lambda_{l,4} - \frac{3}{4}$  $\frac{3}{4}\lambda_{l,3}^2 < 0$  se obtienen unas localizaciones no reales. Sin embargo, en muchas de las distribuciones más empleadas (normales, binomiales, uniformes) las localizaciones toman siempre valores reales.

### 3.4. Estimación por puntos para variables correladas

Una vez estudiada la transformación ortogonal al comienzo del capítulo, es posible desarrollar un procedimiento de estimación por puntos para el caso en el que las variables estén correladas. Los pasos a seguir para la aplicación del método son los siguientes:

- 1. Realizar la transformación ortogonal sobre  $C_x$  (ecuación (3.10)) de forma que en el nuevo espacio la matriz de varianzas-covarianzas es la identidad y por tanto es posible la aplicación de la estimación por puntos.
- 2. Transformación al nuevo espacio de los diferentes momentos de las variables aleatorias de entrada:

$$
\mu_{\tilde{Y}} = \tilde{L}^{-1} \mu_X \tag{3.40}
$$

$$
C_{\tilde{Y}} = I \tag{3.41}
$$

$$
\lambda_{\tilde{Y},i,3} = \sum_{p=1}^{m} \left( \tilde{L}_{ip}^{-1} \right)^3 \lambda_{X,p,3} \sigma_{X,p}^3 \tag{3.42}
$$

$$
\lambda_{\tilde{Y},i,4} = \sum_{p=1}^{m} \left( \tilde{L}_{ip}^{-1} \right)^4 \lambda_{X,p,4} \sigma_{X,p}^4 \tag{3.43}
$$

3. En función del método utilizado  $(2m o 2m + 1)$  se resuelve el sistema de ecuaciones (3.31) y se calculan los pesos y localizaciones estándar correspondientes, utilizando como datos los de las nuevas variables  $\tilde{Y}$ .

- 4. Se obtienen los puntos de evaluación de la función establecidos por la ecuación  $(3.25).$
- 5. Se transforman los puntos obtenidos al espacio original mediante la transformación inversa:

$$
X = \tilde{L}\tilde{Y} \tag{3.44}
$$

- 6. Resolución del flujo de cargas en los puntos  $\boldsymbol{X}$  calculados, correspondientes al espacio original.
- 7. Cálculo de las medias y las desviaciones estándar de las variables de salida.

### 3.5. Resolución de ejemplo ilustrativo mediante estimación por puntos

A continuación se ilustra el funcionamiento de los métodos de estimación por puntos. Para ello, se resuelve el problema planteado en el capítulo 2.

| Método $V_1$                                                             |                                                                                                    | $V_2$                                     | $V_3$ | $V_4$ | $\delta_1$ |                                   | $\delta_2$   $\delta_3$                                                                                   | $\delta_4$     |
|--------------------------------------------------------------------------|----------------------------------------------------------------------------------------------------|-------------------------------------------|-------|-------|------------|-----------------------------------|----------------------------------------------------------------------------------------------------|----------------|
|                                                                          |                                                                                                    | $(pu)$ $(pu)$ $(pu)$ $(pu)$ $(pu)$ $(qv)$ |       |       |            | $\begin{pmatrix} 0 \end{pmatrix}$ | $\left( \begin{array}{c} 1 \\ 0 \end{array} \right)$ $\left( \begin{array}{c} 0 \\ 1 \end{array} \right)$ | $\binom{0}{0}$ |
| 2m                                                                       | $\vert 0.8398 \vert 1.0000 \vert 0.8608 \vert 0.8399 \vert -2.46 \vert 0.00 \vert 2.53 \vert -2.45$ |                                           |       |       |            |                                   |                                                                                                    |                |
| $2m+1$   0.8398   1.0000   0.8608   0.8399   -2.46   0.00   2.53   -2.45 |                                                                                                    |                                           |       |       |            |                                   |                                                                                                    |                |

Los resultados obtenidos se muestran en las tablas de 3.1 a 3.4.

Tabla 3.1: Ejemplo ilustrativo: medias de módulos y ángulos de la tensión mediante estimación por puntos

Los resultados son prácticamente idénticos para los métodos  $2m \text{y} 2m + 1$ . La mayor diferencia entre los resultados obtenidos es del  $0.12\,\%$  en la desviación estándar del ángulo de tensión en el nudo 4.

En el capítulo 4 se hace una comparación de estos resultados con los obtenidos mediante la simulación de Monte Carlo.

| Método | $P_{12}$ | $P_{13}$                                  | $P_{42}$ | $P_{34}$ | $P_{G2}$ | $Q_{G2}$                                    |
|--------|----------|-------------------------------------------|----------|----------|----------|---------------------------------------------|
|        |          |                                           |          |          |          | $(MW)   (MW)   (MW)   (MW)   (MW)   (MVAr)$ |
| 2m     |          | $-40.06$ $-33.94$ $44.71$ $35.00$ $89.42$ |          |          |          | 149.24                                      |
| $2m+1$ |          | $-40.06$ $-33.94$                         | 44.71    | 35.00    | 89.42    | 149.24                                      |

Tabla 3.2: Ejemplo ilustrativo: medias de potencias generadas y transmitidas mediante estimación por puntos

| Método                                                                 | $V_1$ | $V_2$                                                                                | $V_3$ | $V_4$ | $\delta_1$ |                                        | $\delta_2$   $\delta_3$ | $\delta_4$ |
|------------------------------------------------------------------------|-------|--------------------------------------------------------------------------------------|-------|-------|------------|----------------------------------------|-------------------------|------------|
|                                                                        |       | (pu) $\vert$ (pu) $\vert$ (pu) $\vert$ (pu) $\vert$ (°) $\vert$                      |       |       |            | $\begin{pmatrix} 0 \\ 1 \end{pmatrix}$ | $\binom{0}{0}$          |            |
| 2m                                                                     |       | $0.0181 \mid 0.0000 \mid 0.0191 \mid 0.0169 \mid 1.33 \mid 0.00 \mid 2.53 \mid 1.31$ |       |       |            |                                        |                         |            |
| $2m+1$   0.0181   0.0000   0.0191   0.0169   1.33   0.00   2.53   1.31 |       |                                                                                      |       |       |            |                                        |                         |            |

Tabla 3.3: Ejemplo ilustrativo: desviaciones estándar de módulos y ángulos de la tensión mediante estimación por puntos

| Método | $P_{12}$ | $P_{13}$ | $P_{42}$ | $P_{34}$ | $P_{G2}$ | $Q_{G2}$ |
|--------|----------|----------|----------|----------|----------|----------|
|        | (MW)     | (MW)     | (MW)     | (MW)     | (MW)     | (MVAr)   |
| 2m     | 10.78    | 9.16     | 11.47    | 9.69     | 23.20    | 14.62    |
| $2m+1$ | 10.78    | 9.16     | 11.48    | 9.69     | 23.20    | 14.62    |

Tabla 3.4: Ejemplo ilustrativo: desviaciones estándar de potencias generadas y transmitidas mediante estimación por puntos

### Capítulo 4

# SIMULACIÓN DE MONTE CARLO CON VARIABLES CORRELADAS

#### 4.1. Introducción

El método de Monte Carlo permite la resolución de problemas que dependen de variables aleatorias, y cuya solución es difícil de obtener con exactitud de forma analítica.

La técnica consiste en seleccionar de manera aleatoria valores de las variables de entrada a partir de sus funciones de distribución, y con estos valores resolver el problema en cuestión. Para obtener resultados fiables es necesario un número elevado de simulaciones, lo que conlleva un alto coste computacional, sobre todo en problemas de gran tamaño.

La simulación de Monte Carlo es ampliamente conocida [da Silva et al., 1984] y utilizada en gran variedad de problemas, entre ellos el flujo de cargas. No obstante, la simulación de Monte Carlo tradicional no tiene en cuenta la relación existente entre las diferentes variables aleatorias (matriz de varianzas-covarianzas). Para tener en cuenta este hecho es necesario un tratamiento previo, basado en la transformación de Nataf [Liu and Kiureghian, 1986].

#### 4.2. Transformación de Nataf

La transformación de Nataf permite obtener un conjunto de variables correladas, las cuales siguen una determinada distribución estadística, a partir de un conjunto de variables normales correladas de media cero y varianza unidad (variables normales estándar).

Sea  $C_{x'}$  la matriz de varianzas-covarianzas definida en la ecuación (3.7). Cada uno de los elementos  $\rho_{ij}$  representa el coeficiente de correlación entre dos variables, las cuales siguen una distribución cualquiera. Se trata de obtener el coeficiente de correlación equivalente  $\rho'_{ij}$  si las variables involucradas siguieran una distribución normal estándar. La relación entre ambos coeficientes es:

$$
\rho'_{ij} = \rho_{ij} F_N \tag{4.1}
$$

donde  $F_N$  es un factor que depende de las distribuciones que caracterizan las variables.

En [Liu and Kiureghian, 1986] se seleccionan los valores o expresiones de  $F_N$ para algunas distribuciones. Para las distribuciones utilizadas en este documento, se tienen los siguientes valores:

1. Para variables normales (caso de las demandas):

$$
F_N = 1\tag{4.2}
$$

2. Para variables que siguen una distribución beta (caso de los generadores eólicos) no existe una expresión analítica para  $F_N$ . Experimentalmente se obtiene que la relación entre los coeficientes de correlación de estas variables y los coeficientes de correlaciones en variables normales de media cero y varianza unidad es la que aparece en la figura 4.1.

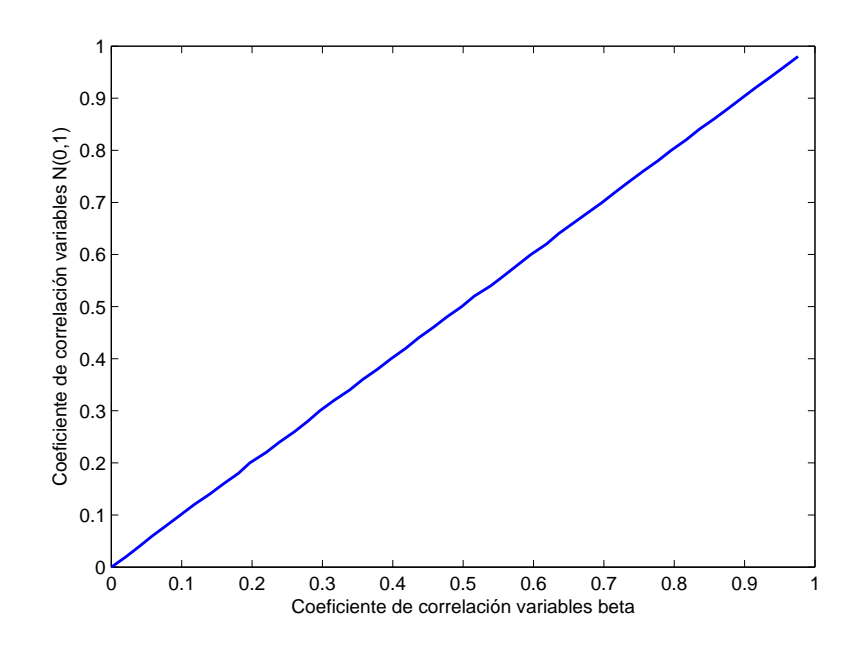

Figura 4.1: Relación entre coeficientes de correlación para variables beta

3. Para variables Bernoulli (generadores solares) el problema es más complejo, ya que se trata de variables que pueden tomar únicamente dos valores. Es por ello que en este estudio cuando aparecen variables Bernoulli se consideran independientes del resto (coeficiente de correlación nulo).

Una vez calculados cada uno de los coeficientes  $\rho'_{ij}$  se obtiene una matriz de varianzas-covarianzas equivalente  $C_{x'}'$ :

$$
\mathbf{C}'_{\mathbf{x}'} = \begin{bmatrix} 1 & \rho'_{12} & \cdots & \rho'_{1m} \\ \rho'_{21} & 1 & \cdots & \rho'_{2m} \\ \vdots & \vdots & \ddots & \vdots \\ \rho'_{m1} & \rho'_{m2} & \cdots & 1 \end{bmatrix}
$$
(4.3)

Una vez realizada esta transformación ya se está en disposición de aplicar la simulación de Monte Carlo al caso en el que las variables estén correladas.

En primer lugar se aplica la descomposición de Cholesky a la matriz  $C_{x'}'$  obtenida:

$$
C'_{x'} = L' (L')^T
$$
\n(4.4)

donde  $L'$  es una matriz triangular inferior.

A continuación se generan un conjunto de variables aleatorias  $Z$  siguiendo una distribución normal estándar. Sobre estas variables Z no correladas se realiza la siguiente operación:

$$
Y = L'Z \tag{4.5}
$$

Las variables  $\boldsymbol{Y}$  siguen una distribución normal estándar, y además están correladas, con una matriz de correlación  $C_{x^{\prime}}^{\prime}.$ 

A partir de las variables  $Y$  se calcula la probabilidad acumulada:

$$
p = \Phi(Y) \tag{4.6}
$$

donde  $\Phi$  es la función de distribución para variables normales estándar definida en la ecuación  $(2.28)$ .

Una vez calculados los valores de  $\boldsymbol{p}$  y conocidos los parámetros que definen las distribuciones de las variables originales del problema, se obtienen los puntos correspondientes a las variables originales:

$$
\mathbf{X} = \mathbf{D}^{-1}(\mathbf{p})\tag{4.7}
$$

donde  $\bm{D}$  es la función de distribución de una determinada distribución. En las ecuaciones  $(2.25)$ ,  $(2.32)$  y  $(2.34)$  aparecen las funciones de distribución para variables normales, Beta y Bernoulli, respectivamente.

Estas variables  $X$  siguen la distribución de las variables originales del problema, y además están correladas, con una matriz de varianzas-covarianzas  $\pmb{C}_{\pmb{x}^\prime}$ , igual al dato original de partida.

Con las  $X$  se resuelve el problema (el reparto de cargas) y se obtienen los valores medios y desviaciones estándar de las variables de salida que sean de interés.

Para finalizar, y a modo de resumen, se muestran los pasos a seguir para la aplicación del método de simulación de Monte Carlo con variables correladas:

- 1. Se parte de la matriz de varianzas-covarianzas  $C_{x}$ .
- 2. Obtención de los coeficientes de correlación equivalentes  $\rho'_{ij}$  para variables normales estándar empleando el procedimiento indicado en  $(4.1)$ .
- 3. Construcción de la matriz  $C'_{x'}$  mediante (4.3).
- 4. Descomposición de Cholesky  $\boldsymbol{C}'_{\boldsymbol{x}'} = \boldsymbol{L}$  $\frac{1}{\sqrt{2}}$ L  $\sqrt{T}$ .
- 5. Generación de variables aleatorias  $Z \backsim N(0, 1)$  no correladas.
- 6. Obtención de variables aleatorias  $Y = L'Z$  correladas.
- 7. Cálculo de la probabilidad acumulada  $p = \Phi(Y)$ .
- 8. Obtención de los puntos de evaluación de la función  $\mathbf{X} = \mathbf{D}^{-1}(\mathbf{p})$ .
- 9. Resolución del flujo de cargas con los valores  $\boldsymbol{X}$  calculados.
- 10. Repetir los pasos 5 a 9 un gran número de veces.
- 11. Cálculo de los valores medios y desviaciones estándar de aquellas variables de salida que sean de interés.

El número de simulaciones necesaria debe ser suficiente para que los valores medios y desviaciones estándar de las variables de salida se encuentren estabilizados en torno a un valor. Este n´umero suele ser elevado, lo que provoca que, si el problema a resolver es de gran tama˜no, el coste computacional de este m´etodo sea muy elevado.

## 4.3. Resolución del ejemplo ilustrativo mediante simulación de Monte Carlo

A continuación se resuelve el ejemplo planteado en el capítulo 2 utilizando la simulación de Monte Carlo con variables correladas.

Un punto muy importante para la aplicación de este método es determinar el n´umero de simulaciones necesarias para que las variables de salida queden estabilizadas.

Si se observan las figuras 4.2 a 4.5 se puede apreciar que tanto las medias como las desviaciones estándar de los módulos y ángulos de tensión permanecen prácticamente estabilizadas en torno a un valor a partir de las 5000 simulaciones. Por tanto, para garantizar la fiabilidad de los resultados, se llevan 10000 simulaciones para la obtención de los resultados.

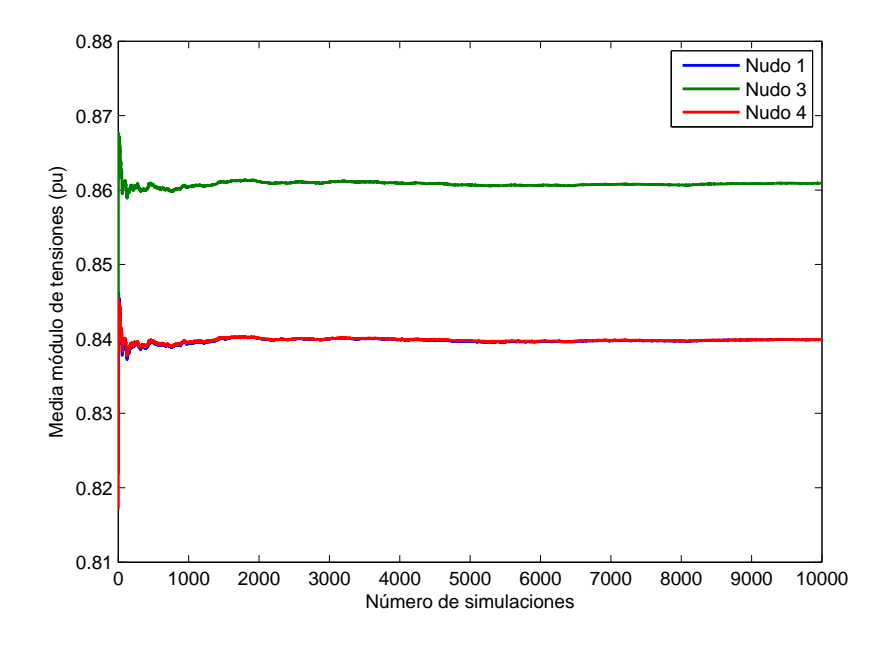

Figura 4.2: Ejemplo ilustrativo: dependencia de las medias de los módulos de las tensiones con el n´umero de simulaciones de Monte Carlo

Los resultados obtenidos se muestran en las tablas de 4.1 a 4.4.

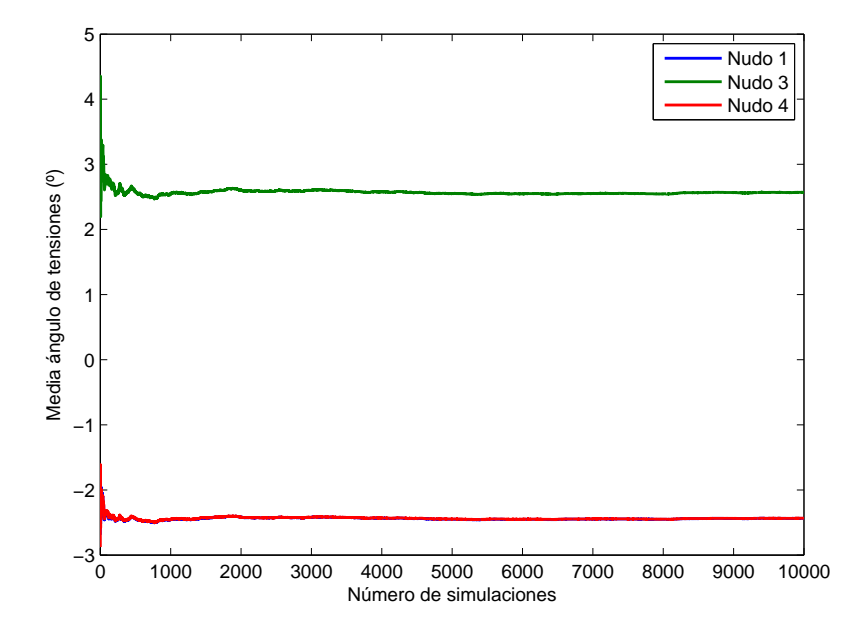

Figura 4.3: Ejemplo ilustrativo: dependencia de las medias de los ángulos de las tensiones con el n´umero de simulaciones de Monte Carlo

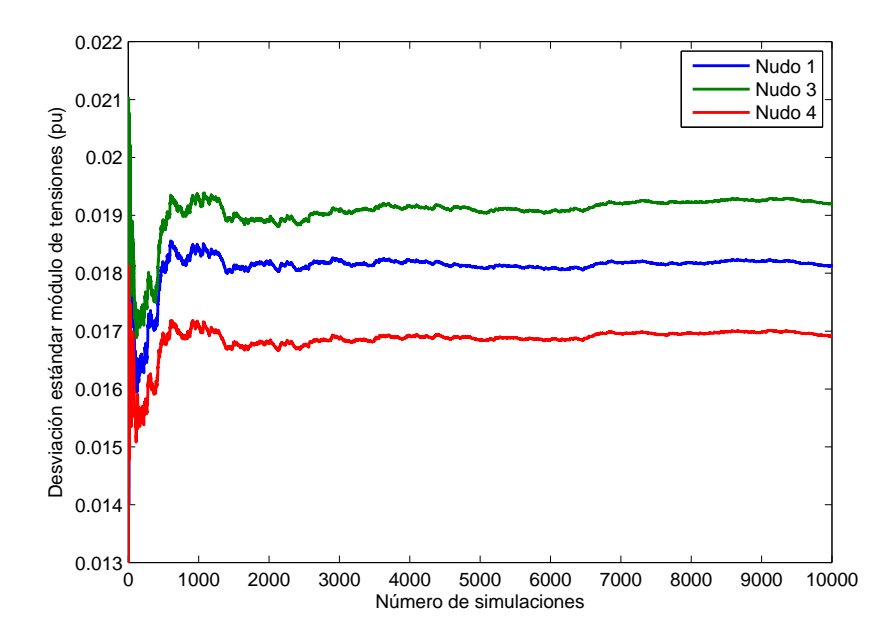

Figura 4.4: Ejemplo ilustrativo: dependencia de las desviaciones estándar de los módulos de las tensiones con el número de simulaciones de Monte Carlo

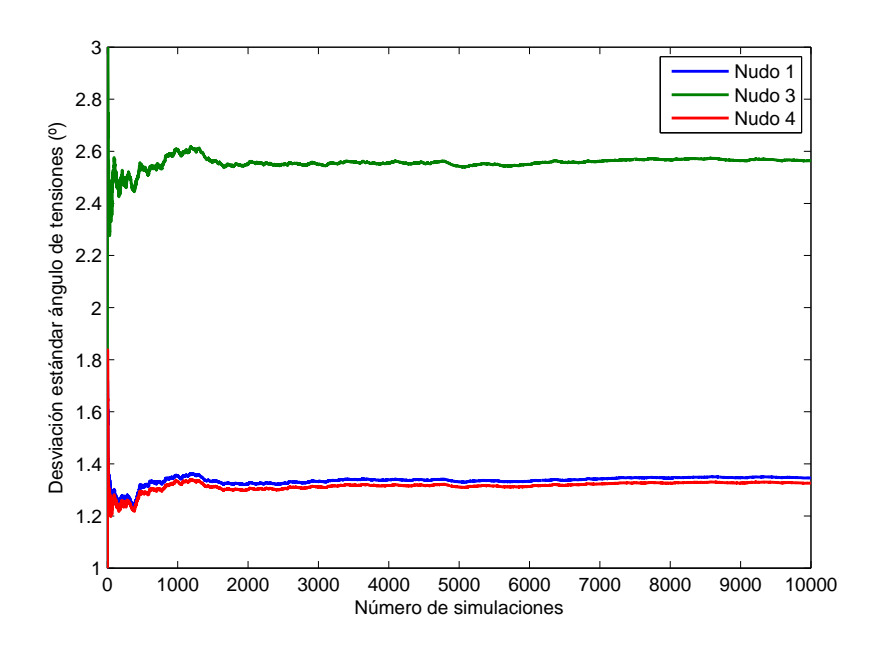

Figura 4.5: Ejemplo ilustrativo: dependencia de las desviaciones estándar de los ángulos de las tensiones con el número de simulaciones de Monte Carlo

| Método      |        | V9     | VЗ                                         |      |                    | 02   | 03                 | 04       |
|-------------|--------|--------|--------------------------------------------|------|--------------------|------|--------------------|----------|
|             | (pu)   | (pu    | (pu)                                       | (pu) | $\left( 0 \right)$ | (0)  |                    | $\alpha$ |
| Monte Carlo | 0.8398 | 1.0000 | $\mid 0.88608 \mid 0.8399 \mid -2.46 \mid$ |      |                    | 0.00 | $\mid$ 2.53 $\mid$ | $-2.45$  |

Tabla 4.1: Ejemplo ilustrativo: medias de módulos y ángulos de la tensión mediante simulación de Monte Carlo

### 4.4. Comparación de resultados

En este apartado se comparan los resultados obtenidos en la resolución del ejemplo mediante los diferentes m´etodos estudiados.

Para el cálculo de los errores se supone como solución exacta la obtenida mediante la simulación de Monte Carlo.

Como se aprecia en las tablas 4.5 a 4.8, los resultados obtenidos con los métodos de estimación por puntos son muy similares a los obtenidos con la simulación de Monte Carlo.

| Método                                        | $P_{12}$ | $P_{13}$ | $P_{42}$ | $P_{34}$ | $P_{G2}$ | $Q_{G2}$                                   |
|-----------------------------------------------|----------|----------|----------|----------|----------|--------------------------------------------|
|                                               |          |          |          |          |          | $(MW)   (MW)   (MW)   (MW)   (MW)   (MWA)$ |
| Monte Carlo   -40.06   -33.96   44.69   34.99 |          |          |          |          | 89.42    | 149.26                                     |

Tabla 4.2: Ejemplo ilustrativo: medias de potencias generadas y transmitidas mediante simulación de Monte Carlo

| Método      |      | V 2                                            |                 |                                    |                | 00  |  |
|-------------|------|------------------------------------------------|-----------------|------------------------------------|----------------|-----|--|
|             | (pu) | (pu)                                           | $(\mathrm{pu})$ | (pu)                               | $\binom{0}{0}$ | (0) |  |
| Monte Carlo |      | $\vert 0.0181 \vert 0.0000 \vert 0.0191 \vert$ |                 | 0.0169   1.35   0.00   2.55   1.32 |                |     |  |

Tabla 4.3: Ejemplo ilustrativo: desviaciones estándar de módulos y ángulos de la tensión mediante simulación de Monte Carlo

Los errores son muy pequeños, estando el máximo en torno al  $1\%$ . En comparación, los errores asociados a los valores medios son mucho más pequeños que los asociados a las desviaciones estándar.

Las soluciones obtenidas mediante los dos métodos de estimación por puntos  $(2m y 2m + 1)$ , y por tanto los errores asociados, son muy similares. Esto se debe, fundamentalmente, a que el número de variables aleatorias de entrada es pequeño (tres). En general, cuando el n´umero de variables aleatorias aumenta, la soluci´on obtenida mediante el método  $2m + 1$  es mejor que la del método  $2m$ , ya que las localizaciones en este último caso, y por tanto los puntos de evaluación de la función, dependen del número de variables aleatorias de entrada del problema.

Por último, en la tabla 4.9 aparecen los tiempos empleados en obtener la solución. Pese a tratarse de un ejemplo pequeño, con sólo cuatro nudos y tres variables aleatorias, se puede apreciar que la obtención de la solución mediante la simulación de Monte Carlo es mucho más costosa, debido al gran número de simulaciones necesarias, la generación de variables aleatorias, etc.

| Método                                            | $P_{12}$ | $P_{13}$ | $P_{42}$ | $P_{34}$ | $P_{G2}$ | $Q_{G2}$                                    |
|---------------------------------------------------|----------|----------|----------|----------|----------|---------------------------------------------|
|                                                   |          |          |          |          |          | $(MW)   (MW)   (MW)   (MW)   (MW)   (MVAr)$ |
| Monte Carlo   10.86   9.17   11.54   9.73   23.37 |          |          |          |          |          | 14.64                                       |

Tabla 4.4: Ejemplo ilustrativo: desviaciones estándar de potencias generadas y transmitidas mediante simulación de Monte Carlo

| Método             | $V_1$  | $V_2$  | $V_3$   | $V_4$  | $\delta_1$   | $\delta_2$   | $\delta_3$ | $\delta_4$ |
|--------------------|--------|--------|---------|--------|--------------|--------------|------------|------------|
|                    | (pu)   | (pu)   | (pu)    | (pu)   | $^{\rm (o)}$ | $^{\rm (o)}$ | $^{\circ}$ | $^{\circ}$ |
| Monte Carlo        | 0.8398 | 1.0000 | 0.88608 | 0.8399 | $-2.46$      | 0.00         | 2.53       | $-2.45$    |
| 2m                 | 0.8398 | 1.0000 | 0.8608  | 0.8399 | $-2.46$      | 0.00         | 2.53       | $-2.45$    |
| Error $2m$ (%)     | 0.01   | 0.00   | 0.00    | 0.00   | 0.05         | 0.00         | 0.00       | 0.04       |
| $2m+1$             | 0.8398 | 1.0000 | 0.8608  | 0.8399 | $-2.46$      | 0.00         | 2.53       | $-2.45$    |
| Error $2m + 1$ (%) | 0.01   | 0.00   | 0.00    | 0.00   | 0.05         | 0.00         | 0.00       | 0.05       |

Tabla 4.5: Ejemplo ilustrativo: omparación de resultados de medias de módulos y ángulos de tensión

| Método             | $P_{12}$ | $P_{13}$ | $P_{42}$ | $P_{34}$ | $P_{G2}$ | $Q_{G2}$ |
|--------------------|----------|----------|----------|----------|----------|----------|
|                    | (MW)     | (MW)     | (MW)     | (MW)     | (MW)     | (MVAr)   |
| Monte Carlo        | $-40.06$ | $-33.96$ | 44.69    | 34.99    | 89.42    | 149.26   |
| 2m                 | $-40.06$ | $-33.94$ | 44.71    | 35.00    | 89.42    | 149.24   |
| Error $2m$ (%)     | 0.02     | 0.05     | 0.03     | 0.01     | 0.00     | 0.01     |
| $2m + 1$           | $-40.06$ | $-33.94$ | 44.71    | 35.00    | 89.42    | 149.24   |
| Error $2m + 1$ (%) | 0.02     | 0.05     | 0.03     | 0.01     | 0.00     | 0.01     |

Tabla 4.6: Ejemplo ilustrativo: comparación de resultados de medias de potencias generadas y transmitidas

| Método             | $V_1$  | $V_2$  | $V_3$  | $V_4$  | $\delta_1$   | $\delta_2$   | $\delta_3$   | $\delta_4$ |
|--------------------|--------|--------|--------|--------|--------------|--------------|--------------|------------|
|                    | (pu)   | (pu)   | (pu)   | (pu)   | $^{\rm (o)}$ | $^{\rm (o)}$ | $^{\rm (o)}$ | $^{\circ}$ |
| Monte Carlo        | 0.0181 | 0.0000 | 0.0191 | 0.0169 | 1.35         | 0.00         | 2.55         | 1.32       |
| 2m                 | 0.0181 | 0.0000 | 0.0191 | 0.0169 | 1.33         | 0.00         | 2.53         | 1.31       |
| Error $2m$ (%)     | 0.43   | 0.00   | 0.72   | 0.22   | 0.96         | 0.00         | 0.70         | 0.72       |
| $2m+1$             | 0.0181 | 0.0000 | 0.0191 | 0.0169 | 1.33         | 0.00         | 2.53         | 1.31       |
| Error $2m + 1$ (%) | 0.47   | 0.00   | 0.75   | 0.10   | 0.98         | 0.00         | 0.03         | 0.42       |

Tabla 4.7: Ejemplo ilustrativo: comparación de resultados de desviaciones estándar de módulos y ángulos de tensión

| Método             | $P_{12}$ | $P_{13}$ | $P_{42}$ | $P_{34}$ | $P_{G2}$ | $Q_{G2}$ |
|--------------------|----------|----------|----------|----------|----------|----------|
|                    | (MW)     | (MW)     | (MW)     | (MW)     | (MW)     | (MVAr)   |
| Monte Carlo        | 10.86    | 9.17     | 11.54    | 9.73     | 23.37    | 14.64    |
| 2m                 | 10.78    | 9.16     | 11.47    | 9.69     | 23.20    | 14.62    |
| Error $2m$ (%)     | 0.75     | 0.03     | 0.55     | 0.44     | 0.71     | 0.15     |
| $2m+1$             | 10.78    | 9.16     | 11.48    | 9.69     | 23.20    | 14.62    |
| Error $2m + 1$ (%) | 0.75     | 0.03     | 0.54     | 0.44     | 0.71     | 0.14     |

Tabla 4.8: Ejemplo ilustrativo: comparación de resultados de desviaciones estándar de potencias generadas y transmitidas

| Método       | Monte Carlo | 2m                     | $2m+1$ |
|--------------|-------------|------------------------|--------|
| Tiempo $(s)$ | 42.81272    | $0.05519 \mid 0.03220$ |        |

Tabla 4.9: Ejemplo ilustrativo: comparación de tiempos de cálculo

### Capítulo 5

# CASO DE ESTUDIO

#### 5.1. Introducción

En este capítulo se aplican el método de estimación por puntos y la simulación de Monte Carlo a un sistema de energía eléctrica de 24 nudos (IEEE 24-bus Reliability Test System [IEEE, 1999]). Este caso de estudio permite extraer conclusiones acerca del comportamiento de los diferentes métodos cuando el número de variables aleatorias de entrada aumenta considerablemente con respecto al ejemplo estudiado en los capítulos anteriores.

El sistema de 24 nudos consta de 17 demandas. Se considera que estas demandas siguen una distribución normal, con unos valores medios de potencias activas iguales a los que aparecen en la tabla B.1, y unas desviaciones estándar igual al  $5\%$  de su valor medio. Las potencias reactivas demandadas son tales que se mantienen constantes los factores de potencia.

Para la construcción de la matriz de covarianzas  $(C_D)$  se distinguen dos zonas de demanda: la zona sur, formada por los nudos 1 a 10; y la zona norte, formada por los nudos 11 a 24. Se considera que el coeficiente de correlación entre demandas de la misma zona es de 0.9 (muy correladas), mientras que para demandas en zonas diferentes se toma un coeficiente de correlación igual a 0.5, ya que la relación existente entre ellas es menor.

En el nudo 7 se colocan dos generadores eólicos, con una potencia instalada de 300 MW cada uno y una tasa de funcionamiento del 50 %. Para cumplir estos requisitos se toman unos parámetros para la función de distribución beta de  $\alpha = 6.06$  $y \beta = 6.06$ . El vector de medias y la matriz de varianzas-covarianzas normalizada correspondientes a la generación eólica es:

$$
\mu_e = \begin{bmatrix} 150 & 150 \end{bmatrix}^T \text{MW}
$$

$$
C_e = \begin{bmatrix} 1 & 0.9 \\ 0.9 & 1 \end{bmatrix}
$$

Estos generadores eólicos se modelan como una demanda negativa.

En total se tiene un problema con 19 variables aleatorias: 17 demandas y 2 generadores eólicos, por lo que se obtiene un vector de medias de dimensión  $19 \times 1$ y una matriz de varianzas-covarianzas total de dimensión  $19 \times 19$ .

Se considera que no existe relación alguna entre las demandas y la generación eólica, lo que se traduce en que la matriz de varianzas-covarianzas se puede descomponer en dos cajas, siendo el resto de elementos todos nulos:

$$
C_T = \begin{bmatrix} C_D & 0 \\ 0 & C_e \end{bmatrix}
$$

En los siguientes apartados se analizan diferentes casos. En el primero de ellos se resuelve el problema utilizando las diferentes técnicas, para poder hacer una comparación de los resultados obtenidos. En segundo lugar se estudia el efecto del coeficiente de correlación de los generadores eólicos, tanto en los resultados proporcionados por los diferentes métodos como en las variables de operación del sistema eléctrico. En tercer lugar se analiza el efecto del nivel de potencia eólica instalada y su incertidumbre. Y en cuarto lugar se estudia el efecto de la concentración o dispersión de la generación eólica en el sistema.

### 5.2. Contrastación de resultados

El objetivo es contrastar los resultados obtenidos utilizando las diferentes técnicas consideradas. Se toma como resultado exacto el proporcionado por la simulación de Monte Carlo, y a partir de él se definen los errores asociados a los métodos de estimación por puntos como:

$$
\varepsilon = \left| \frac{X^{\text{MC}} - X^{\text{EPP}}}{X^{\text{MC}}} \right| 100 \tag{5.1}
$$

donde  $X^{\text{MC}}$  es el resultado (media o desviación estándar) de una determinada variable (tensión, ángulo, potencia, etc) obtenido mediante la simulación de Monte Carlo: y  $X^{\rm EPP}$  es el mismo resultado obtenido mediante cada uno de los métodos de estimación por puntos.

Antes de abordar el problema es necesario determinar el número de simulaciones necesarias para obtener resultados fiables mediante la simulación de Monte Carlo. Para ello, en las figuras 5.1 a 5.4 se representan las dependencias con el número de simulaciones de las medias y desviaciones estándar de los módulos y ángulos de tensiones en aquellos nudos que presentan una estabilización más lenta. En particular se representan los nudos 6, 8 y 10 para los módulos de tensiones y los nudos 1, 2, 7 y 8 para los ángulos.

A partir de las 10000 simulaciones los resultados de las medias y desviaciones estándar se estabilizan en torno al resultado final. Para garantizar que la solución obtenida es la correcta, se llevan a cabo 15000 simulaciones.

Se obtienen los resultados que se muestran en la tabla 5.1.

Analizando los resultados obtenidos se puede apreciar que los métodos de estimación por puntos presentan un error muy pequeño en la obtención de los valores medios de las variables de salida. El error máximo no supera el 1.5 % mientras que los errores medios están todos por debajo del  $0.4\%$ .

No obstante, a pesar de la bondad de los resultados, los errores asociados a las medias son superiores a las obtenidas en el ejemplo resuelto en los capítulos

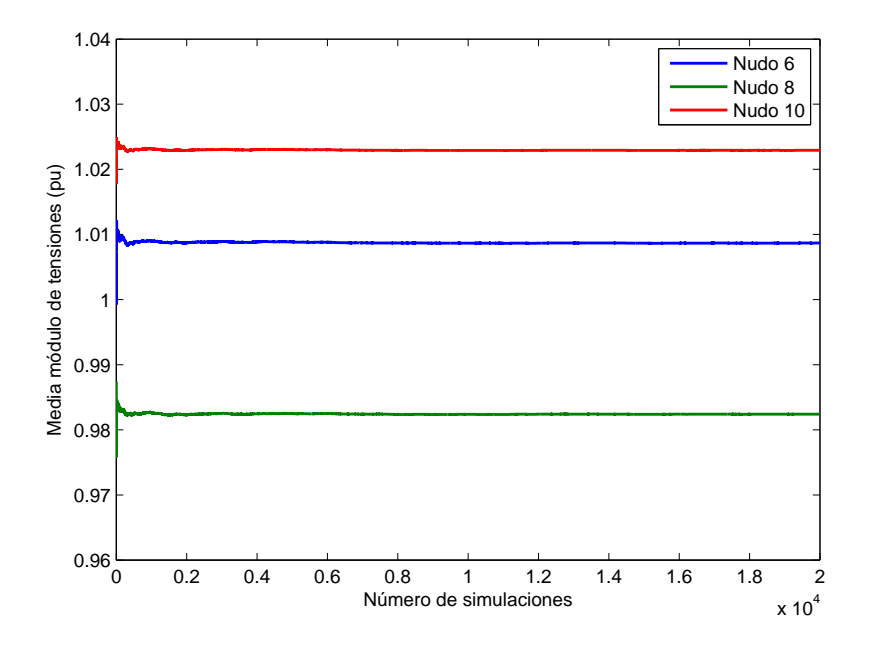

Figura 5.1: Red de 24 nudos: dependencia de las medias de los módulos de las tensiones con el número de simulaciones

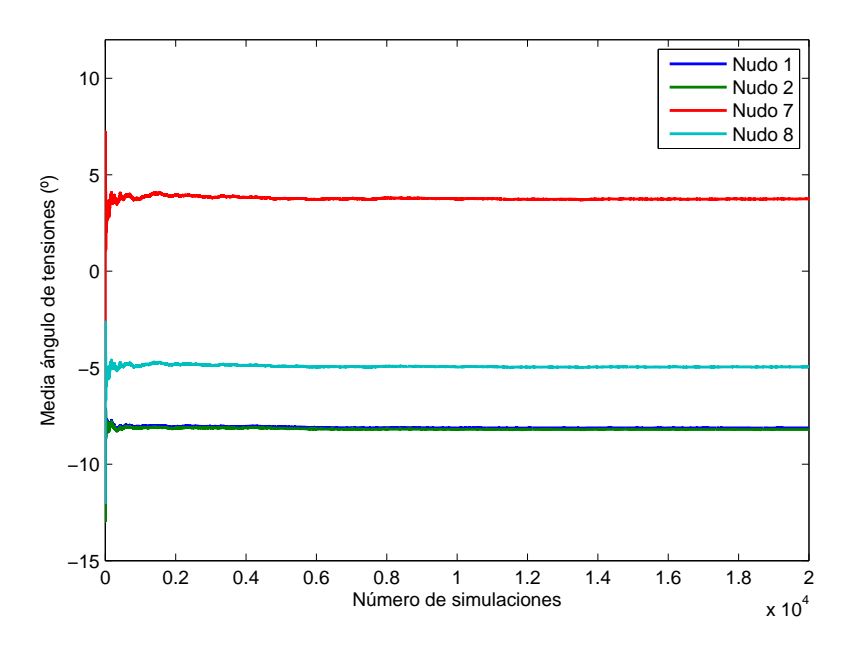

Figura 5.2: Red de 24 nudos: dependencia de las medias de los ángulos de las tensiones con el número de simulaciones

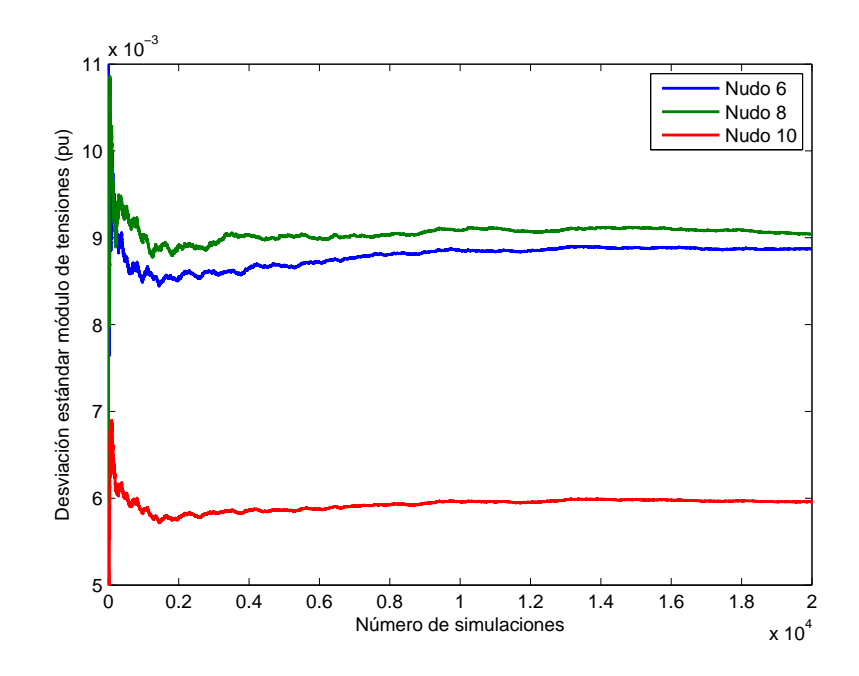

Figura 5.3: Red de 24 nudos: dependencia de las desviaciones estándar de los módulos de las tensiones con el número de simulaciones

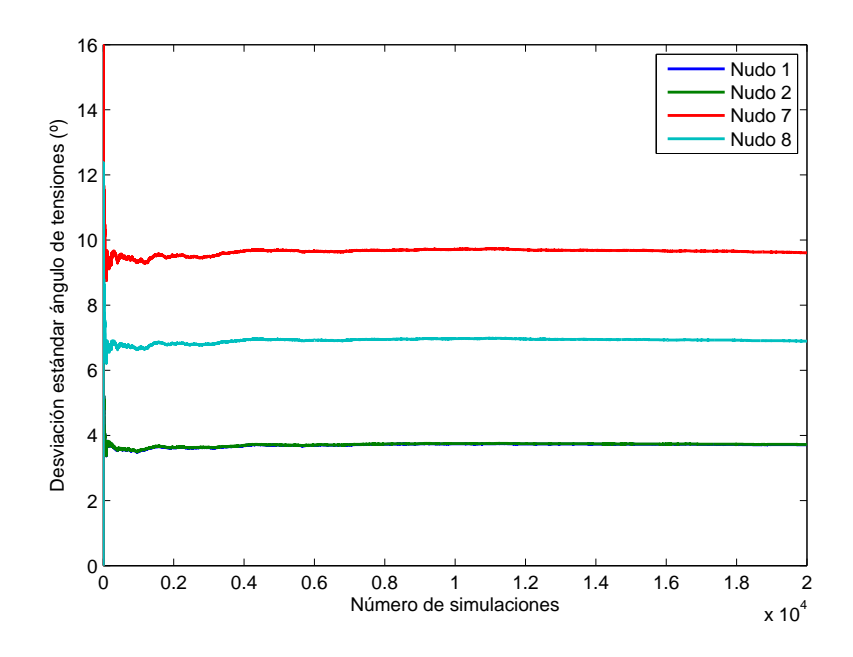

Figura 5.4: Red de 24 nudos: dependencia de las desviaciones estándar de los ángulos de las tensiones con el número de simulaciones

|            | 2m                    |                     |                       |                     | $2m+1$                |                     |                       |                     |
|------------|-----------------------|---------------------|-----------------------|---------------------|-----------------------|---------------------|-----------------------|---------------------|
| IEEE 24    | $\mu$                 |                     | $\sigma$              |                     | $\mu$                 |                     | $\sigma$              |                     |
|            | $\varepsilon_{medio}$ | $\varepsilon_{max}$ | $\varepsilon_{medio}$ | $\varepsilon_{max}$ | $\varepsilon_{medio}$ | $\varepsilon_{max}$ | $\varepsilon_{medio}$ | $\varepsilon_{max}$ |
| $V_i$      | 0.0050                | 0.0329              | 10.4991               | 49.1450             | 0.0011                | 0.0079              | 0.6486                | 4.8117              |
| $\delta_i$ | 0.3805                | 0.9986              | 1.5204                | 5.7571              | 0.1498                | 0.7152              | 0.2269                | 1.0420              |
| $P_i$      | 0.0101                | 0.1110              | 0.0572                | 0.6292              | 0.0080                | 0.0885              | 0.0082                | 0.0900              |
| $Q_i$      | 0.2524                | 0.8910              | 22.8905               | 149.4243            | 0.0665                | 0.2348              | 1.9002                | 8.0603              |
| $P_{ij}$   | 0.0739                | 0.3515              | 1.3671                | 3.4958              | 0.0980                | 0.3633              | 0.6752                | 1.4340              |
| $Q_{ij}$   | 0.2998                | 1.3058              | 11.8567               | 161.2306            | 0.1667                | 1.1267              | 0.9781                | 2.4339              |

Tabla 5.1: Red de 24 nudos: errores asociados ( $\%$ ) a los métodos de estimación por puntos

anteriores, debido tanto a la mayor complejidad como al mayor número de variables aleatorias de entrada. Sin embargo, los errores siguen siendo peque˜nos, por lo que cabe concluir los m´etodos de estimaci´on por puntos son una buena herramienta para la obtención de las medias de las variables de salida.

Comparando los métodos  $2m y 2m+1$  respecto a los resultados obtenidos en las medias, ambos proporcionan una solución muy parecida, si bien el método  $2m + 1$ origina unos errores ligeramente inferiores.

Respecto a los resultados obtenidos para las desviaciones estándar de las variables de salida, se obtienen resultados muy diferentes en función del método utilizado. Utilizando el método  $2m$  se obtienen unos errores elevados, sobre todo en el caso de los m´odulos de tensiones, la potencia reactiva generada y los flujos de potencia reactiva. Este comportamiento se debe al aumento del número de variables aleatorias de entrada, ya que las localizaciones y los puntos de evaluación que utiliza este método dependen directamente de dicho número.

Por su parte, el método  $2m + 1$ , a pesar de presentar unos errores superiores que en el ejemplo de 4 nudos, proporciona una estimación suficientemente buena para las desviaciones estándar de las variables de salida.

Los errores máximos aparecen en las potencias reactivas y en los módulos de

tensiones, si bien en este caso no tiene un sentido claro hablar de errores relativos, ya que se trata de magnitudes con un valor muy peque˜no que distorsionan el valor del error cometido. Por ejemplo, el error m´aximo tiene lugar en el nudo 11 (casi un  $5\%$ ), donde se obtiene una desviación estándar para el módulo de tensión de  $0.003102$  pu para el método de Monte Carlo, y de  $0.002952$  pu para el método  $2m+1$ . Es decir, en términos absolutos, el error cometido es muy pequeño (0.000149 pu). Adem´as, resolviendo el problema varias veces mediante el m´etodo de Monte Carlo, se obtienen como resultados 0.003101 pu, 0.003068 pu y 0.003085 pu. Es decir, el método de Monte Carlo sólo proporciona como resultado fiable dos cifras significativas, por lo que para poder comparar los resultados se deben tomar como soluciones unas desviaciones estándar de 0.0031 pu para Monte Carlo y de 0.0030 pu para el método  $2m + 1$ , lo que se traduce en un error del 3.23%, inferior al presentado en la tabla. Por todo esto se puede considerar suficientemente buena la solución obtenida mediante el método  $2m + 1$ .

Obviando el error asociado a las desviaciones estándar de los módulos de tensión y la potencia reactiva generada, los errores máximos están por debajo del  $2.5\%$ , y los errores medios no superan el  $1\%$ , lo que supone una buena estimación.

Por tanto, se puede concluir que cuando el número de variables aleatorias de entrada es comparativamente elevado es conveniente utilizar el método de estimación por puntos  $2m + 1$ , sobre todo si han de estimarse con exactitud las desviaciones estándar de las variables de salida.

Comparando los tiempos de resolución empleados (tabla 5.2) se observa que el método de simulación de Monte Carlo requiere un coste computacional aproximadamente 500 veces mayor que el necesitado por los métodos de estimación por puntos. Este hecho, junto con la obtención de resultados muy parecidos a los de la simulación de Monte Carlo, hace que los métodos de estimación por puntos sean una opción adecuada cuando se resuelven problemas de gran tamaño con muchas variables aleatorias involucradas o cuando es necesario resolver muchos problemas.

| Método       | Monte Carlo |      | $2m$   $2m+1$ |
|--------------|-------------|------|---------------|
| Tiempo $(s)$ | 193.53      | 0.39 | 0.34          |

Tabla 5.2: Red de 24 nudos: comparación de tiempos de cálculo

#### 5.3. Efecto del coeficiente de correlación

En este apartado se estudia el efecto que tiene el coeficiente de correlación existente entre los dos generadores eólicos. Se trata de analizar el impacto de este coeficiente en dos aspectos muy diferentes. Por una parte, analizar la repercusión que tiene en el sistema de 24 nudos, tanto en las medias como en las desviaciones estándar de las variables de salida; y por otra, analizar si diferentes valores del coeficiente de correlación hacen que los métodos de estimación por puntos dejen de funcionar de forma correcta.

Para ello, se estudia el sistema de 24 nudos utilizando los datos del apartado anterior, y haciendo un barrido en el coeficiente de correlación entre los generadores eólicos, desde 0 (incorrelados) hasta 1 (totalmente correlados).

Para analizar la solución se representan en las figuras 5.5 a 5.8 los resultados obtenidos, tanto para la media como para la desviación estándar, del ángulo de tensión en el nudo 7 y el flujo de potencia activa por la línea que conecta los nudos 7 y 8. Se toman estas variables de salida como referencia ya que los cambios se efectúan en los generadores eólicos conectados en el nudo 7, y por tanto son estas variables las m´as afectadas antes los cambios en los datos de entrada.

Como se puede observar, las variaciones en el coeficiente de correlación no tienen prácticamente ningún efecto en las medias de las variables de salida, ya que aunque varía la correlación en los generadores eólicos, la potencia media generada se mantiene estable, lo que hace que los valores medios de los ángulos y flujos de potencia (as´ı como del resto de variables) se mantengan estables.

Sin embargo, el efecto en las desviaciones estándar de las variables de salida sí es muy apreciable e importante. Un aumento del coeficiente de correlación hace

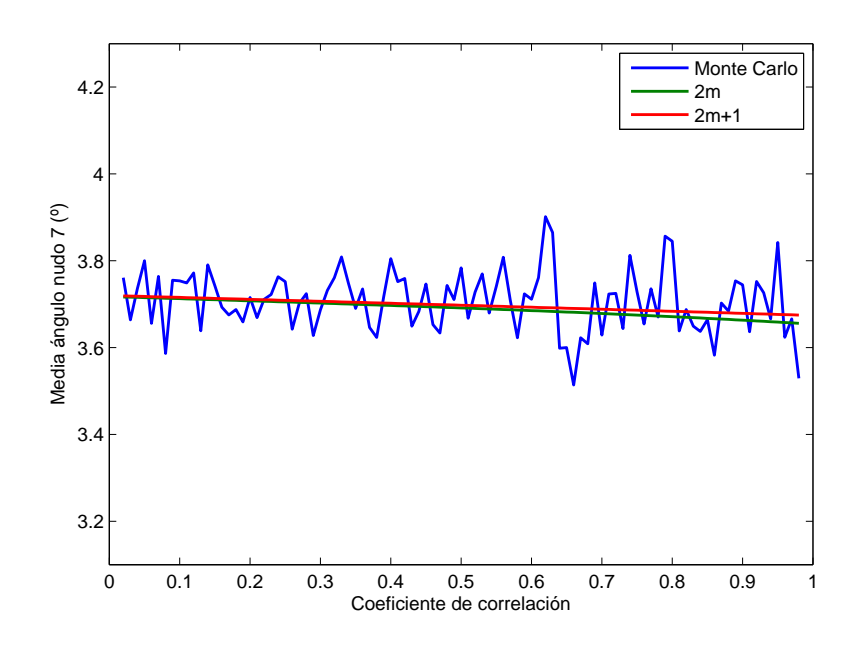

Figura 5.5: Caso de estudio: efecto del coeficiente de correlación en la media del ángulo de la tensión del nudo  $7\,$ 

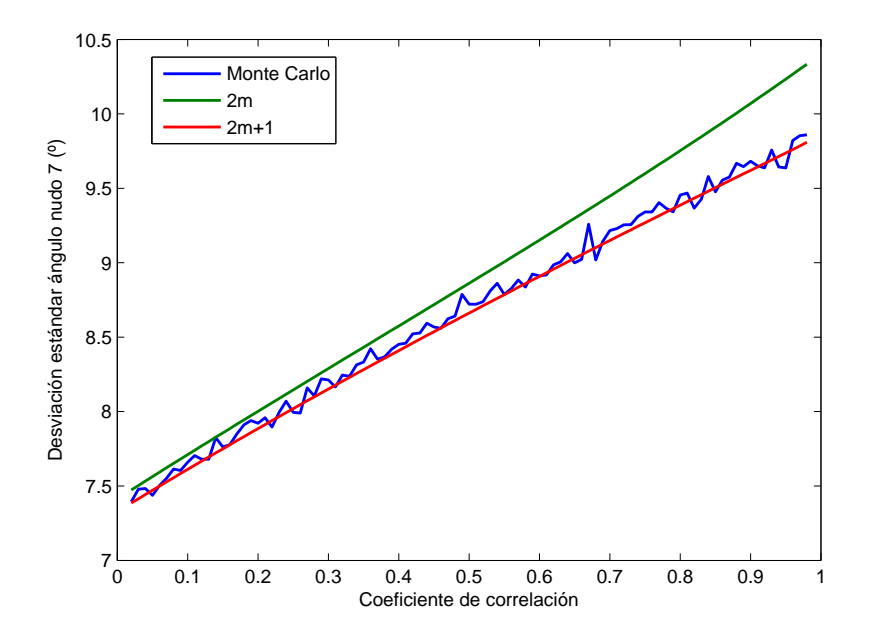

Figura 5.6: Caso de estudio: efecto del coeficiente de correlación en la desviación estándar del ángulo de la tensión del nudo 7

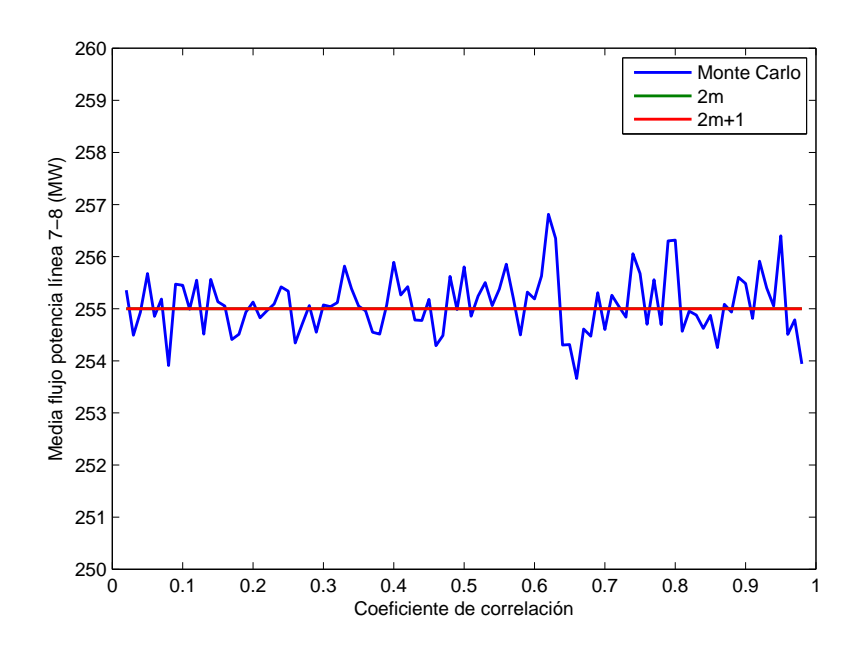

Figura 5.7: Caso de estudio: efecto del coeficiente de correlación en la media del flujo de potencia en la línea 7-8

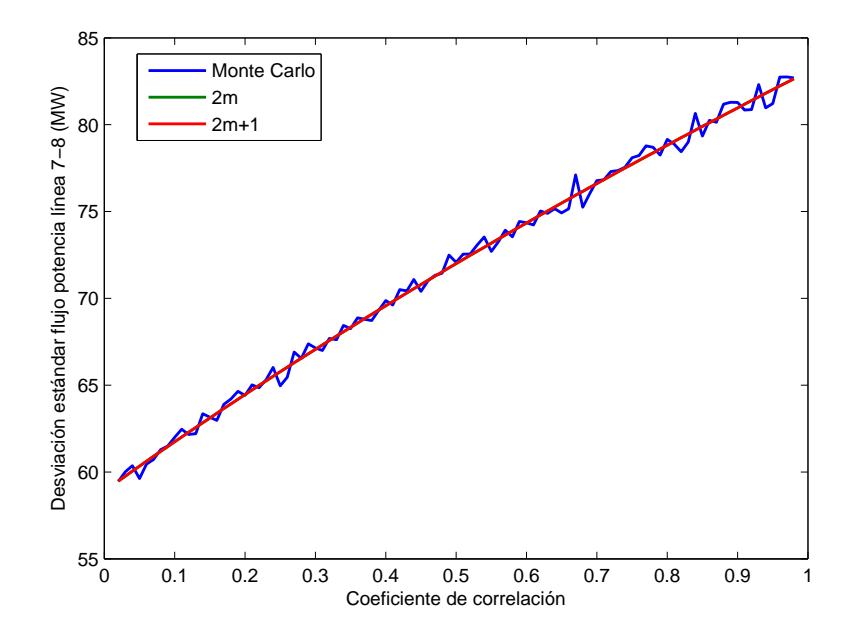

Figura 5.8: Caso de estudio: efecto del coeficiente de correlación en la desviación estándar del flujo de potencia en la línea 7-8

que la desviación estándar aumente hasta un  $40\%$  en las variables estudiadas, lo que supone que la incertidumbre del sistema aumenta de forma considerable.

Este comportamiento se debe a que, con coeficientes de correlación próximos a la unidad, la potencia que generan ambos generadores eólicos es muy similar, lo que provoca que se obtengan casos muy dispares y extremos. En ocasiones (en escenarios con mucho viento) ambos generadores estarán suministrando simultáneamente una gran potencia, mientras que otras veces (poco viento) los generadores no suministrarán prácticamente nada. Sin embargo, cuando el coeficiente de correlación es próximo a cero, el funcionamiento de los generadores no guarda ninguna relación, y por tanto uno de ellos puede estar funcionando a máxima potencia mientras que el otro puede generar cero. Esto hace que la potencia suministrada por los dos generadores conjuntamente se mueva en un rango más estrecho que en el caso anterior, disminuyendo la incertidumbre (desviación estándar) en las diferentes variables.

No obstante, en el caso estudiado, es más lógico suponer un coeficiente de correlación elevado, ya que ambos generadores se encuentran conectados en el mismo nudo, y por tanto el viento que los hace funcionar es similar. Por este motivo hay que tener especial cuidado al integrar estas fuentes de generación, pues introducen una gran incertidumbre al sistema.

Respecto al comportamiento de los métodos de estimación por puntos, se puede observar que se mantienen, para cualquier valor del coeficiente de correlación, en torno a la solución obtenida mediante la simulación de Monte Carlo (la cual oscila ya que aún no se ha estabilizado completamente). Por tanto, de aquí en adelante se analizarán los resultados utilizando la solución proporcionada por el método de estimación por puntos  $2m + 1$ , ya que el coste computacional requerido es muy inferior y los resultados son suficientemente aproximados.

En los párrafos anteriores se ha estudiado el efecto que tiene el coeficiente de correlación de manera local, analizando la media y desviación estándar de determinadas variables. Sin embargo, también se puede hacer un estudio global, para lo que se utilizan los parámetros de "variabilidad del perfil de tensionesz de "hueco de líneas".

Se define el parámetro variabilidad del perfil de tensiones como:

perfil(
$$
\%
$$
) =  $\sum_{i=1}^{N_D} (1 - v_i)^2 \cdot \frac{1}{N_D} \cdot 100$  (5.2)

donde ${\cal N}_D$ es el número total de nudos del sistema.

Por su parte, el parámetro de hueco de líneas se define como:

hueco(
$$
\%
$$
) =  $\sum_{k=1}^{N_L} \frac{S_k^{max} - S_k}{S_k^{max}} \cdot \frac{1}{N_L} \cdot 100$  (5.3)

donde  ${\cal N}_L$ es el número de líneas del sistema,  ${\cal S}_k$  es el flujo de potencia aparente por la línea $k$  y  $\mathcal{S}_k^{max}$  es el flujo de potencia aparente máximo por la línea k.

Se obtienen los resultados que aparecen en las figuras 5.9 a 5.12.

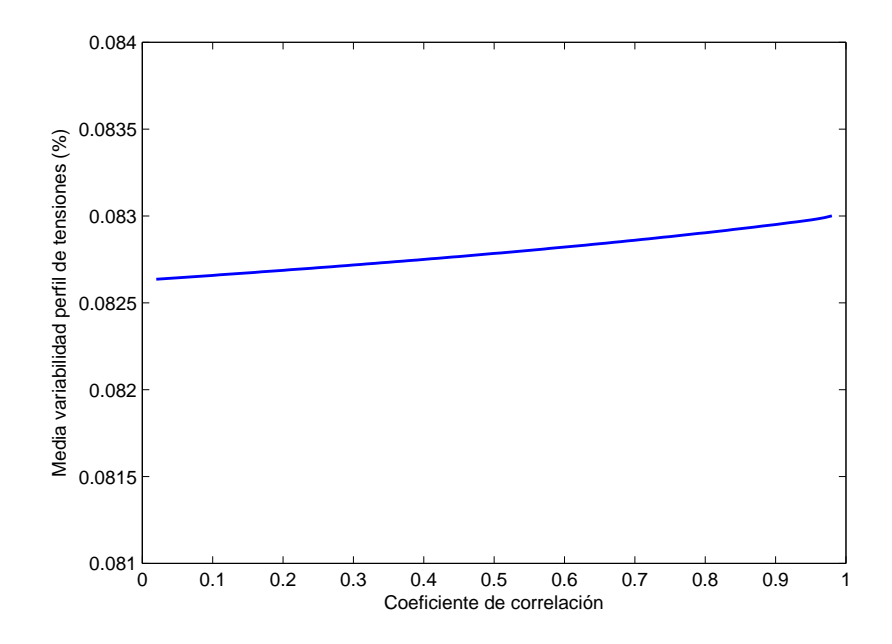

Figura 5.9: Caso de estudio: efecto del coeficiente de correlación en la media de la variabilidad del perfil de tensiones

El comportamiento de estos parámetros es prácticamente el mismo que el de las variables de salida estudiadas anteriormente. El valor medio se mantiene prácticamente constante (varía menos de un  $0.5\%$ ) mientras que la desviación estándar

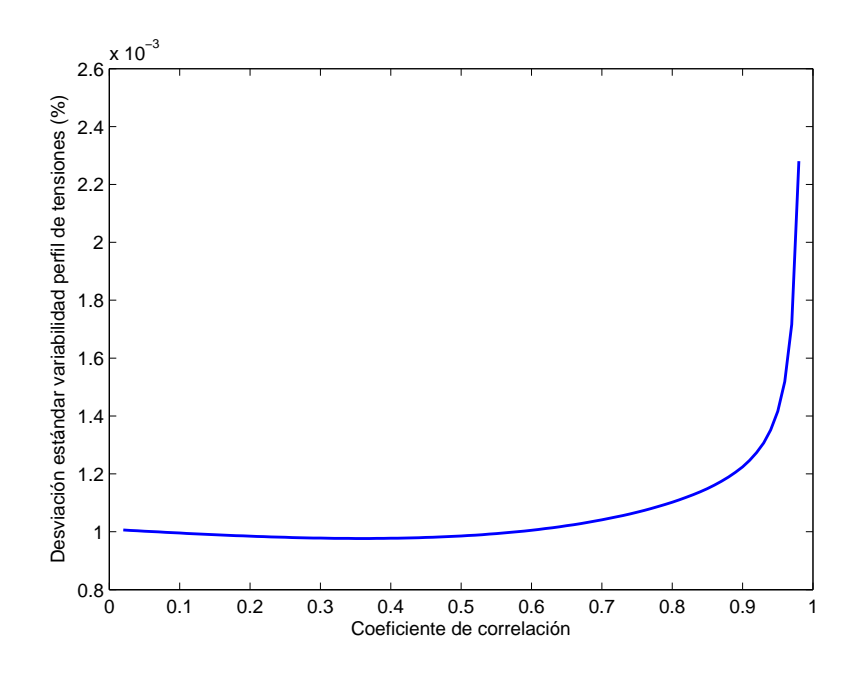

Figura 5.10: Caso de estudio: efecto del coeficiente de correlación en la desviación estándar de la variabilidad del perfil de tensiones

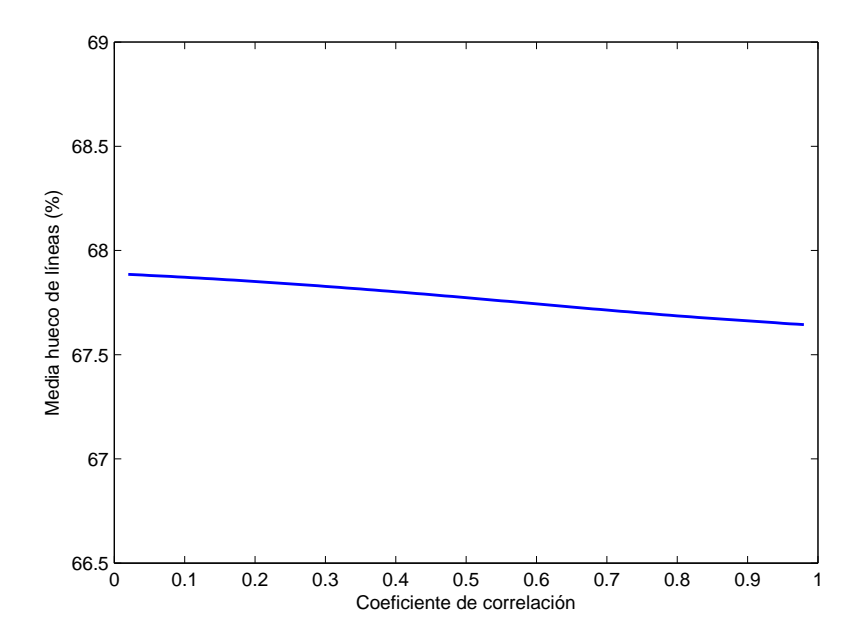

Figura 5.11: Caso de estudio: efecto del coeficiente de correlación en la media del hueco de líneas

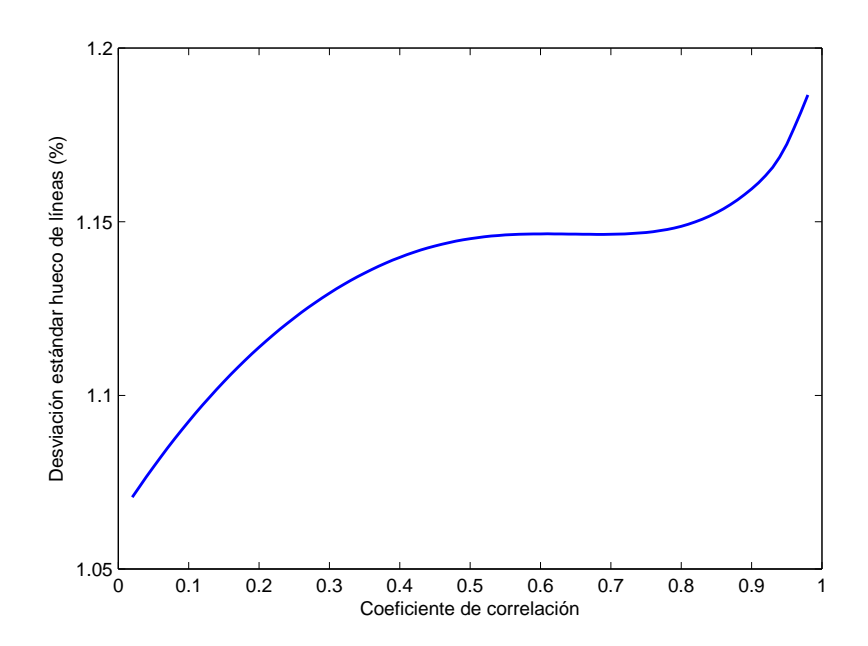

Figura 5.12: Caso de estudio: efecto del coeficiente de correlación en la desviación estándar del hueco de líneas

aumenta con el coeficiente de correlación, si bien está dependencia no es tan lineal como la obtenida con los ángulos y flujos de potencia activa, debido a que estos parámetros son no lineales.

Los resultados obtenidos tienen en cuenta la incertidumbre introducida por los generadores eólicos, pero también la de las demandas en los diferentes nudos, las cuales siguen una distribución normal. Para no tener en cuenta el efecto de las demandas, y ver cual es el efecto real de los generadores eólicos exclusivamente, a continuación se resuelve el mismo problema dejando las demandas fijas a su valor medio.

Se obtienen los resultados de las figuras 5.13 a 5.16, donde el Caso 1 representa la situación anterior en el que las demandas son variables aleatorias y el Caso 2 representa la situación en la que las demandas están fijas a su valor medio.

El comportamiento con las demandas fijas es análogo. Las medias se mantienen constantes para cualquier valor del coeficiente de correlación, mientras que las desviaciones estándar aumentan con el coeficiente de correlación.

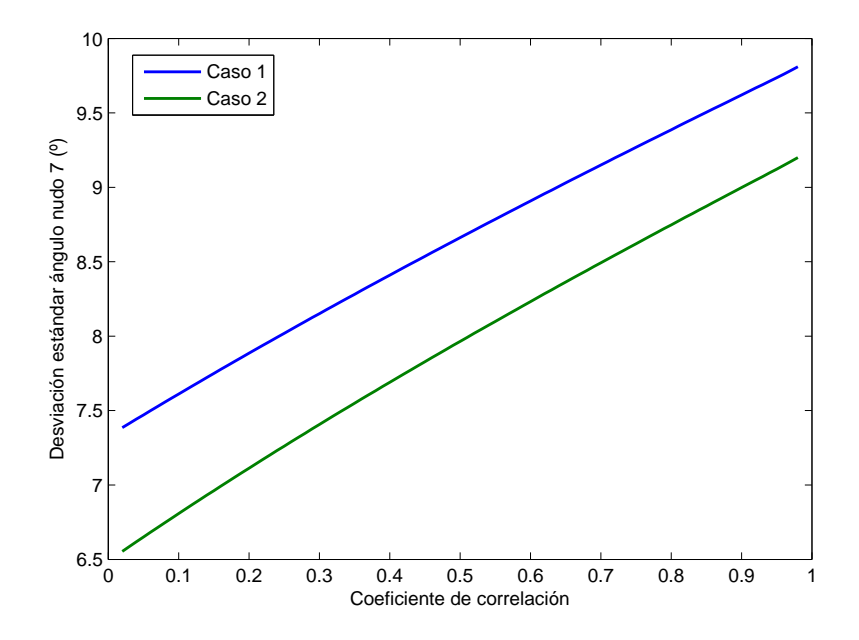

Figura 5.13: Caso de estudio: efecto del coeficiente de correlación en la desviación estándar del ángulo de la tensión del nudo 7 (con demandas fijas)

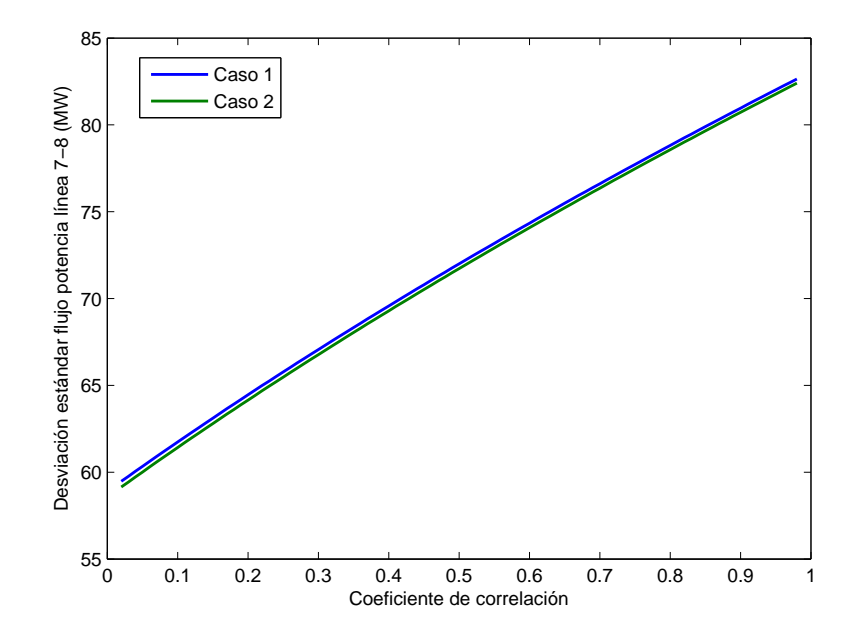

Figura 5.14: Caso de estudio: efecto del coeficiente de correlación en la desviación estándar del flujo potencia en la línea 7-8 (con demandas fijas)

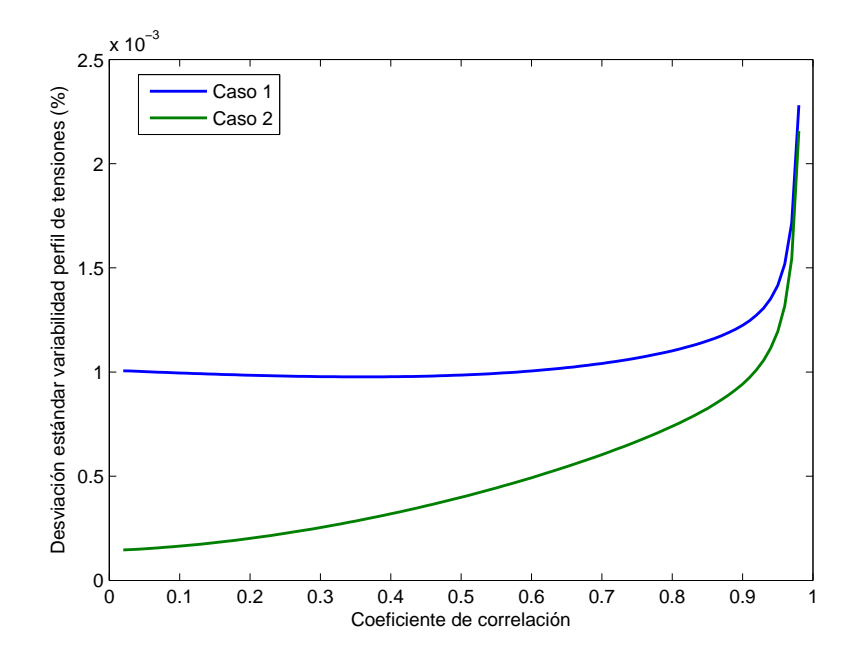

Figura 5.15: Caso de estudio: efecto del coeficiente de correlación en la desviación estándar de la variabilidad del perfil de tensiones (con demandas fijas)

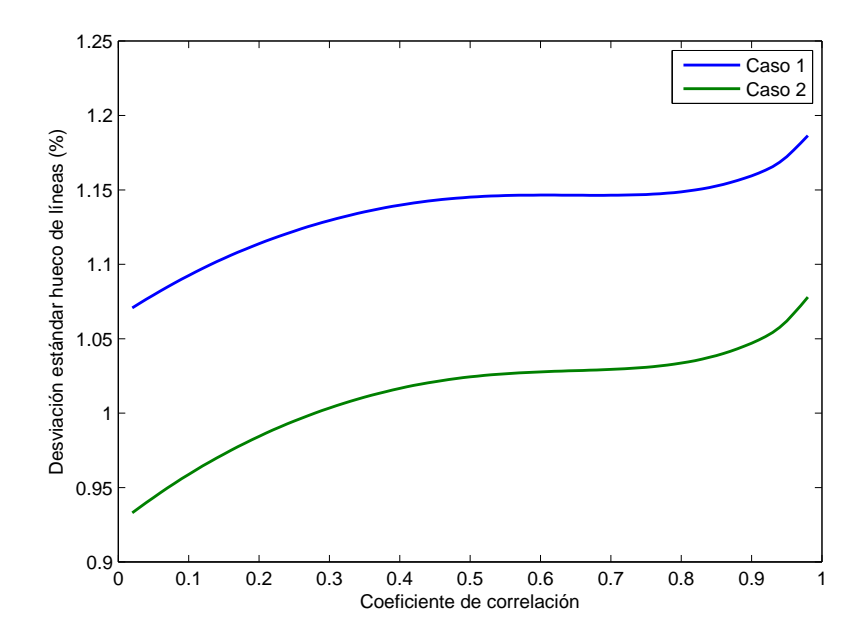

Figura 5.16: Caso de estudio: efecto del coeficiente de correlación en la desviación estándar del hueco de l´ıneas (con demandas fijas)

Los valores de las desviaciones estándar disminuyen respecto al caso con demandas aleatorias, debido a que la incertidumbre de los datos de entrada del problema es más pequeña. Sin embargo, los cambios más significativos se producen en las desviaciones estándar del parámetro perfil de tensiones, donde se produce una disminución de hasta la cuarta parte, sobre todo para valores pequeños del coeficiente de correlación.

### 5.4. Impacto de la potencia eólica instalada y de su incertidumbre

En este apartado se estudia el efecto de la potencia eólica instalada. Para ello se resuelve el problema planteado en el primer apartado de este capítulo aumentando progresivamente, y de manera independiente, tanto la media como la desviación estándar de la potencia eólica instalada en cada uno de los generadores del nudo 7. El coeficiente de correlación entre los generadores eólicos se mantiene constante e igual a 0.9.

En primer lugar se estudia el impacto de la potencia eólica instalada. Para ello se mantienen constantes los parámetros de las distribuciones beta que modelan los generadores, y únicamente se modifica la potencia instalada.

Se obtienen los resultados que aparecen en las figuras 5.17 a 5.20.

Un aumento de la potencia eólica instalada conlleva un pequeño aumento en la variabilidad del perfil de tensiones y una disminución en el hueco de líneas.

Por otra parte, un aumento de la potencia eólica instalada se traduce en un gran aumento de las desviaciones estándar, tanto para la variabilidad del perfil de tensiones como para el hueco de líneas, aumentando en gran medida la incertidumbre global del estado del sistema. Este comportamiento se debe a que, tras aumentar la potencia eólica instalada, aumenta de manera considerable la incertidumbre de entrada al sistema.

A continuación se estudia el efecto que tiene, ante una potencia eólica instalada
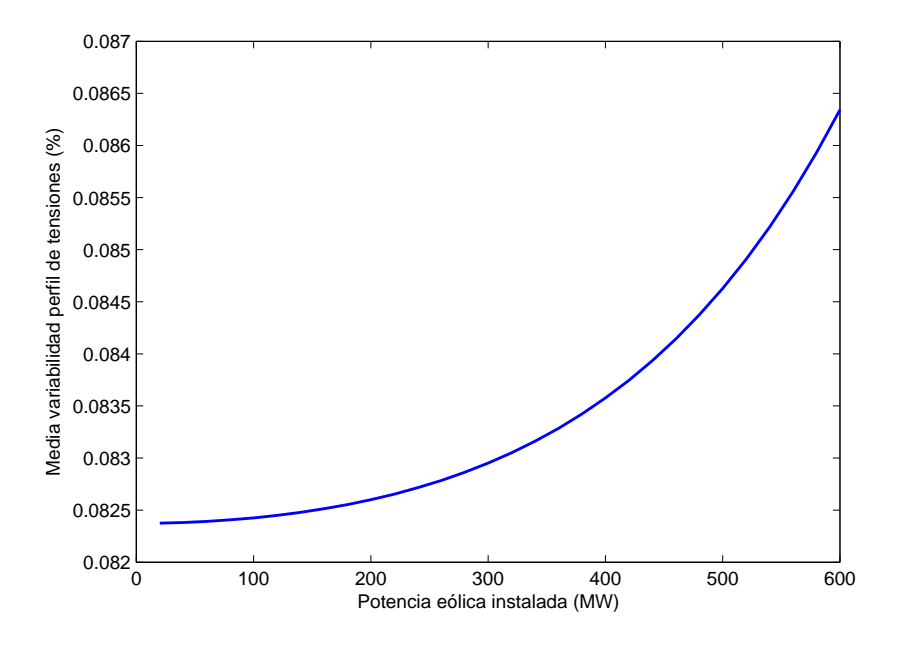

Figura 5.17: Caso de estudio: impacto de la potencia eólica instalada en la media de la variabilidad del perfil de tensiones

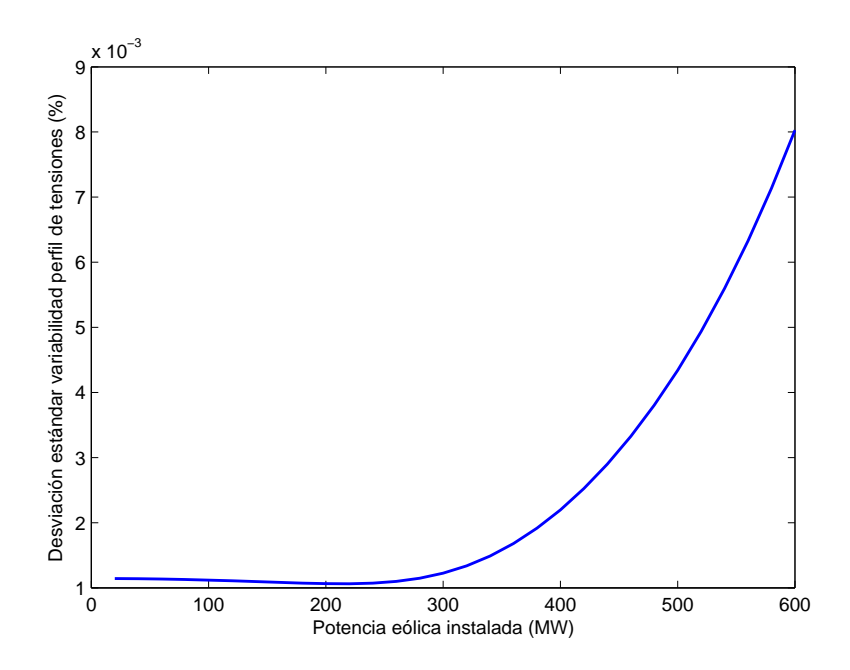

Figura 5.18: Caso de estudio: impacto de la potencia eólica instalada en la desviación estándar de la variabilidad del perfil de tensiones

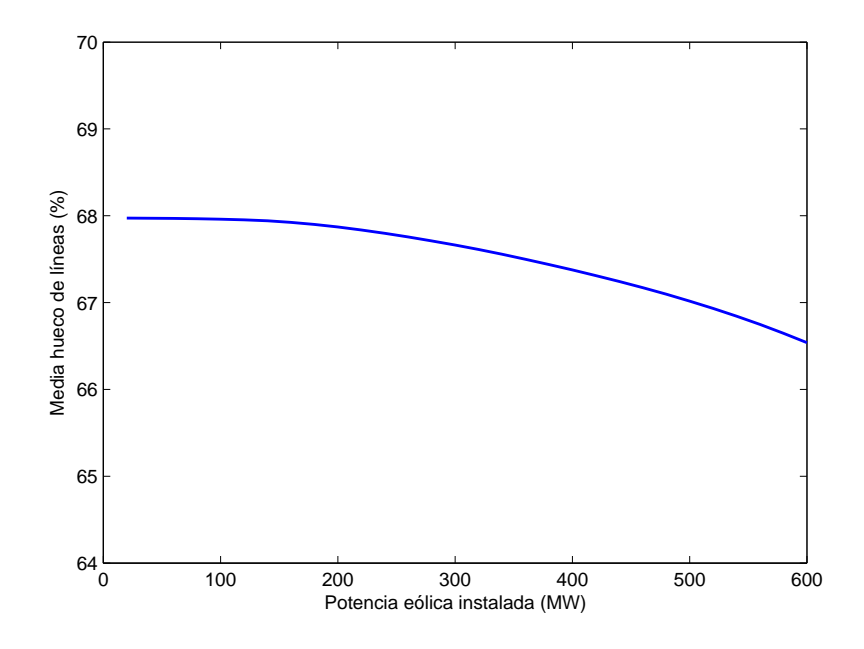

Figura 5.19: Caso de estudio: impacto de la potencia eólica instalada en la media del hueco de líneas

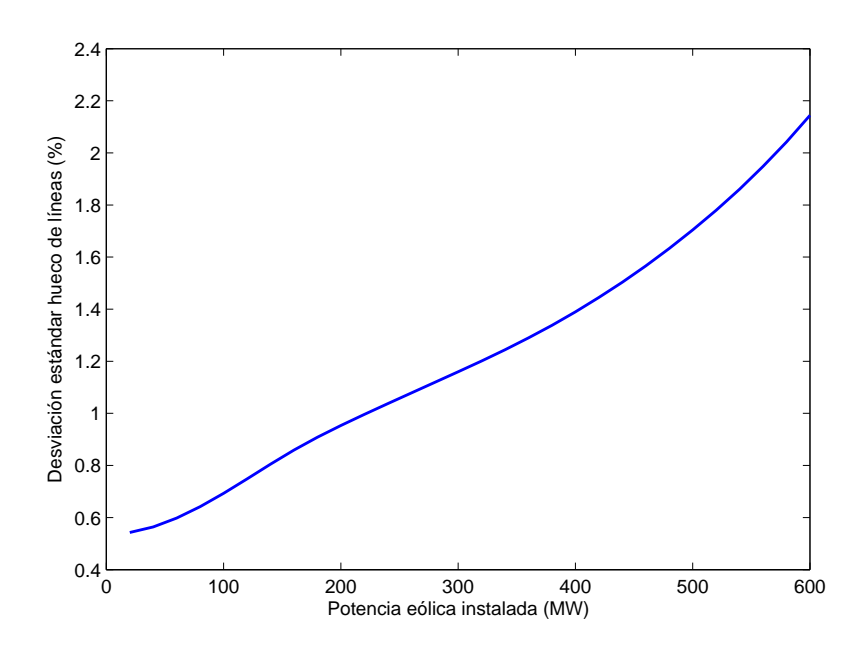

Figura 5.20: Caso de estudio: impacto de la potencia eólica instalada en la desviación estándar del hueco de líneas

y una tasa de funcionamiento constante, la variación de su desviación estándar; es decir, de la incertidumbre asociada. Para estudiar este efecto basta con modificar los parámetros de la distribución beta que modela los generadores eólicos, de manera que la tasa de funcionamiento se mantenga constante e igual al 50 %. Se considera una potencia instalada de 600 MW, distribuida en dos generadores de 300 MW cada uno y un coeficiente de correlación igual a 0.9.

Se obtienen los resultados de las figuras 5.21 a 5.24.

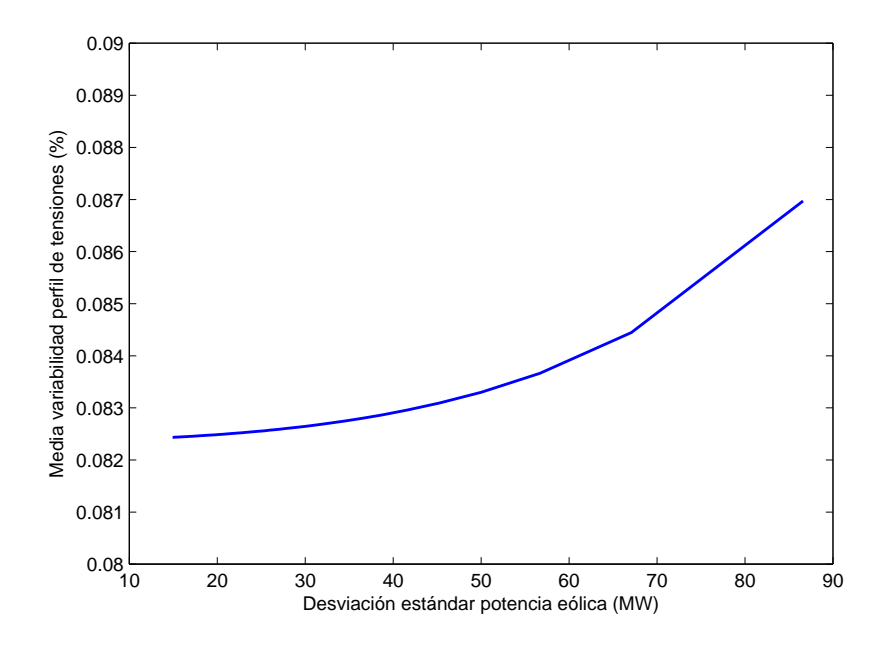

Figura 5.21: Caso de estudio: impacto de incertidumbre de la potencia eólica instalada en la media de la variabilidad del perfil de tensiones

El efecto es similar al obtenido cuando se aumenta la potencia eólica instalada. El aumento de la incertidumbre en la potencia eólica instalada (mediante el aumento de su desviación estándar) provoca un aumento en la media del perfil de tensiones y una disminución en la media del hueco de líneas. Por otro lado, el efecto en las desviaciones estándar es claro: un aumento en la incertidumbre en las variables de entrada provoca un aumento considerable en las desviaciones estándar tanto del perfil de tensiones como del hueco de líneas.

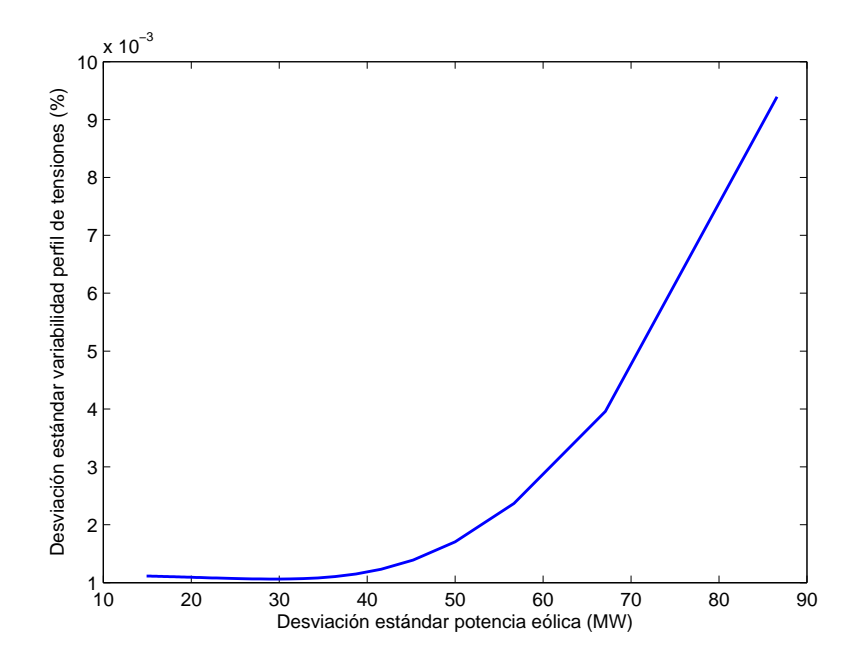

Figura 5.22: Caso de estudio: impacto de la incertidumbre de la potencia eólica instalada en la desviación estándar de la variabilidad perfil de tensiones

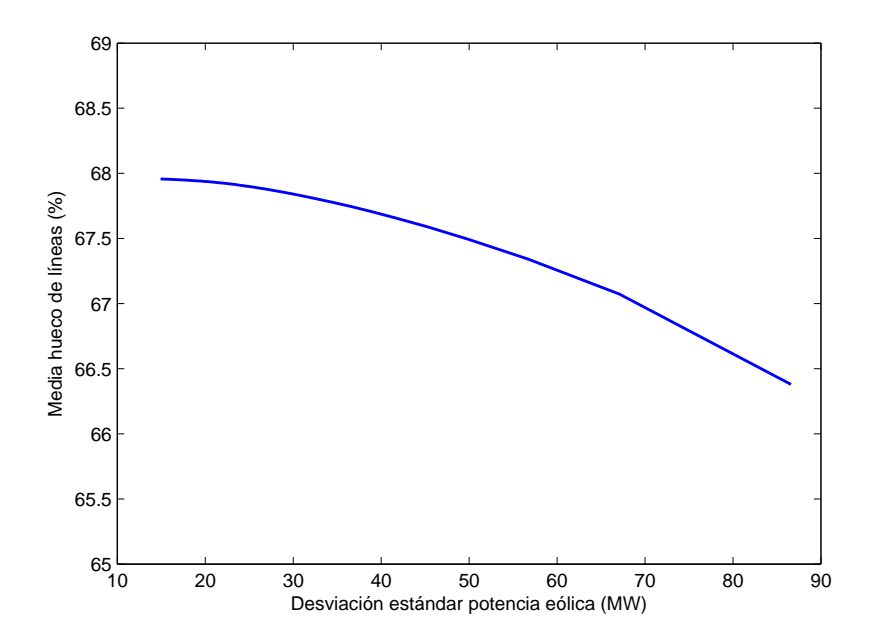

Figura 5.23: Caso de estudio: impacto de la incertidumbre de la potencia eólica instalada en la media del hueco de líneas

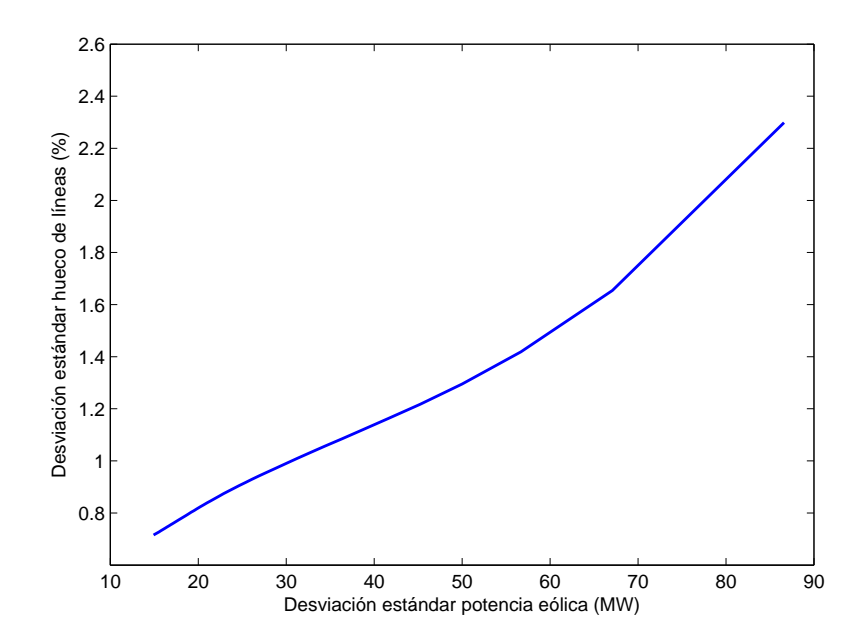

Figura 5.24: Caso de estudio: impacto de la incertidumbre de la potencia eólica instalada en la desviación estándar del hueco de líneas

### 5.5. Impacto de la distribución de la potencia eólica

Hasta ahora se ha considerado que toda la generación eólica está concentrada en un único nudo, el nudo 7. Esta situación es poco realista, ya que en general no se dispone de únicamente dos generadores eólicos, y mucho menos concentrados en un único nudo.

En este apartado se estudia el impacto sobre el sistema de la distribución de la potencia eólica. Para ello, se divide al sistema de 24 nudos en seis zonas bien diferenciadas:

- $\blacksquare$  Zona A: formada por los nudos 1, 3 y 4.
- $\blacksquare$  Zona B: formada por los nudos 2, 5, 9 y 10.
- $\blacksquare$  Zona C: formada por los nudos 6, 7 y 8.
- $\blacksquare$  Zona D: formada por los nudos 18, 21 y 22.
- $\blacksquare$  Zona F: formada por los nudos 15, 16 y 17.
- $\bullet$  Zona G: formada por los nudos 13, 14, 19, 20 y 23.

A continuación se resuelve el problema, utilizando para las demandas los valores y distribuciones del primer apartado de este capítulo. En cuanto a la generación eólica, se consideran 6 generadores eólicos, con una potencia instalada de 100 MW y una tasa de funcionamiento del 50% cada uno. La ubicación de estos cambia de una zona a otra con el objetivo de estudiar el efecto de la distribución eólica en el sistema.

El coeficiente de correlación entre generadores eólicos se considera igual a 0.95 cuando se encuentran en el mismo nudo, igual a 0.85 cuando se encuentran dentro de la misma zona e igual a 0.5 cuando se encuentran en zonas diferentes.

Se consideran las siguientes situaciones para la ubicación de los generadores:

- Situación 1: 6 generadores en la zona A (2 en el nudo 1, 2 en el nudo 3 y 2 en el nudo 4).
- Situación 2: 6 generadores en la zona C (2 en el nudo 6, 2 en el nudo 7 y 2 en el nudo 8).
- Situación 3: 6 generadores en la zona D (2 en el nudo 18, 2 en el nudo 21 y 2 en el nudo 22).
- Situación 4: 3 generadores en la zona B (nudo 2) y 3 generadores en la zona C (nudo 7).
- Situación 5: 3 generadores en la zona A (nudo 3) y 3 generadores en la zona F (nudo 14).
- Situación 6: 3 generadores en la zona D (nudo 18) y 3 generadores en la zona E (nudo 17).
- Situación 7: 2 generadores en la zona A (nudo 1), 2 generadores en la zona B (nudo 2) y 2 generadores en la zona C (nudo 7).
- Situación 8: 2 generadores en la zona D (nudo 18), 2 generadores en la zona E (nudo 16) y 2 generadores en la zona F (nudo 19).
- Situación 9: 1 generador en la zona A (nudo 1), 1 generador en la zona B (nudo 2), 1 generador en la zona C (nudo 7), 1 generador en la zona D (nudo 18), 1 generador en la zona E (nudo 16) y 1 generador en la zona F (nudo 19).

Se obtienen los resultados de las figuras 5.25 a 5.28.

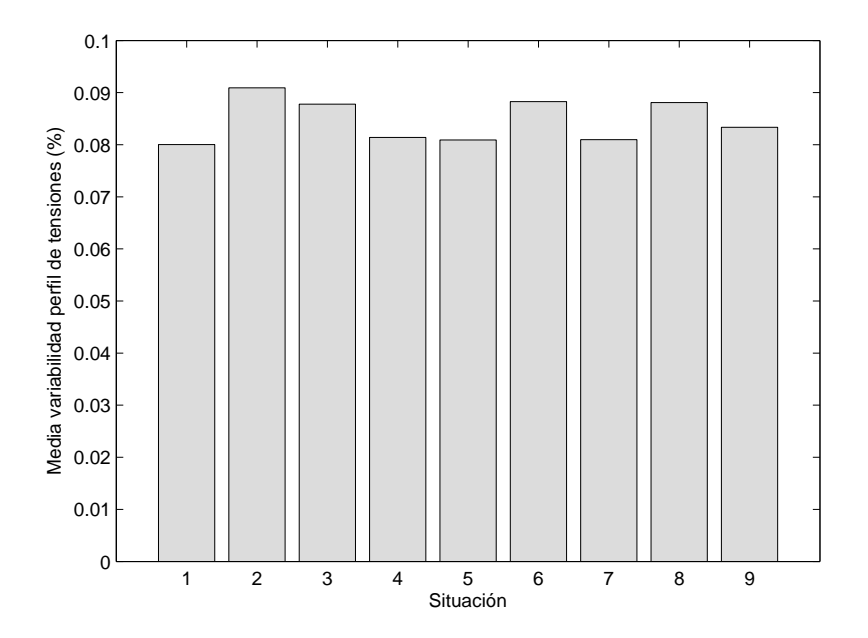

Figura 5.25: Caso de estudio: impacto de la distribución eólica instalada en la media de la variabilidad del perfil de tensiones

Como se puede apreciar, la distribución eólica no tiene prácticamente efecto en los valores medios del perfil de tensiones y hueco de líneas, obteniéndose unos valores muy similares tanto si los generadores están concentrados en una misma zona como si se encuentran distribuidos por todo el sistema eléctrico.

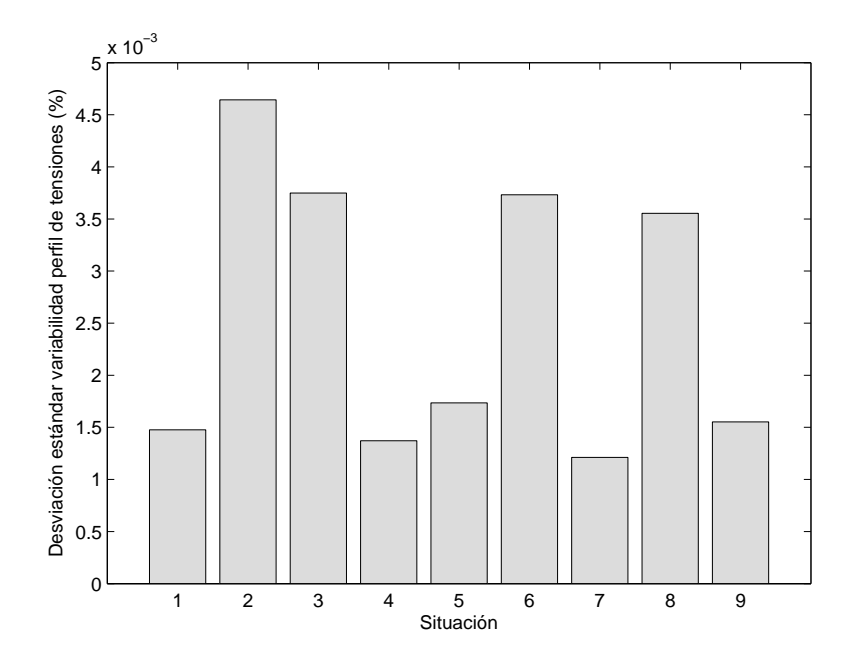

Figura 5.26: Caso de estudio: impacto de la distribución eólica instalada en la desviación estándar de la variabilidad del perfil de tensiones

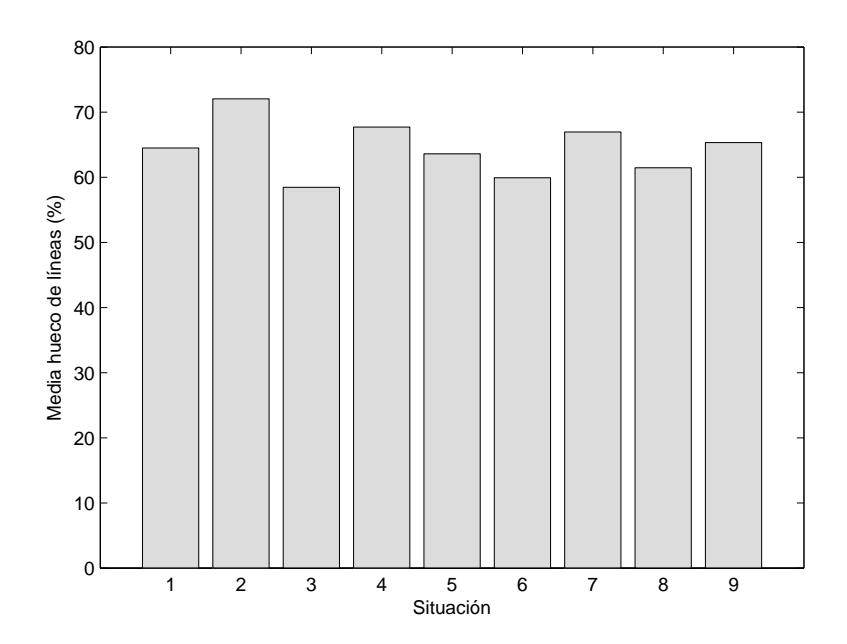

Figura 5.27: Caso de estudio: impacto de la distribución eólica instalada en la media del hueco de líneas

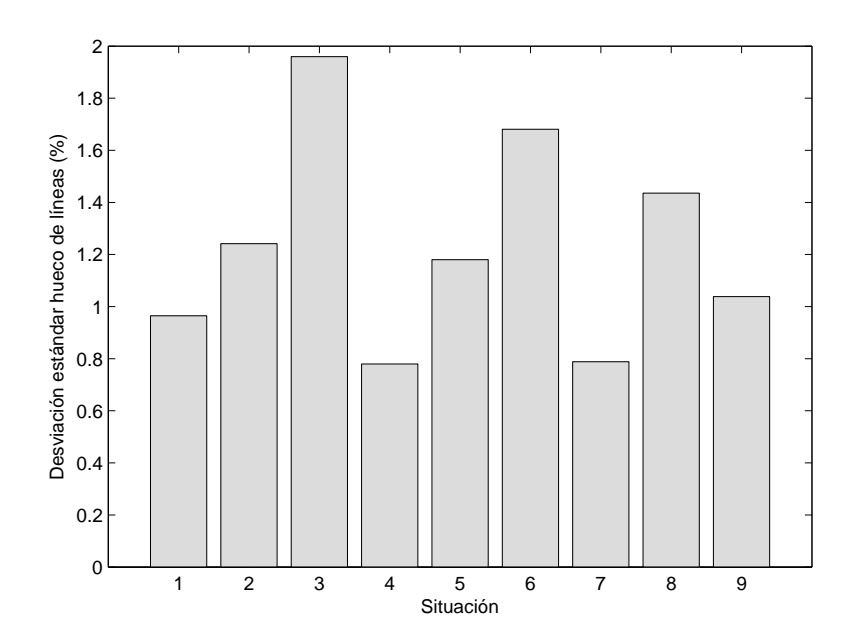

Figura 5.28: Caso de estudio: impacto de la distribución eólica instalada en la desviación estándar del hueco de líneas

Sin embargo, sí que tiene un efecto importante en la desviación estándar, obteniéndose resultados muy dispares en función de la localización de los generadores eólicos.

Por ejemplo, en las situaciones 1 (todos los generadores en la misma zona) y 9 (un generador en cada zona), a pesar de representar casos opuestos, conllevan un comportamiento global del sistema muy similar. Sin embargo, las situaciones 1 y 3, ambas representando la concentración de generadores en una misma zona, proporcionan unos resultados muy diferentes en cuanto a la incertidumbre de los parámetros globales del sistema.

Por tanto, la distribución eólica es un aspecto importante, pues tiene gran influencia en la incertidumbre del estado del sistema.

### Capítulo 6

# RESUMEN, CONCLUSIONES Y LÍNEAS DE TRABAJO FUTURAS

#### 6.1. Introducción

Muchos de los problemas de ingeniería están sujetos a fuentes de incertidumbre debido a la imprecisión de los modelos matemáticos que los representan, o bien debido a su dependencia de fenómenos naturales no controlables.

Por otro lado, las diferentes fuentes de incertidumbre existentes en los problemas ingenieriles no pueden ser consideradas independientes las unas de las otras.

El tratamiento de esta incertidumbre, así como la incorporación de la información acerca de la dependencia de las diferentes fuentes de incertidumbre, resulta imprescindible para modelar con precisión el mundo físico y lograr las especificaciones óptimas de ejecución, control, reducción de costes o mejora de fiabilidad.

En este proyecto se analizan y aplican diferentes técnicas para el tratamiento de esta incertidumbre y dependencia entre las diferentes variables en una de las herramientas más empleadas de la Ingeniería Eléctrica: el reparto de cargas.

Se hace especial hincapié en el tratamiento de la incertidumbre y dependencia

asociada a los generadores eólicos, analizando su impacto en el estado del sistema.

A continuación, se realiza un resumen de las tareas desarrolladas, incluyendo las conclusiones más importantes que se desprenden de este proyecto. Por último, se comentan posibles líneas de trabajo futuras que podrían dar continuidad a la desarrollada en este proyecto.

#### 6.2. Resumen y conclusiones

El proyecto comienza con una breve introducción al reparto de cargas, en la que se presentan las ecuaciones no lineales que permiten la resolución del problema del reparto de cargas, exponiendo el principal algoritmo de resolución: el método de Newton-Raphson. Asimismo, se presentan las fuentes de incertidumbre que dan lugar al reparto de cargas probabilista, introduciendo las diferentes distribuciones estadísticas utilizadas para su modelización.

En los capítulos  $3 \times 4$  se describen las técnicas utilizadas para la resolución del problema planteado en este proyecto.

El capítulo 3 se dedica a los métodos de estimación por puntos y su aplicación al reparto de cargas probabilista. Pese a existir multitud de métodos de estimación por puntos, este proyecto se centra en los métodos  $2m \text{ y } 2m+1$ , pues son los más sencillos de entre todos los esquemas  $K \times m$  y  $K \times m+1$  [Morales and Pérez-Ruiz, 2007]. Se hace una breve introducción a estos métodos y la idea general en la que se basan, para a continuación describir el sistema de ecuaciones no lineales que permite la obtención de las concentraciones (localizaciones y pesos) necesarias para la aplicación de los métodos.

De las expresiones matemáticas que proporcionan las localizaciones y pesos se extraen las primeras conclusiones:

Las localizaciones a las que da lugar el esquema  $2m$  dependen del número m de variables aleatorias de entrada al reparto de cargas probabilista, por lo que las localizaciones se alejan en gran medida del valor medio de la distribución de probabilidad correspondiente cuando el n´umero de variables aleatorias de entrada es elevado.

- Por su parte, las localizaciones proporcionadas por el esquema  $2m + 1$  no dependen del número  $m$  de variables aleatorias de entrada. La única dependencia con m aparece en el peso  $\omega_0$  que pondera los resultados obtenidos al resolver el reparto de cargas con los valores medios de las diferentes variables aleatorias.
- Las expresiones para la obtención de las localizaciones que utiliza el esquema  $2m + 1$  puede proporcionar valores no reales, si bien para las distribuciones de probabilidad más habituales esto no ocurre.

A continuación se describe la aplicación de los métodos de estimación por puntos al caso de variables correladas. Para ello, se realiza la transformación ortogonal que permite transformar las variables de entrada correladas a otro conjunto de variables no correladas. Esta transformación se lleva a cabo mediante la descomposición de Cholesky aplicada a la matriz de varianzas-covarianzas.

El capítulo 4 está dedicado a la simulación de Monte Carlo con variables correladas. La simulación de Monte Carlo se basa en la generación, de manera aleatoria, de valores de las diferentes variables aleatorias de entrada a partir de sus funciones de distribución. Esta generación aleatoria de muestras no tiene en cuenta la dependencia existente entre las variables. Para ello es necesario utilizar la transformación ortogonal y la transformación de Nataf, la cual permite obtener un conjunto de variables correladas con una determinada distribución estadística a partir de un conjunto de variables normales correladas de media cero y varianza unidad.

Una vez estudiados los métodos de estimación por puntos y la simulación de Monte Carlo, se han aplicado a la resolución de un pequeño ejemplo de 4 nudos, comparando los resultados obtenidos por los diferentes m´etodos (tomando como referencia la simulación de Monte Carlo). De aquí se pueden extraer las siguientes conclusiones:

- Los resultados obtenidos por ambos métodos de estimación por puntos (2m y  $2m+1$ ) son prácticamente idénticos, y muy similares a los obtenidos mediante la simulación de Monte Carlo.
- Los errores asociados a las medias son mucho más pequeños que los errores asociados a las desviaciones estándar.
- La solución mediante la simulación de Monte Carlo es mucho más costosa que la obtenida mediante los métodos de estimación por puntos.

Por último, en el capítulo 5 se aborda el sistema de 24 nudos. Este caso de estudio, con un tamaño y un número de variables aleatorias más elevado, permite representar una situación más cercana a la realidad.

En primer lugar se hace una comparativa de los resultados obtenidos mediante las diferentes técnicas estudiadas, de donde se extraen las siguientes conclusiones:

- Los errores asociados a las medias, a pesar de aumentar ligeramente superiores respecto al caso anterior debido al aumento del número de variables de entrada, son suficientemente pequeños.
- Los errores asociados a las desviaciones estándar con el esquema  $2m + 1$  son relativamente pequeños. Sin embargo, con el método  $2m$ , los errores asociados a las desviaciones est´andar son demasiado elevados para determinadas magnitudes (potencias reactivas generadas y módulos de tensión).
- El coste computacional de la simulación de Monte Carlo es 500 veces mayor que el de los métodos de estimación por puntos.
- Por tanto, como conclusión final se puede extraer que los métodos de estimación por puntos proporcionan una buena estimación de los resultados para los valores medios de las variables de salida, pero si se pretende obtener una buena aproximación de los resultados para las desviaciones estándar, se debe usar el esquema  $2m + 1$ .

Una vez analizado el comportamiento de los métodos, se toma como referencia los resultados obtenidos mediante el método de estimación por puntos con esquema  $2m+1$ , por las razones expuestas anteriormente, y se realiza un análisis exhaustivo del impacto que tiene la conexión de generadores eólicos en el sistema eléctrico. En particular, se realizan los siguientes an´alisis, de los que se extraen las conclusiones que se muestran a continuación:

Efecto del coeficiente de correlación. El coeficiente de correlación existente entre dos generadores eólicos no tiene prácticamente ningún efecto en las medias de las diferentes variables de salida del sistema. Sin embargo, el efecto sí es muy importante en las desviaciones estándar: un aumento del coeficiente de correlación, desde 0 (incorrelados) hasta 1 (totalmente correlados), se traduce en un aumento importante de las desviaciones estándar de las variables de salida, aumentando la incertidumbre del estado del sistema.

Este comportamiento se da tanto de forma local (en los ángulos y flujos de potencia en los nudos cercanos a los generadores eólicos) como de forma global, en los par´ametros de variabilidad del perfil de tensiones y de hueco de líneas.

- Impacto de la potencia eólica instalada y de su incertidumbre. Un aumento se la potencia eólica instalada, o bien de la incertidumbre asociada a los generadores eólicos conectados, se traduce en un aumento de las desviaciones estándar de los parámetros globales del sistema, debido al aumento de la incertidumbre en las variables de entrada.
- Impacto de la distribución de la potencia eólica. La ubicación de los generadores eólicos en el sistema no influye prácticamente en los valores medios de los parámetros globales que definen el comportamiento del sistema. Sin embargo, la ubicación de estos generadores sí tiene una gran influencia en dichos parámetros, obteniéndose resultados muy dispares según estén ubicados.

#### 6.3. Aplicaciones y líneas de trabajo futuras

A pesar de que en este proyecto se han desarrollado y aplicado los m´etodos de estimación por puntos y la simulación de Monte Carlo para variables correlados a una aplicación muy concreta como es el reparto de cargas probabilista, estos modelos son aplicables a otros muchos ámbitos de la Ingeniería en general, y de la Ingeniería Eléctrica en particular, como por ejemplo:

- $\blacksquare$  Flujo de cargas óptimo.
- Determinación del margen de fiabilidad de transporte.

Asimismo, el flujo de cargas probabilista, ya sea resuelto por los métodos propuestos o por cualquier otro, tiene un gran número de aplicaciones, como son:

- Estudios de fiabilidad.
- Planificación de la ampliación del sistema.
- Control de tensión y potencia reactiva.

Para finalizar, se comentan algunas de las mejoras que podrían ser introducidas en el trabajo desarrollado en este proyecto:

- Obtención de las funciones de probabilidad de las variables de salida.
- Análisis exhaustivo de la correlación entre las diferentes variables aleatorias.
- Aplicación de la transformación de Nataf para variables que siguen una distribución Weibull (generadores solares).

### **Bibliografía**

- [Christian and Baecher, 2002] Christian, J. T. and Baecher, G. B. (2002). The point-estimate method with large numbers of variables. Int. J. Numer. Anal. Meth. Geomech., 26:1515–1529.
- $[a]$  [da Silva et al., 1984] da Silva, A. M. L., Arienti, V. L., and Allan, R.N. (1984). Probabilistic load flow considering dependence between input nodal powers. IEEE Transactions on Power Systems, PAS-103(6):1524–1530.
- [Expósito, 2002] Expósito, A. G. (2002). Análisis y Operación de Sistemas de Energía Eléctrica. McGraw-Hill.
- [Fabbri et al., 2005] Fabbri, A., Román, T. G. S., Abbad, J. R., and Quezada, V. H. M. (2005). Assessment of the Cost Associated With Wind Generation Prediction Errors in a Liberalized Electricity Market. IEEE Transactions on Power Systems, 20:1440–1446.
- [Harr, 1989] Harr, M. E. (1989). Probabilistic estimates for multivariate analyses. Appl. Math. Modelling, 12:313–318.
- [Hong, 1998] Hong, H. P. (1998). An efficient point estimate method for probabilistic analysis. Reliability Engineering and System Safety, 59:261–267.
- [IEEE, 1973] IEEE (1973). Common Data Format for the Exchange of Solved Load Flow Data. IEEE Transactions on Power Apparatus and Systems, PAS-92:1916–1925.
- [IEEE, 1999] IEEE (1999). The IEEE Reliability Test System-1996. IEEE Transactions on Power Systems, 14(3):1010–1020.
- [Liu and Kiureghian, 1986] Liu, P.-L. and Kiureghian, A. D. (1986). Multivariate distribution models with prescribed marginals and covariances. *Probabilistic* Engineering Mechanics, 1:105–112.
- [Morales and Pérez-Ruiz, 2007] Morales, J. M. and Pérez-Ruiz, J. (2007). Point Estimate Schemes to Solve the Probabilistic Power Flow. IEEE Transactions on Power Systems, 22:1594–1601.
- [Rosenblueth, 1975] Rosenblueth, E. (1975). Point estimates for probability moments. Proc. Nat. Acad. Sci. USA, 72:2812–3814.
- [Tinney and Hart, 1975] Tinney, W. F. and Hart, C. E. (1975). Power Flow Solution by Newton's Method. IEEE Transactions on Power Apparatus and Systems, PAS-86:1449–1460.
- [Zimmerman and Murillo-Sánchez, 2007] Zimmerman, R. D. and Murillo-Sánchez, C. E. (2007). MATPOWER User's Manual. Power Systems Engineering Research Center, http://www.pserc.cornell.edu/matpower/.

## Apéndice A

### MATPOWER

### A.1. Introducción

MATPOWER es un conjunto de MATLAB M-files para la resolución de problemas de flujo de cargas y flujo de cargas óptimo.

MATPOWER fue desarrollado por Ray D. Zimmerman, Carlos E. Murillo-Sánchez y Deqiang Gan bajo la dirección de Robert Thomas. MATPOWER es de libre acceso y puede ser utilizado y modificado para su uso propio por cualquiera.

#### A.2. Formato ficheros de entrada

El formato de los ficheros de entrada usados por MATPOWER son MATLAB M-Files en los que se definen las variables baseMVA, bus, branch, gen, areas y gencost. La variable baseMVA es un escalar y el resto son matrices.

Cada una de las filas de cada matriz se corresponde con un único nudo, línea o generador; mientras que las columnas siguen un formato similar al usado en los est´andares de PTI e IEE [IEEE, 1973]. El formato que deben seguir los diferentes elementos se puede encontrar en el fichero caseformat.m, que aparece a continuación:

```
Bus Data Format
```
- 1 bus number (1 to 29997)
- 2 bus type

 $PQ \text{ bus}$  = 1 PV bus  $= 2$ reference bus  $= 3$ isolated bus  $= 4$ 

- 3 Pd, real power demand (MW)
- 4 Qd, reactive power demand (MVAr)
- 5 Gs, shunt conductance (MW (demanded) at V = 1.0 p.u.)
- 6 Bs, shunt susceptance (MVAr (injected) at V = 1.0 p.u.)
- 7 area number, 1-100
- 8 Vm, voltage magnitude (p.u.)
- 9 Va, voltage angle (degrees)

#### (-) (bus name)

- 10 baseKV, base voltage (kV)
- 11 zone, loss zone (1-999)
- (+) 12 maxVm, maximum voltage magnitude (p.u.)
- (+) 13 minVm, minimum voltage magnitude (p.u.)

#### Generator Data Format

- 1 bus number
- (-) (machine identifier, 0-9, A-Z)
	- 2 Pg, real power output (MW)
	- 3 Qg, reactive power output (MVAr)
	- 4 Qmax, maximum reactive power output (MVAr)
	- 5 Qmin, minimum reactive power output (MVAr)
	- 6 Vg, voltage magnitude setpoint (p.u.)

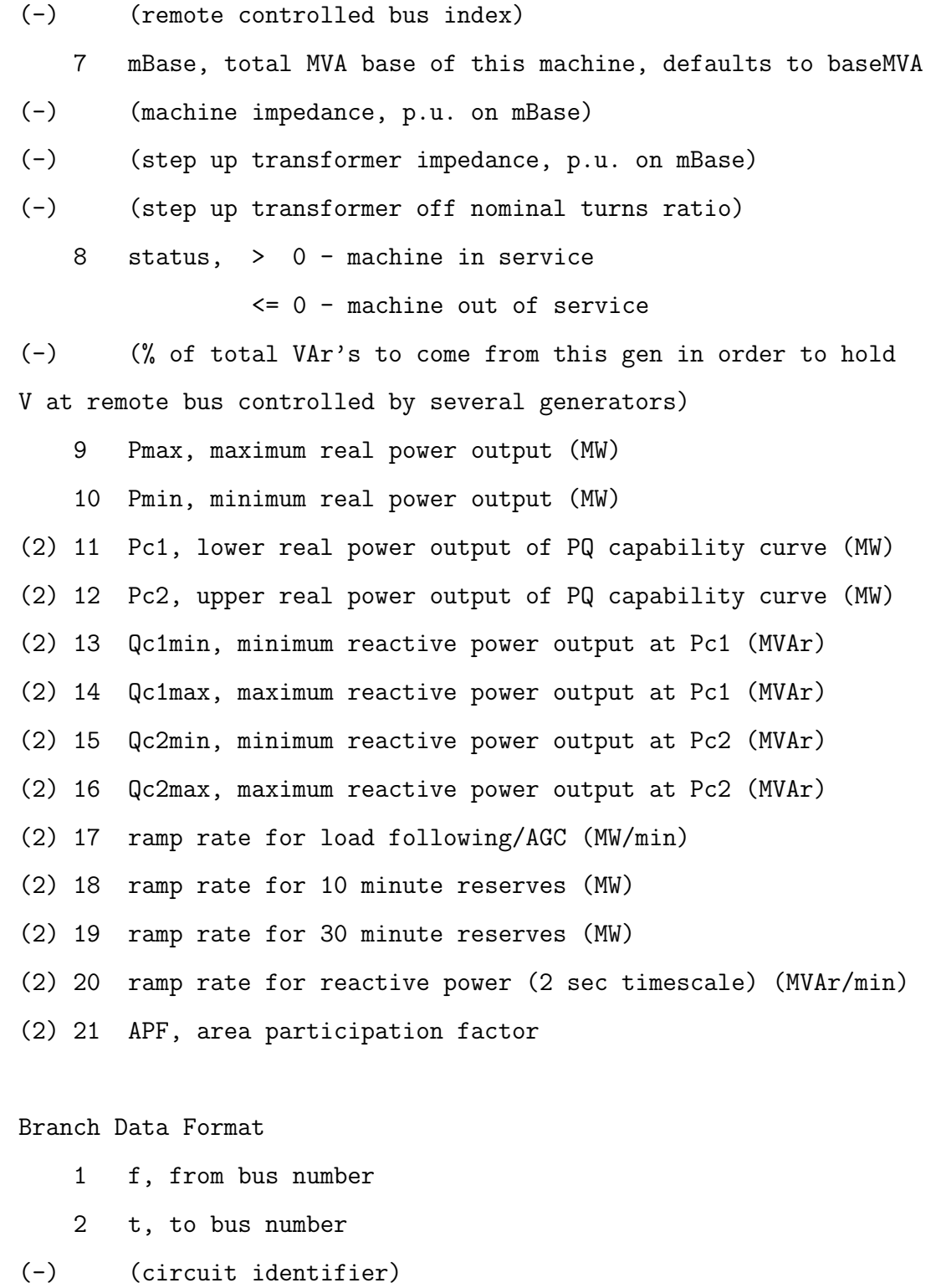

3 r, resistance (p.u.)

4 x, reactance (p.u.)

- 5 b, total line charging susceptance (p.u.)
- 6 rateA, MVA rating A (long term rating)
- 7 rateB, MVA rating B (short term rating)
- 8 rateC, MVA rating C (emergency rating)
- 9 ratio, transformer off nominal turns ratio ( = 0 for lines ) (taps at 'from' bus, impedance at 'to' bus, i.e. ratio =  $Vf / Vt$ )
- 10 angle, transformer phase shift angle (degrees), positive => delay
- 
- (-) (Gf, shunt conductance at from bus p.u.)
- (-) (Bf, shunt susceptance at from bus p.u.)
- (-) (Gt, shunt conductance at to bus p.u.)
- (-) (Bt, shunt susceptance at to bus p.u.)
	- 11 initial branch status, 1 in service, 0 out of service
- (2) 12 minimum angle difference, angle(Vf) angle(Vt) (degrees)
- (2) 13 maximum angle difference, angle(Vf) angle(Vt) (degrees)
- (+) Area Data Format
	- 1 i, area number
	- 2 price\_ref\_bus, reference bus for that area
- (+) Generator Cost Data Format

NOTE: If gen has n rows, then the first n rows of gencost contain the cost for active power produced by the corresponding generators. If gencost has 2\*n rows then rows n+1 to 2\*n contain the reactive power costs in the same format.

- 1 model, 1 piecewise linear, 2 polynomial
- 2 startup, startup cost in US dollars
- 3 shutdown, shutdown cost in US dollars

```
4 n, number of cost coefficients to follow for polynomial
    cost function, or number of data points for piecewise linear
5 and following, cost data defining total cost function
    For polynomial cost:
            c2, c1, c0
    where the polynomial is c0 + c1*P + c2*P^2For piecewise linear cost:
            x0, y0, x1, y1, x2, y2, ...
    where x0 \le x1 \le x2 \le ... and the points (x0,y0), (x1,y1),
    (x2,y2), ... are the end- and break-points of the cost
    function.
```
#### A.3. Resolución flujo de cargas

Una vez definido correctamente el fichero de entrada casename con los datos de entrada, se puede obtener la solución al problema del flujo de cargas utilizando la siguiente sentencia en MATLAB:

>> [baseMVA, bus, gen, branch, success, et] = runpf(casename);

donde cada una de las variables de salida representa:

- $\bullet$  bus(:, VM): módulo de las tensiones en los nudos.
- $\bullet$  bus(:,VA): ángulo de las tensiones en los nudos.
- $\equiv$  gen(:, PG): invecciones de potencia activa de los generadores.
- **gen(:,** $QG$ **):** invecciones de potencia reactiva de los generadores.
- **branch(:, PF):** flujo de potencia activa del final al comienzo de la línea.
- **branch(:, PT):** flujo de potencia activa del comienzo al final de la línea.
- **branch(:,QF):** flujo de potencia reactiva del final al comienzo de la línea.
- **branch(:,QT):** flujo de potencia reactiva del comienzo al final de la línea.
- success: igual a 1 si se ha resuelto el problema satisfactoriamente e igual a 0 en caso contrario.
- et: tiempo de cálculo requerido para obtener la solución.

MATPOWER obtiene, por defecto, la solución al flujo de cargas utilizando el método de Newton. Sin embargo se puede cambiar el algoritmo de resolución indicándolo en las opciones al ejecutar la resolución:

```
>> mpopt = mpoption('PF_ALG', 2);
>> runpf(casename, mpopt);
```
donde en función del número introducido se selecciona un algoritmo u otro de resolución:

- 1.- Método de Newton
- 2.- Desacoplado rápido (versión XB)
- $\blacksquare$  3.- Desacoplado rápido (versión BX)
- 4.- Gauss Seidel

Este apéndice es una introducción básica al uso de MATPOWER para la resolución del flujo de cargas. Las opciones y capacidad de resolución de otro tipo de problemas de MATPOWER son mayores que las presentadas en este apéndice, por lo que se recomienda al lector interesado la lectura del manual completo [Zimmerman and Murillo-Sánchez, 2007].

### Apéndice B

# IEEE 24-BUS TEST SYSTEM

En este apéndice se recogen los datos del sistema de estudio IEEE 24-bus Reliability Test System [IEEE, 1999] que aparece representado en la figura B.1.

#### B.1. Demandas

El sistema consta de 24 nudos, cuyos datos y demandas existentes en cada uno de ellos se muestran en la tabla B.1.

#### B.2. Generadores

En la tabla B.2 se muestran las producciones de los diferentes unidades de generación y la tensión establecida en ellos. El nudo slack del sistema es el nudo 14, en el que se toma un ángulo de referencia de 0 grados.

### B.3. Líneas de transporte

Por último, en las tablas B.3 y B.4 se recogen los valores de los parámetros eléctricos de las líneas del sistema.

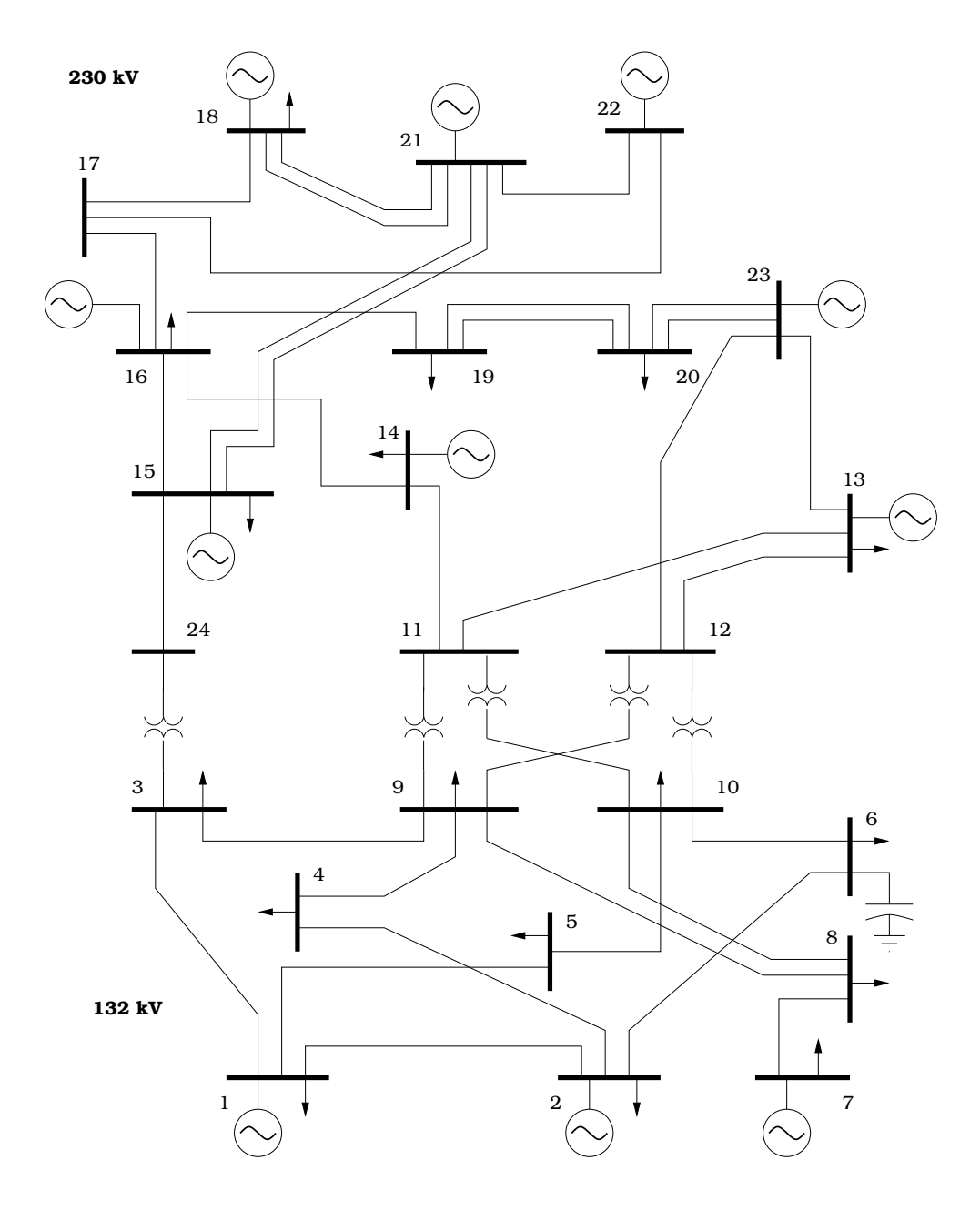

Figura B.1: IEEE Reliability 24-bus Test System

| Nudo           | Tipo       | P consumida      | Q consumida      |
|----------------|------------|------------------|------------------|
|                |            | (MW)             | (MVar)           |
| $\mathbf 1$    | ${\rm PV}$ | $108\,$          | 22               |
| $\overline{2}$ | PV         | $97\,$           | 20               |
| $\mathfrak{Z}$ | ${\rm PQ}$ | 180              | $37\,$           |
| $\overline{4}$ | PQ         | 74               | $15\,$           |
| $\rm 5$        | PQ         | 71               | 14               |
| $\sqrt{6}$     | PQ         | 136              | 128              |
| $\overline{7}$ | ${\rm PV}$ | 125              | $25\,$           |
| 8              | PQ         | 171              | $35\,$           |
| $\overline{9}$ | PQ         | $175\,$          | 36               |
| $10\,$         | PQ         | 195              | 40               |
| $11\,$         | PQ         | $\overline{0}$   | $\overline{0}$   |
| 12             | PQ         | $\overline{0}$   | $\boldsymbol{0}$ |
| 13             | ${\rm PV}$ | 265              | 54               |
| 14             | Slack      | 194              | $39\,$           |
| 15             | ${\rm PV}$ | 317              | 64               |
| 16             | PV         | 100              | 20               |
| $17\,$         | PQ         | $\boldsymbol{0}$ | $\boldsymbol{0}$ |
| 18             | PV         | 333              | 68               |
| 19             | PQ         | 181              | 37               |
| 20             | PQ         | 128              | 26               |
| 21             | PV         | $\overline{0}$   | $\overline{0}$   |
| 22             | PV         | $\overline{0}$   | $\overline{0}$   |
| 23             | PV         | $\overline{0}$   | $\overline{0}$   |
| 24             | PQ         | $\overline{0}$   | $\boldsymbol{0}$ |

Tabla B.1: Datos de las demandas del sistema de 24 nudos

| Nudo           | P generada | V     |
|----------------|------------|-------|
|                | (MW)       | (pu)  |
| 1              | 172        | 1.035 |
| $\overline{2}$ | 172        | 1.035 |
| $\overline{7}$ | 240        | 1.025 |
| 13             | 285.3      | 1.020 |
| 14             |            | 0.980 |
| 15             | 215        | 1.014 |
| 16             | 155        | 1.017 |
| 18             | 400        | 1.050 |
| 21             | 400        | 1.050 |
| 22             | 300        | 1.050 |
| 23             | 660        | 1.050 |

Tabla B.2: Datos de los generadores del sistema de 24 nudos

| De             | A                | $\mathbf R$ | $\boldsymbol{\mathrm{X}}$ | $\mathbf B$    | Transf.          |
|----------------|------------------|-------------|---------------------------|----------------|------------------|
| nudo           | nudo             | (pu)        | (pu)                      | (pu)           | (pu)             |
| $\mathbf{1}$   | $\sqrt{2}$       | 0.003       | 0.014                     | 0.461          | $\overline{0}$   |
| $\mathbf{1}$   | 3                | 0.055       | 0.211                     | 0.057          | $\overline{0}$   |
| $\mathbf{1}$   | $\bf 5$          | 0.022       | 0.085                     | 0.023          | $\overline{0}$   |
| $\overline{2}$ | $\overline{4}$   | 0.033       | 0.127                     | 0.034          | $\overline{0}$   |
| $\overline{2}$ | 6                | 0.050       | 0.192                     | 0.052          | $\overline{0}$   |
| 3              | $\boldsymbol{9}$ | 0.031       | 0.119                     | 0.032          | $\overline{0}$   |
| $\overline{3}$ | 24               | 0.002       | 0.084                     | $\overline{0}$ | 1.015            |
| $\overline{4}$ | $\boldsymbol{9}$ | 0.027       | 0.104                     | 0.028          | $\overline{0}$   |
| $\overline{5}$ | 10               | 0.023       | 0.088                     | 0.024          | $\overline{0}$   |
| $\sqrt{6}$     | 10               | 0.014       | 0.061                     | 2.459          | $\overline{0}$   |
| $\overline{7}$ | 8                | 0.016       | 0.061                     | 0.017          | $\overline{0}$   |
| 8              | $\overline{9}$   | 0.043       | 0.165                     | 0.045          | $\overline{0}$   |
| 8              | 10               | 0.043       | 0.165                     | 0.045          | $\overline{0}$   |
| $\overline{9}$ | 11               | 0.002       | 0.084                     | $\overline{0}$ | 1.03             |
| $\overline{9}$ | $12\,$           | 0.002       | 0.084                     | $\overline{0}$ | 1.03             |
| 10             | 11               | 0.002       | 0.084                     | $\overline{0}$ | 1.015            |
| 10             | $12\,$           | 0.002       | 0.084                     | $\overline{0}$ | 1.015            |
| 11             | 13               | 0.006       | 0.048                     | 0.100          | $\overline{0}$   |
| 11             | 14               | $0.005\,$   | 0.042                     | 0.088          | $\boldsymbol{0}$ |
| 12             | $13\,$           | 0.006       | 0.048                     | 0.100          | $\boldsymbol{0}$ |
| 12             | 23               | 0.012       | 0.097                     | 0.203          | $\boldsymbol{0}$ |
| 13             | 23               | 0.011       | 0.087                     | 0.182          | $\boldsymbol{0}$ |
| 14             | 16               | 0.005       | 0.059                     | 0.082          | $\boldsymbol{0}$ |
| 15             | 16               | 0.002       | 0.017                     | 0.036          | $\overline{0}$   |
| 15             | 21               | 0.006       | 0.049                     | 0.103          | $\overline{0}$   |
| 15             | 21               | 0.006       | 0.049                     | 0.103          | $\boldsymbol{0}$ |

Tabla B.3: Datos de las líneas del sistema de 24 nudos  $(I)$ 

| De   | A    | R     | X     | B     | Transf.        |
|------|------|-------|-------|-------|----------------|
| nudo | nudo | (pu)  | (pu)  | (pu)  | (pu)           |
| 15   | 24   | 0.007 | 0.052 | 0.109 | $\overline{0}$ |
| 16   | 17   | 0.003 | 0.026 | 0.055 | 0              |
| 16   | 19   | 0.003 | 0.023 | 0.049 | 0              |
| 17   | 18   | 0.002 | 0.014 | 0.030 | $\overline{0}$ |
| 17   | 22   | 0.014 | 0.105 | 0.221 | 0              |
| 18   | 21   | 0.003 | 0.026 | 0.055 | 0              |
| 18   | 21   | 0.003 | 0.026 | 0.055 | $\overline{0}$ |
| 19   | 20   | 0.005 | 0.040 | 0.083 | 0              |
| 19   | 20   | 0.005 | 0.040 | 0.083 | 0              |
| 20   | 23   | 0.003 | 0.022 | 0.046 | $\overline{0}$ |
| 20   | 23   | 0.003 | 0.022 | 0.046 | $\Omega$       |
| 21   | 22   | 0.009 | 0.068 | 0.142 | 0              |

Tabla B.4: Datos de las líneas del sistema de 24 nudos (II)